# الجمهورية الجز ائرية الديمقر اطية الشعبية

وزارة التـعليم العالي والبحث العلم

République Algérienne Démocratique et Populaire Ministère de l'enseignement supérieur et de la recherche scientifique

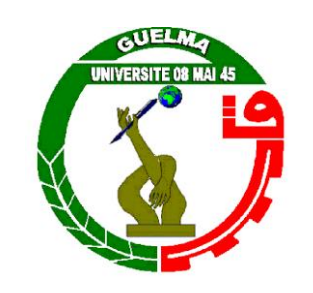

**Mémoire de Master**

**Présenté à l'Université de Guelma Faculté des Sciences et de la Technologie** Département de : **Génie Civil & Hydraulique**  Spécialité : **Hydraulique**

**Option : Hydraulique Urbaine et techniques des eaux** 

Présenté par : **KIRATI SALIMA & SBAGHDI WAFA**

# **Thème : CONTRIBUTION A L'ETUDE DE LA GESTION DES RESSOURCES EN EAUX PAR LE LOGICIEL WEAP CAS DE LA COMMUNE DE GUELMA**

**Sous la direction : MAOUI AMMAR**

**Juin 2015**

悲悲

بسم الله الرحمن

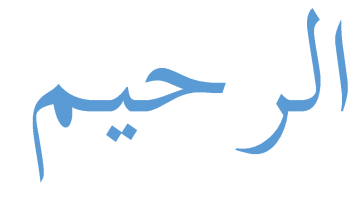

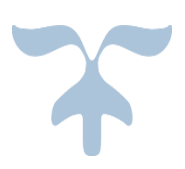

# *Remerciements*

 *Nous tenons, d' abord à remercier en premier lieu et avant tous, notre DIEU le tout puissant qui nous a donné la force et la patience pour effectuer le présent travail.*

 *Nous remercions nos très chers parents pour leurs soutiens et leurs patiences.*

 *Nous souhaites également exprimer notre gratitude aux personnes qui nous ont aidé à effectuer ce travail et notamment notre encadreur : Dr MAOUI AMMAR Pour son suivi et ses conseils durant l'évolution de ce travail ainsi qu'à tous les enseignants et personnel administratif du département de génie civil et hydraulique de l'université du 08 mai 1945 Guelma.*

 *Nous remercier aussi toutes les personnes qui nous ont aidés de près ou de loin dans notre travail* 

 *Nous tenons aussi à remercier tous les étudiants de la promotion 2015 de master 2 hydraulique urbaine et technique des eaux et particulier ainsi que tous les camarades du département génie civil et hydraulique.*

 *Je tiens à dédie ce modeste travail tout d'bords à mes très chers parents qui ont toujours été la lorsque j'avais besoin d'eux et m'ont soutenu même quand je perdais confiance en moi.*

Dédica

 *Je dédie aussi ce mémoire à mes frères et ma sœurs : IMAD, ABD ELMALEK et MOUNA que j'aime énormément et à qui je souhaite tous le bonheur du monde.*

 *Je dédie ce travail à mes amis, WAFA, SIHAM, SAFA, ainsi que tous ce qui me connaissent sans oublier tous mes amis du département de génie civil et hydraulique et spécialement la promo 2015 hydraulique urbaine et technique des eaux.*

**KIRATI SALIMA**

Dédicace

 *Je tiens à dédie ce modeste travail tout d'bords à Ma très chère et douce mère qui m'a toujours apporté son amour et son affection*

 *Et Je dédie ce modeste effort à mon père pour tous les efforts qu'il a déployés pour mon éducation et ma réussite, que son âme repose en paix.* 

 *Je dédie aussi ce mémoire à mon frère AZZEDDINE et mes sœurs : MANEL et SIHAM et surtout son fils ANNOUSS que j'aime énormément et à qui je souhaite tous le bonheur du monde.*

 *Je dédie ce travail à mon amie et binôme SALIMA et mes très chères amies FATEN et HASSINA et AMINA et MANAL et ASMA et ma cousine SARA* 

 *Ainsi que tous ce qui me connaissent sans oublier tous mes amis du département de génie civil et hydraulique et spécialement la promo 2015 hydraulique urbaine et technique des eaux.*

**SBAGHDI WAFA**

# **Résumé**

WEAP est un outil convivial qui adopte une approche intégrée dans la planification des ressources en eau .Les défis de la gestion de l'eau sont de plus en plus communs. L'allocation des ressources limitées en eaux entre agriculture, les utilisations municipale et environnementale, requiert maintenant une intégration de l'offre, de la demande, de la qualité de l'eau et des considérations écologiques, on a pris comme exemple la commune de Guelma. Le système d'Evaluation et de Planification de l'Eau, ou WEAP, vise à intégrer ces éléments dans un outil pratique et robuste pour la planification des ressources en eau. Les résultats obtenus pour les deux scénarios proposés indiquent une augmentation de la demande surtout avec le changement climatique, La non satisfaction de la demande en AEP augmente de 2.9 M de m<sup>3</sup> pour atteindre les 11 M de m<sup>3</sup> en 2043, les besoins en eau pour l'agriculture ne seront pas satisfaits totalement dès l'année 2029. La demande non-satisfaite pour le secteur agricole atteindra 10.5M de m<sup>3</sup>en 2043.

**Mots clé :** Weap, scénario, changement climatique

## **Abstract**

WEAP is a user-friendly tool that takes an integrated approach to water resources planning. The challenges of water management are becoming more common. The allocation of limited resources in waters between agricultural, municipal and environmental uses now requires an integration of supply, demand, water quality and ecological considerations; the municipality of Guelma is taken as an example. The Evaluation System and Water Planning, or WEAP, aims to incorporate these elements into a practical and robust tool for water resources planning. The results for the two proposed scenarios indicate an increase in demand especially with climate change; the dissatisfaction demand increases AEP 2.9 million  $m<sup>3</sup>$  and reach 11 million  $m<sup>3</sup>$ in 2043 water requirements for agriculture will not be satisfied wholly in the year 2029. The demand for the agricultural sector un-satisfied reaches  $10.5M$  m<sup>3</sup> in 2043.

**Key words**: Weap, scenarios, climate change

**الملخص :**

weap هي أداة سهلة الاستخدام التي تأخذ نهج متكامل لتخطيط الموارد المائية، حيثأنتحديات إدارة المياه شائعة على نحو متزايد.

إن تخصيص الموارد المحدودة للمياه بين الزراعة و الاستخداماتالبلدية والبيئية، يتطلب الآن تكامل في العرض والطلب، ونو عية المياه، والاعتبار ات البيئية،. أخذنا كمثال بلدية قالمة.

نظام التقييم وتخطيط المياه أو WEAP يهدف إلى دمج هذِ العناصرفي أداة عملية وقوية من اجل تخطيط موارد الماء.

النتائج المتحصل عليها في اثنين من السيناريو هات المقترحة تشير إلى زيادة في الطلب خاصة مع التغير المناخي. الطلب الغير مرضي في تزويد مياه الشرب يزيد ب 9. 2 مليون متر مكعب إلى أن يصل إلى 11مليون مترمكعبفي عام، 2043

احتياج الماء في الزراعة لن يكون مرضي كليا في 2029حيث أن الطلب غير مرضى في القطاع الزراعي يصل إلى , 5, 10 مليون متر مكعب عام 2043.

الكلمات المفتاحية

التغير المناخي,Weap, سيناريو هات

# *Liste d'abréviations*

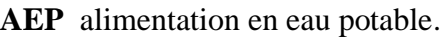

- **CE** conductivité électrique.
- **Chb** chambre.
- **DBO5** demande Biologique en Oxygène pendant 5 jours.
- **CW** chemin de la wilaya.
- **E** Est.
- **EP** école primaire.
- **ETR** l'évapotranspiration réelle.
- **FAO** Food and Agriculture Organisation.
- **Ha** hectare.
- **HAB** habitant.
- **Hm<sup>3</sup>**hectomètre cube.
- **KC** coefficient de la plante relatif à la plante de référence.
- **Km <sup>2</sup>**kilomètre carrée.
- **L /S** litre par seconde.
- **M³** mètre cube.
- **Mg /l** milligramme par litre.
- **Mm** millimètre.

**Mm/an** millimètre par année.

**m 3** mètre cube par jour.

**µs /cm** micro siemens par centimètre.

**N** Nord .

- **N02** Nitrite.
- **N03-** Nitrate.
- **Nh<sup>4</sup> +** ammonium.
- **P** précipitation.
- **PERS** personne.
- PH potentiel d'hydrogène.
- **P .M.I** petite en moyenne industrie.
- **R.N** route national.
- **S** Sud.
- **SAT** surface agricole totale.
- **SAU** surface agricole utile.

**SEYB** Seybouse.

- **SIG** système d'information géographique.
- **3D** trois dimensions.
- **W** West.

**WEAP** water evaluation and planning system.

**ZAC** zone d'activité commerciale .

# *Liste des figures*

# *Chapitre 1. Présentation de la zone d'étude*

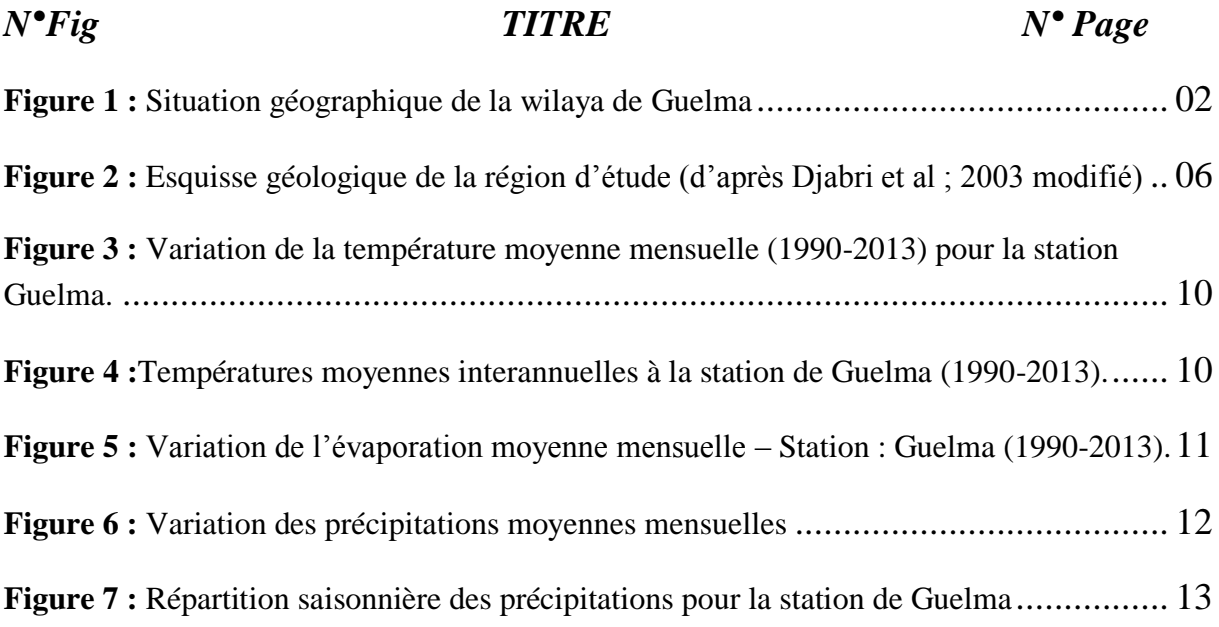

# *Chapitre 2. Les ressources en eaux et leurs utilisations*

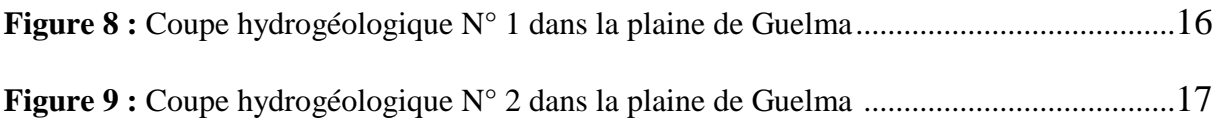

# *Chapitre 3. Méthodologie*

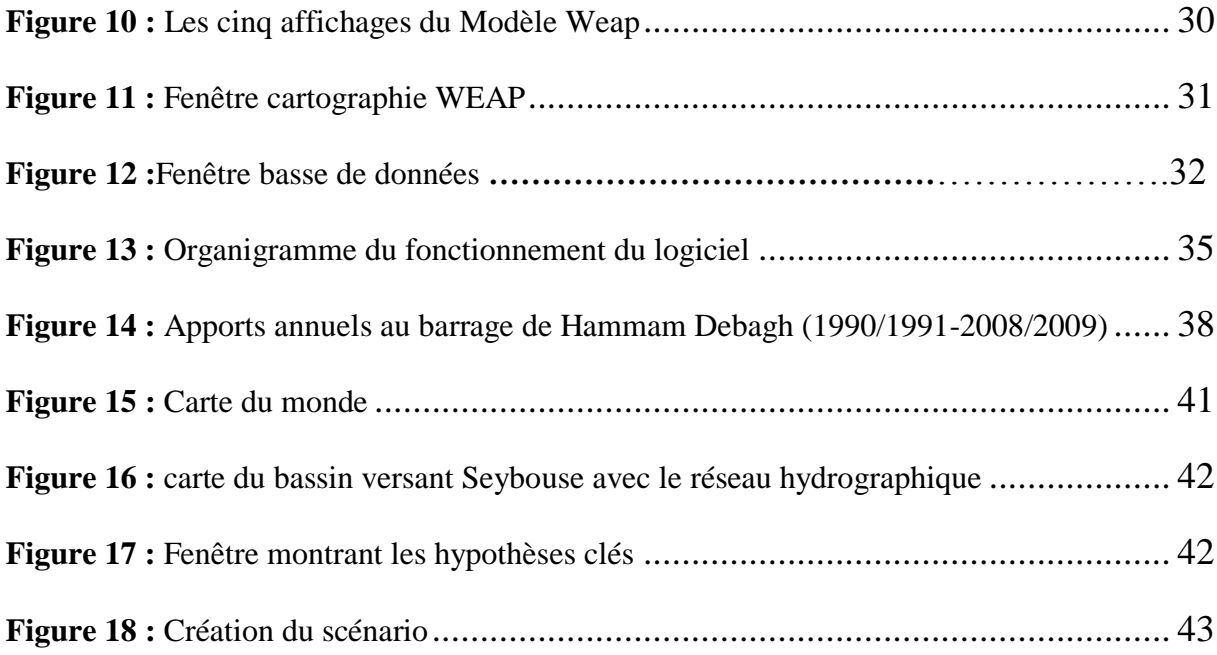

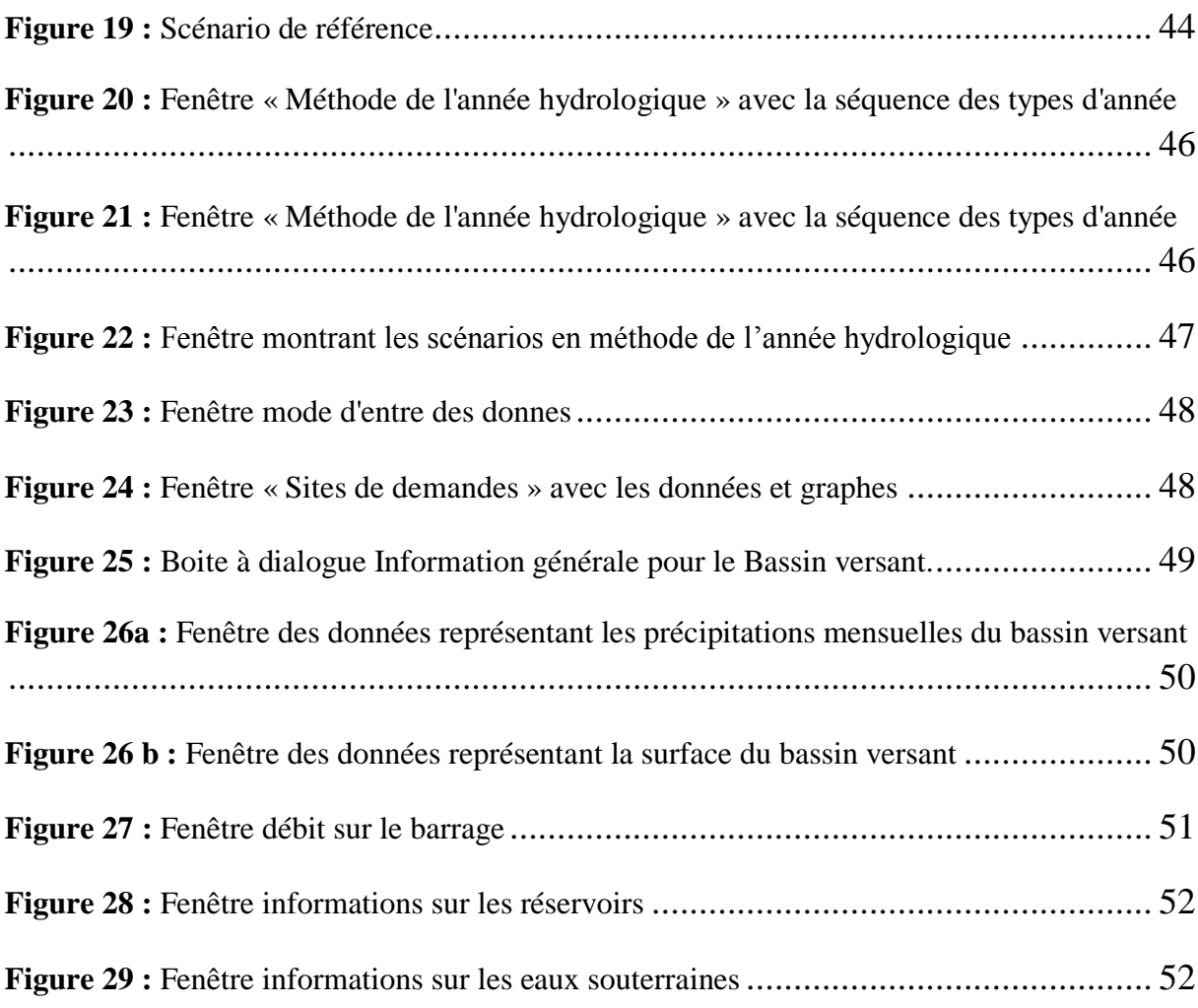

# *Chapitre 4. Résultats et interprétations*

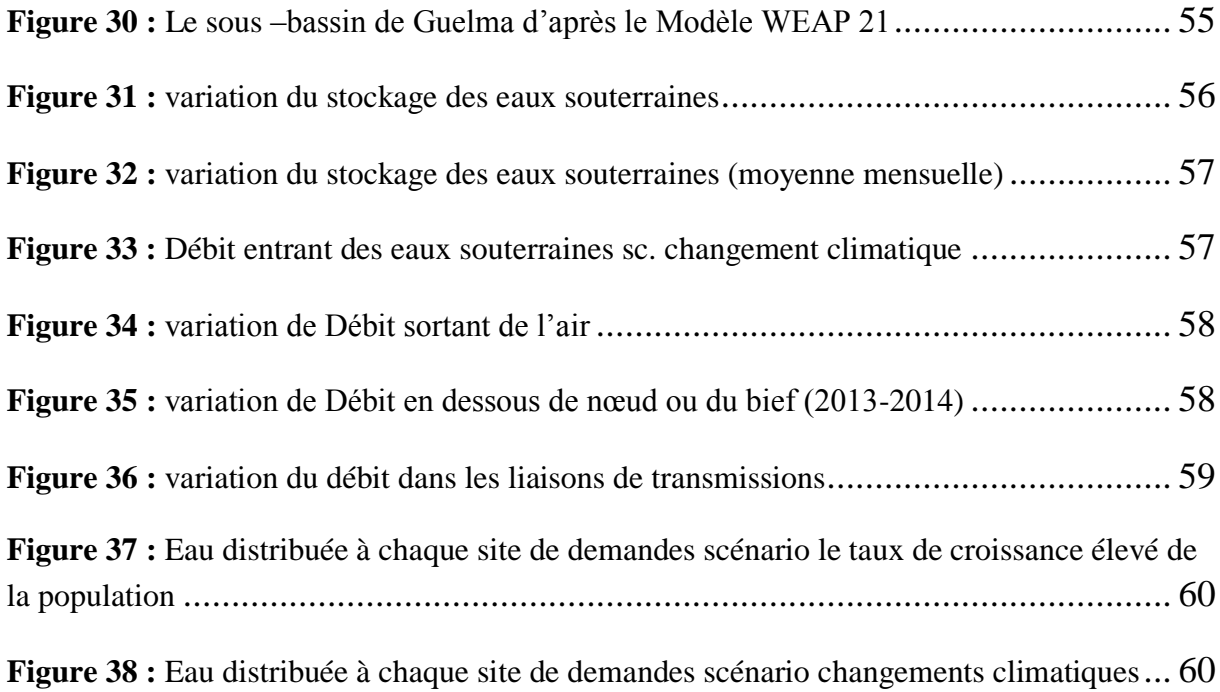

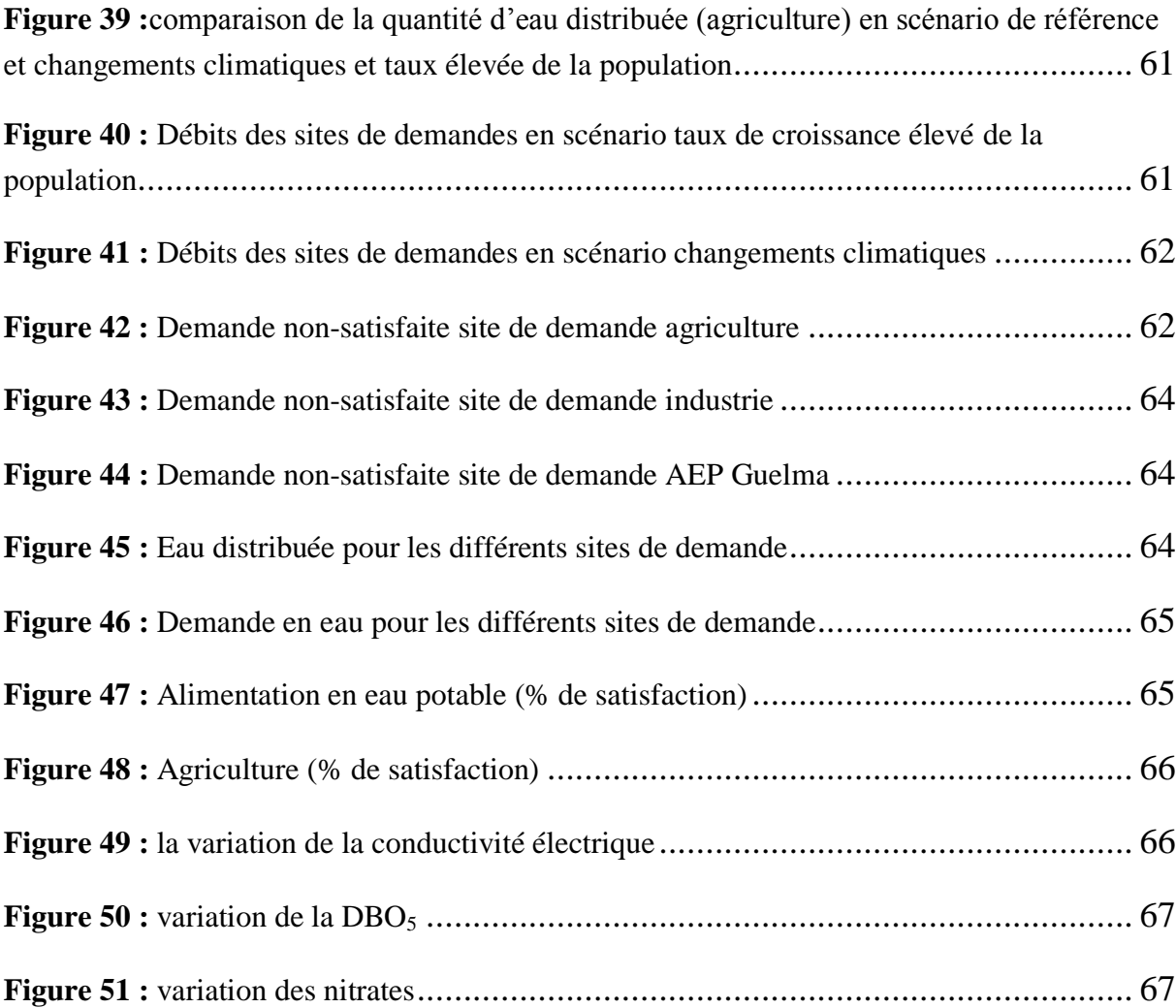

# *Liste des tableaux*

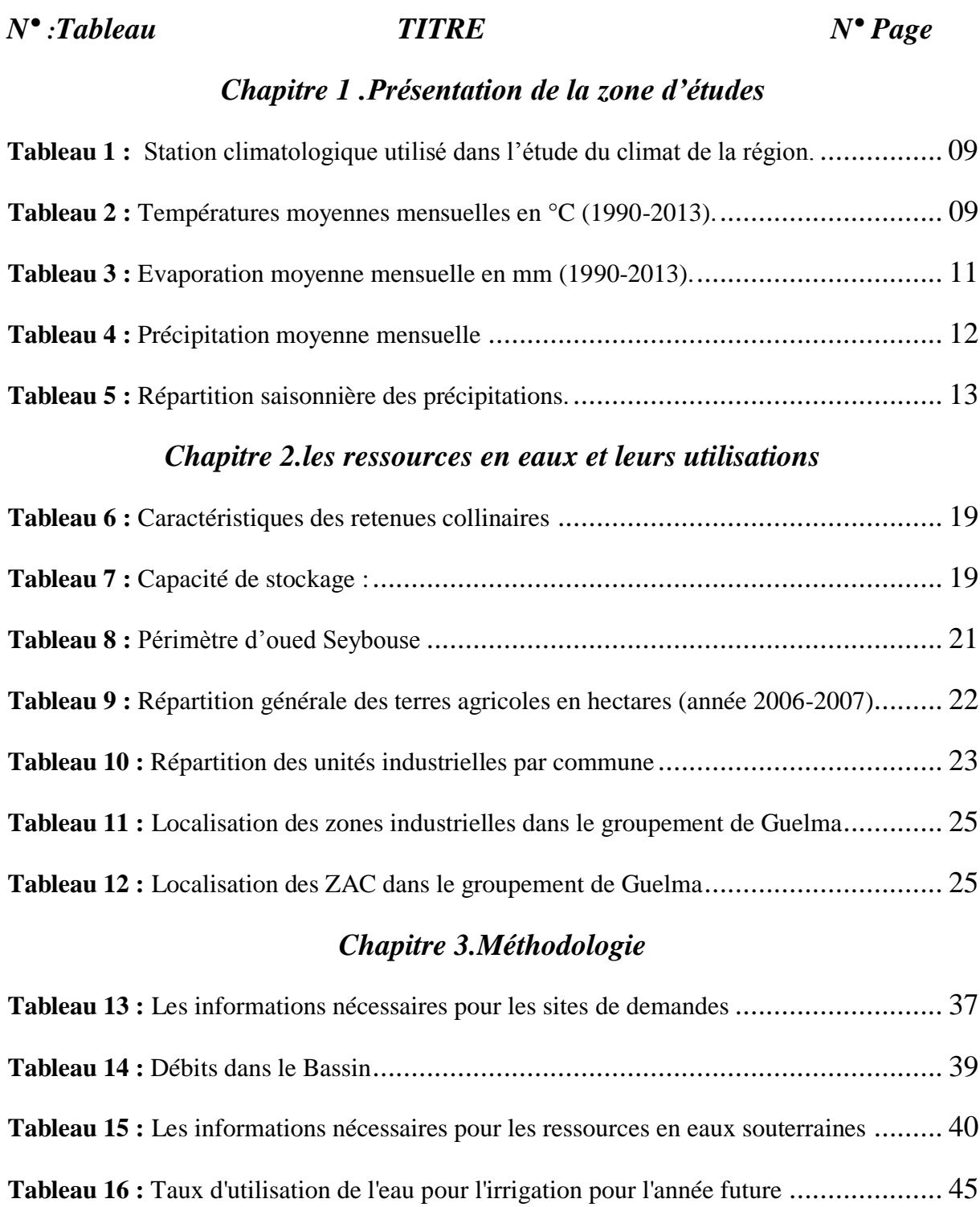

**Tableau 17 :** Définitions des types de climats............................................................ 45

# **Sommaire**

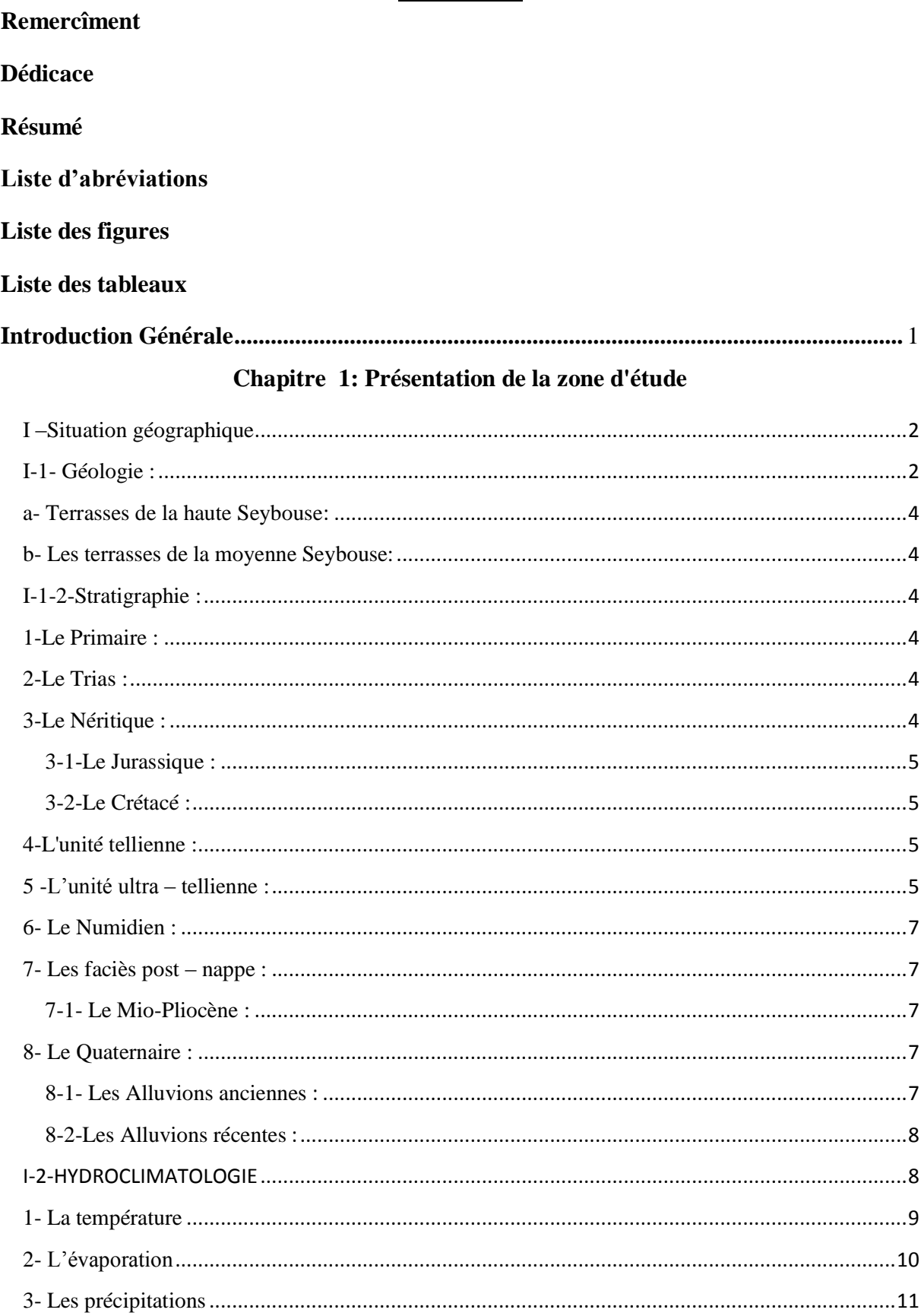

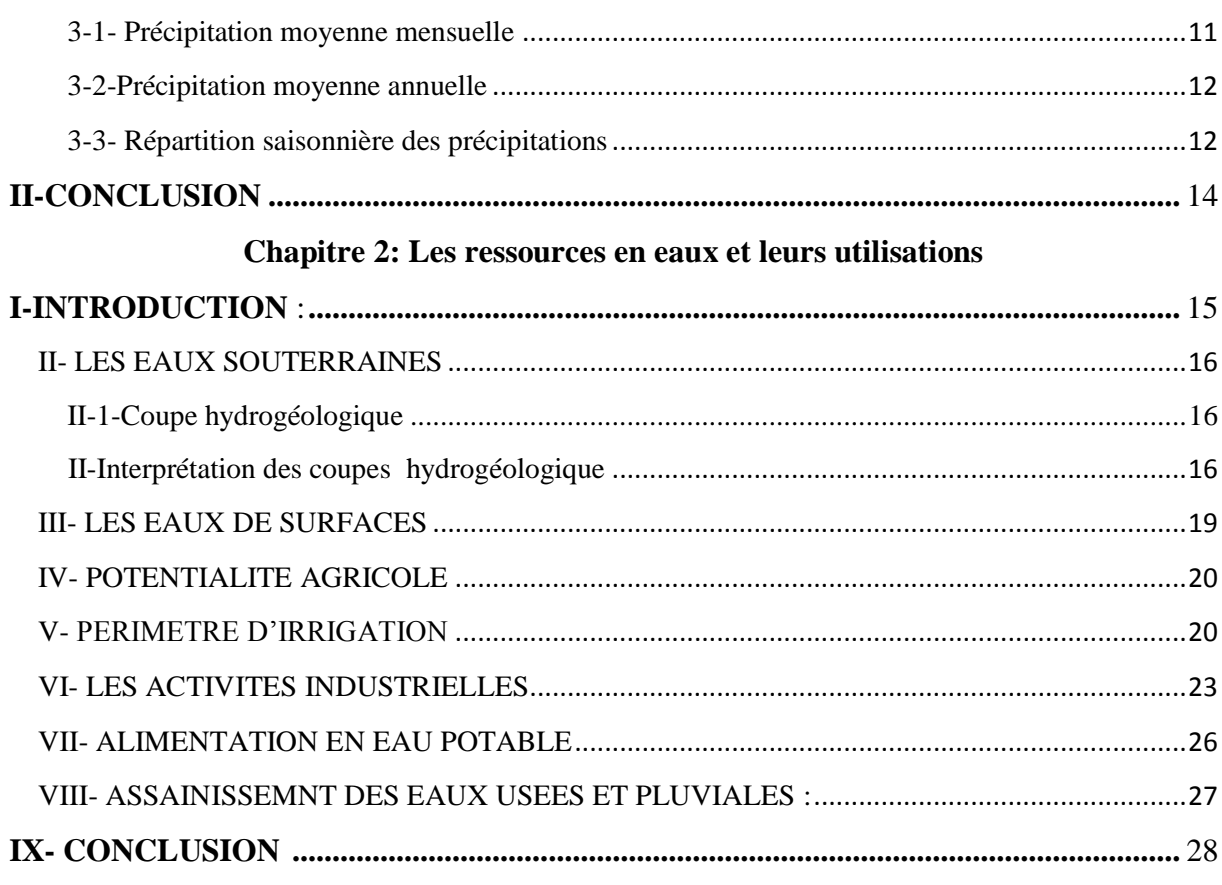

# chapitre 3 : Méthodologie

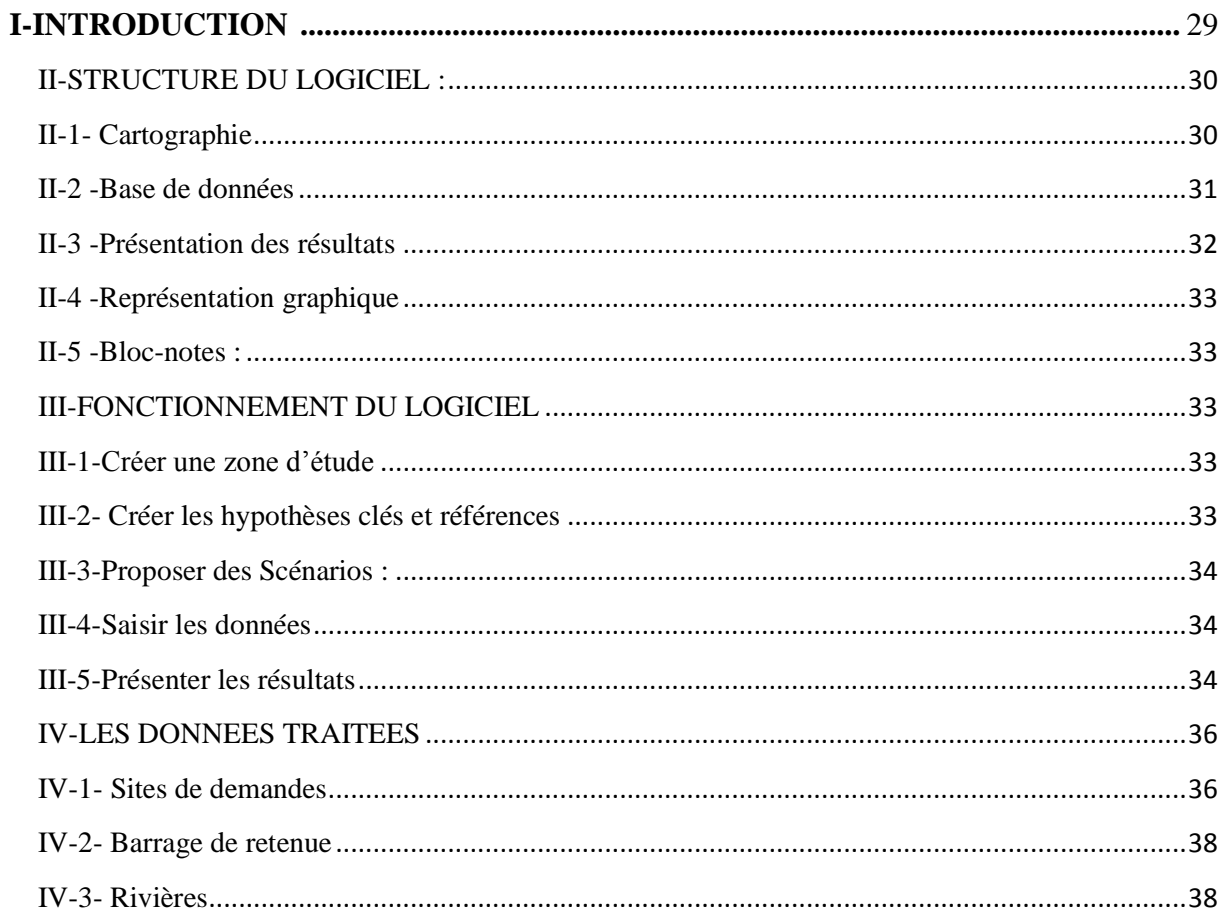

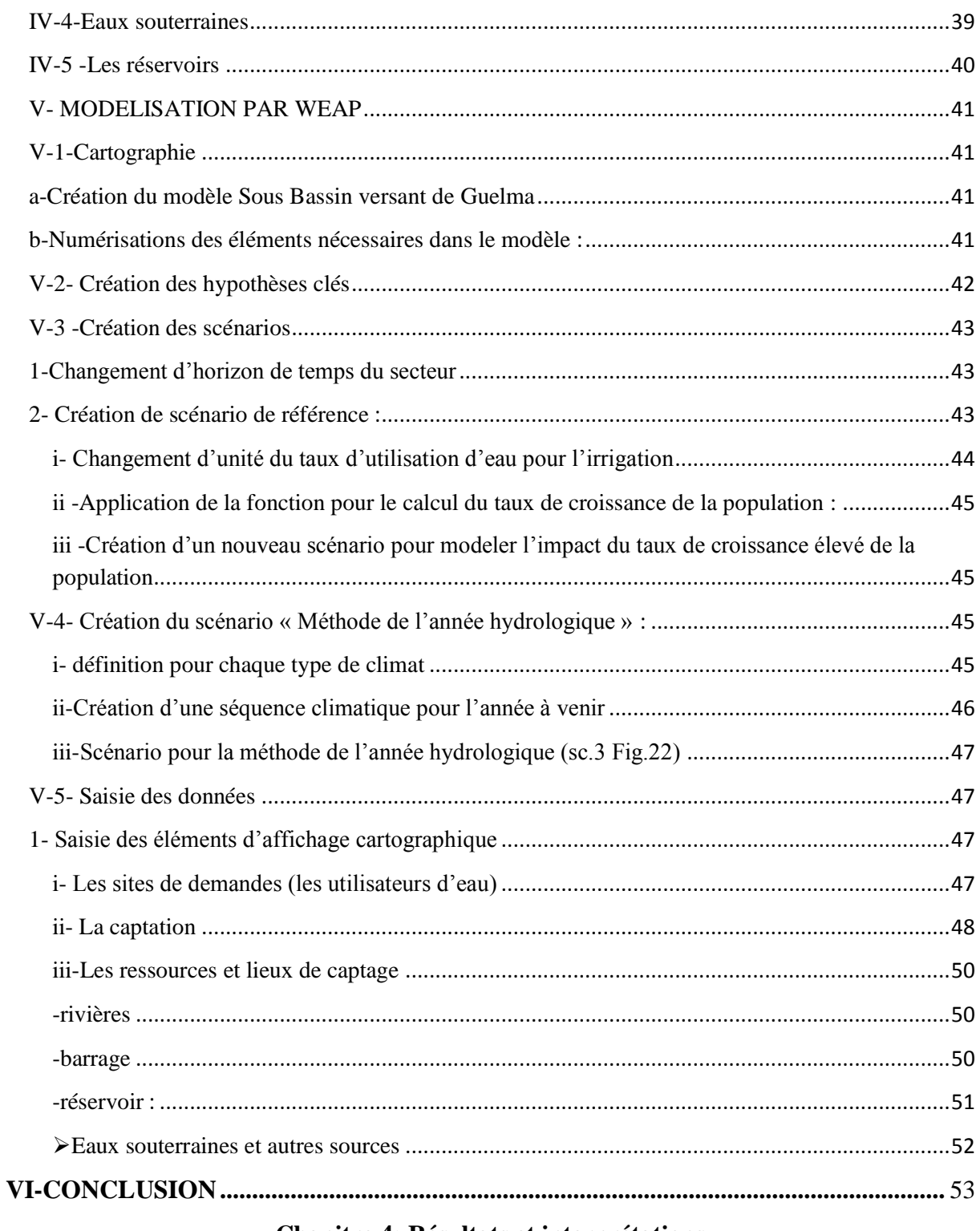

# **Chapitre 4: Résultats et interprétations**

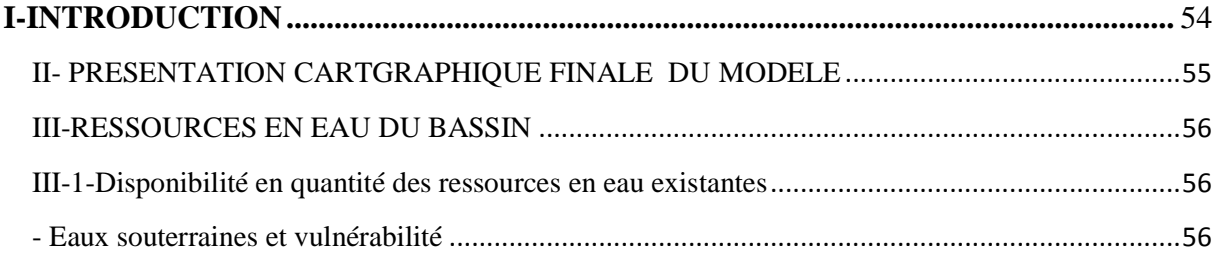

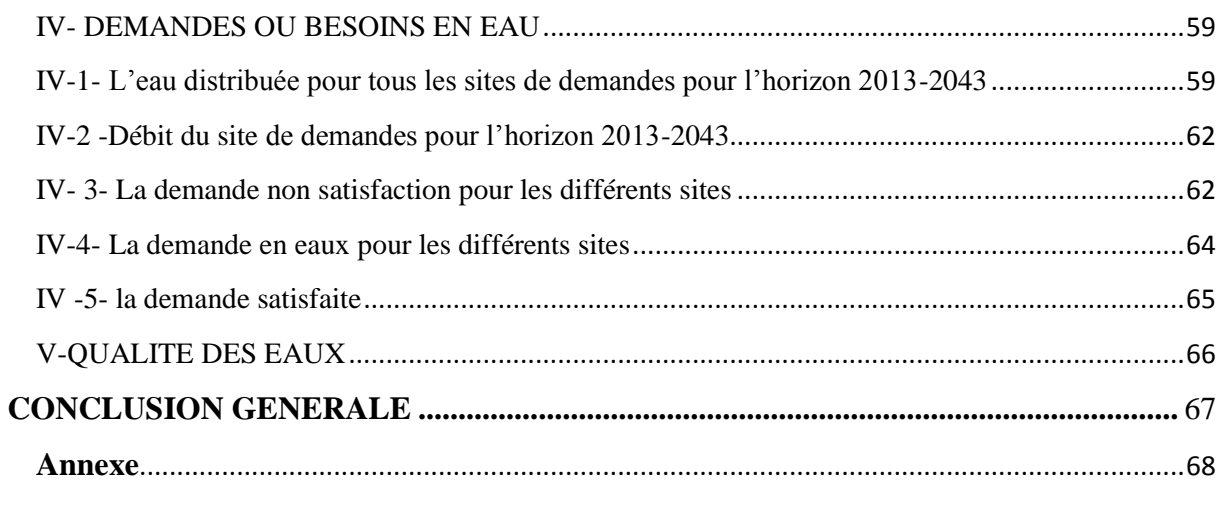

# Référence bibliographique

# **Introduction Générale :**

L'eau constitue un élément essentiel dans la vie et dans l'activité humaine. C'est une composante majeure du monde minéral et organique. Elle participe à toutes les activités quotidiennes notamment, domestiques, industrielles et agricoles.et pour ça il faut la protéger. En même temps, les ressources en eau commencent à se raréfier pour des multiples raisons : La mauvaise gestion des ressources existantes, le gaspillage dû à l'usage effréné de l'eau, la variation et le changement du climat. Pour cette raison, on a choisi comme méthode d'approche le modèle WEAP 21 ou « Water Evaluation And Planning System » pour modéliser les ressources et les Besoins en eau en vue de la gestion intégrée et durable des ressources en eau dans un bassin versant donné. WEAP était créé en 1988, dans l'objectif d'être un outil convivial qui adopte une approche intégrée dans la planification des ressources en eau. L'allocation des ressources limitées en eaux entre agriculture, les utilisations municipale et environnementale, requiert maintenant une intégration de l'offre, de la demande, de la qualité de l'eau et des considérations écologiques. Le système d'Evaluation et de Planification de l'Eau, ou WEAP, vise à intégrer ces éléments dans un outil pratique et robuste pour la planification des ressources en eau. WEAP est un outil microinformatique pour la planification intégrée des ressources en eau qui tente d'assister plutôt que de remplacer le planificateur compétent. Il fournit un cadre compréhensif, flexible et convivial pour la planification et l'analyse des politiques. Un nombre croissant de professionnels de l'eau trouvent en WEAP un plus à leurs outils de modèles, de base de données, de feuilles de calcul et autres logiciels. L'objectif de notre travail c'est de donné des prévisions sur les besoins en eaux futur dans la région de Guelma, on prenant en considération les ressources en eaux superficielles et souterraines disponibles dans la région.

# **I –Situation géographique** :

La wilaya de Guelma est située au Nord-Est de l'Algérie à 60 km environ de la Méditerranée. Elle est limitée au Nord par la wilaya d'Annaba, au Nord-Est par la wilaya d'El Tarf, au Sud-Est par la wilaya de Souk AHras et Oum-El Bouaghi, à l'Ouest par la wilaya de Constantine et au Nord-Ouest par la wilaya de Skikda, Elle s'étend sur une superficie de 3686,84 Km <sup>2</sup> (Fig. 1).

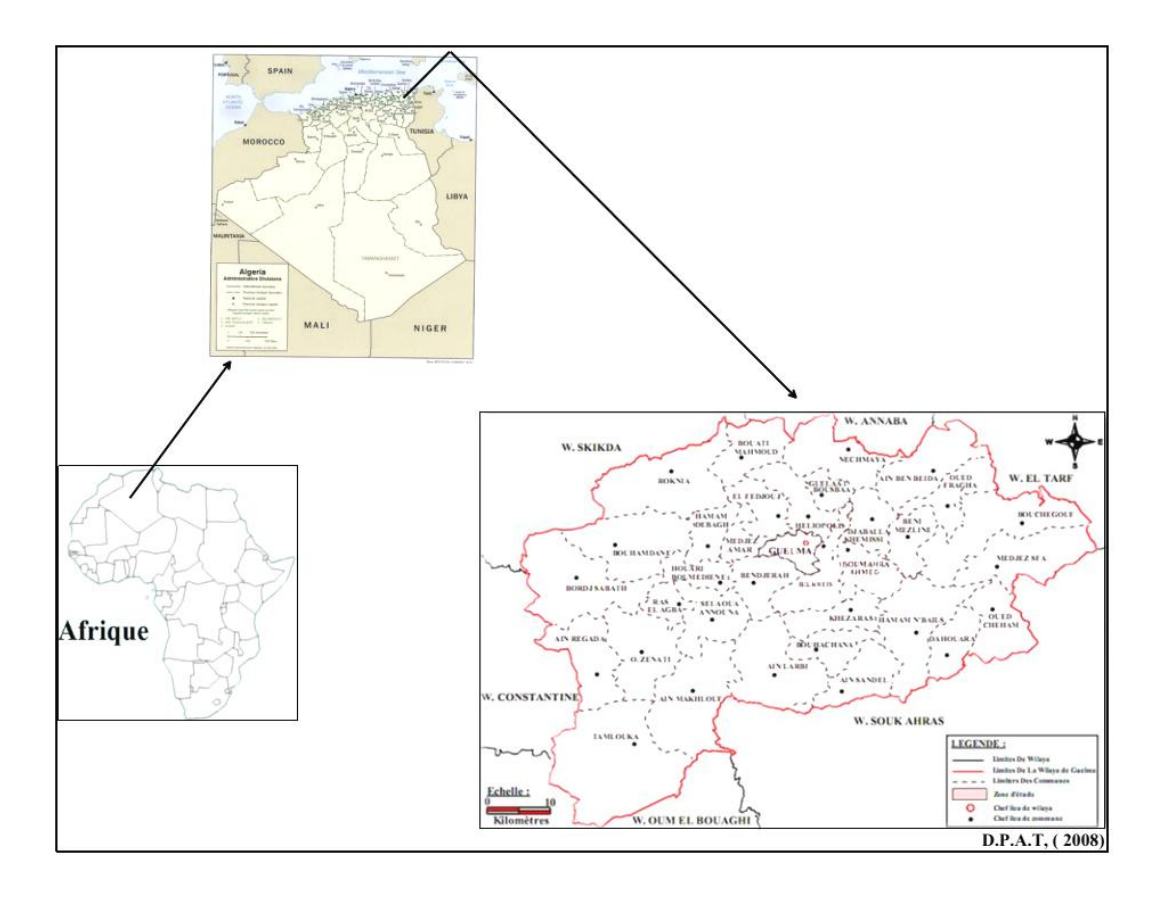

*Figure : 1 Situation géographique de la wilaya de Guelma*

# **I-1- Géologie :**

Le bassin de Guelma appartient à la moyenne Seybouse et qui dicte beaucoup de conditions spécifiques, climatiques et hydrogéologiques. La Seybouse, sur son parcours de 160 km à la mer, draine une superficie globale de 6471 km<sup>2</sup> (A. Ghachi, 1982).

Au niveau de la plaine de Guelma et entre deux seuils imperméables s'étend l'ancien lit de la Seybouse sur une superficie de  $817 \text{ km}^2$ .

## **- En rive droite:**

L'important morcellement des calcaires et le recouvrement alluvionnaire du bassin de Guelma font que ce bassin versant présente une perméabilité importante.

#### - **En rive gauche:**

Le bassin est constitué par des formations imperméables (argiles gréseuses, marnes et Marnocalcairetrès compactes).

Au niveau de Bouchegouf, la plaine est séparée du bassin de Guelma par les gorges du Nador, La perméabilité importante des terrasses alluvionnaires est soutenue surtout par les apports induits des Oueds Mellah et Seybouse. Cette région du Tell oriental algérien qui a connu une évolution géologique très complexe, se date de ses principaux traits à la fin du tertiaire (L. Djabri, 1996) :

C'est à la fin de Pliocène que les volumes montagneux se créent suite à une série de ces

Mouvements tectoniques. Les dernières sont aussi à l'origine du creusement ou de la reprise du creusement des cours d'eau qui ont alors élaboré de profondes vallées et de gorges. Ce faible rése hydrographique est surimposé à partir d'une vieille topographie dont l'achèvement date du MioPliocène et il est antécédent par rapport aux derniers mouvements orogéniques fini-Pliocène (Ghachi, 1982).

Ainsi l'hypothèse selon laquelle la Seybouse ainsi que le Rhumel à l'Ouest sont des cours d'eau héritières d'un réseau hydrographique qui descendaient depuis les Aurès et par les paysages naturels de Guelma et de Constantine allaient se jeter dans la mer Méditerranée demeure toujours en vigueur. Notons que ce puissant cours d'eau qui est laSeybouse parcours plusieurs domaines et par conséquent, il est normal de trouver des sections adoptées à la structure géo1ogique (vallée de l'Oued Zenati et de l'Oued Charef), et d'autres qui ne le sont pas (Gorge de Nador). C'est un réseau dont le tracé est en «baïonnette» qui est dû au compartimentage des volumes montagneux influencés par la lithologie.

La forme des vallées est variable puisqu'elle passedu défilé (Gorge en V) à une vallée en U, en Bassin.

## **I-1-1-Terrasses quaternaires et la morphologie de la vallée de la Seybouse :**

#### **a- Terrasses de la haute Seybouse:**

On remarque la présence de terrasses, de glacis et de cônes de déjection. En fait, il y a surtout Des glacis et un creusement de glacis puisque l'on est dans les hautes plaines avec parfois, quand les conditions s'y prêtent, une petite terrasse.

#### **b- Les terrasses de la moyenne Seybouse:**

Les mouvements tectoniques plio-quaternaires ont:

**a**- affecté les glacis qui se situent dans lebassin de Guelma par des déformations.

**b**- permis à la Seybouse de s'encaisser progressivement et en relation avec les changements

Climatiques. Cinq niveaux sont identifiables dans le bassin, (d'après Cherrad, 1992, in L. Djabri, 1996).

- Le plus ancien se situe à des hauteurs relatives de plus de l00 m par rapport au lit actuel de la Seybouse.

#### **I-1-2-Stratigraphie :**

La région d'étude est caractérisée par des formations géologiques appartenant aux différents Âges Nous décrirons successivement les principale×°formations allant d'âge plus ancien au plus récent qui sont :

#### **1-Le Primaire :**

Les terrains du Primaire ne présentent pas beaucoup d'affleurements, ils sont réduits et on ne Les trouve qu'au Nord du massif de Nador N'Bail à l'entrée des gorges de l'Oued Seybouse. Ces affleurements sont formés par des schistes satinés alternants avec des petits bancs de grés.

#### **2-Le Trias :**

On le trouve uniquement à l'extrémité Est de la plaine alluviale. Il est formé d'argiles bariolées Injectées de gypse, cargneules et de bancs disloqués de calcaires dolomitiques sombres.

4

## **3-Le Néritique :**

Il est caractérisé par un faciès jurassique – crétacé plus ou moins karstifié. Il est surmonté par Plusieurs nappes de charriages et impliqué dans les grands accidents. Il apparaît aussi sous forme de fenêtre à Djebel Mahouna, Djebel Debagh, Nador et plus à l'Ouest à Djebel Taya.

## **3-1-Le Jurassique :**

Il est représenté par des dolomies noires avec des schistes calcareuses de faibles épaisseurs dans la région de Djebel Debagh.

## **3-2-Le Crétacé :**

Le Crétacé inférieur est représenté par des calcaires massifs et de dolomies à algues d'âge Aptien. On le rencontre à Hammam Bradâa et Djebel Debagh. Les calcaires massifs à microbrèches calcarinites avec des niveaux calcaires à chailles indiquent nettement lefaciès néritique du Compagnien – Mæstrichien (Vila, 1972). Le Crétacé supérieur est caractérisé par des niveaux calcareux dolomitiques riches en orbitolines et des débris à Rudiste datant le Cénomanien –Vraconien d'épaisseur limitée (Fig. n°02).

#### **4-L'unité tellienne :**

Elle appartient au domaine externe de la chaînedes Maghrébides dans le Nord – Est Algérien.

Cette unité correspond au domaine Tellien externe qui est constitué de formations paléogènes, où l'on distingue:

- un ensemble méridional à Nummulite et au Sud à Globigérines ;
- un ensemble médian à sédimentation profonde ;
- un ensemble septentrional à matériels Eocène.

La série débute par des marnes noires paléocènes et atteint le Lutécien inférieur avec une faune riche en Nummulite.

#### **5 -L'unité ultra – tellienne :**

Le faciès dominant est celui des marnes et marno-calcaires avec des barres de micrites

À microfaunes variées (Delga et al, 1955).

De bas en haut, la stratigraphie est la suivante:

- marnes à ammonites (barrémien albien)
- marnes à micrites vertes (Campanien)
- marnes grises (Maestrichtien) (voir Fig. n° 02)

A Djeballa Khemissi, cette unité est caractérisée par des formations crétacées de faibles épaisseurs.

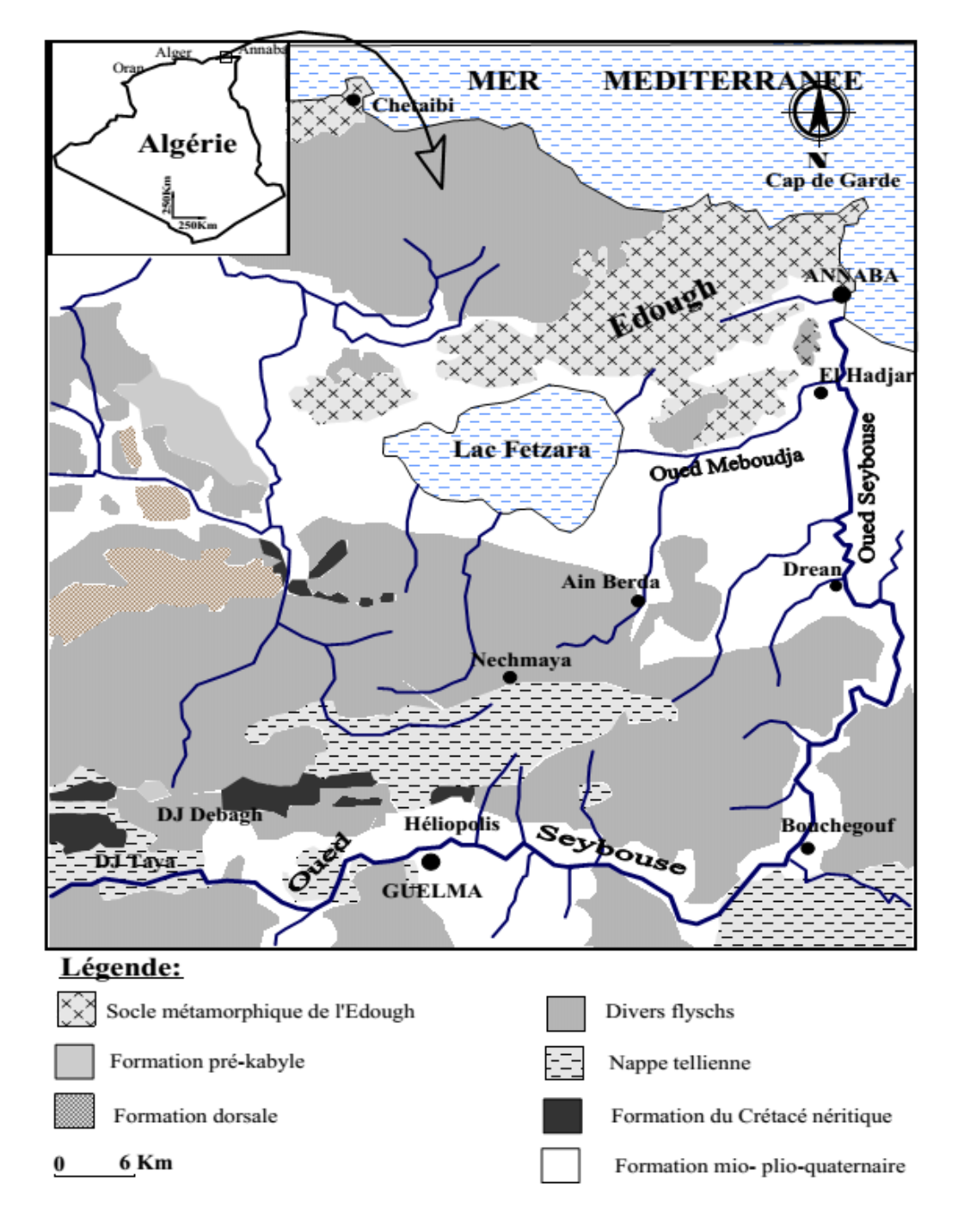

*Figure 2 : Esquisse géologique de la région d'étude (d'après Djabri et al ; 2003 modifié)*

## **6- Le Numidien :**

Le Numidien forme les principaux reliefs de la région de Guelma (Mahouna, Houara). Il est Caractérisé par un flysch gréseux constitué par les trois termes suivants :

- argiles vertes et rouges d'âge Oligocène

- alternance d'argile et de gros blocs de grès souvent hétérométriques d'âge aquitanien

- argile, silexites et marnes correspondants au Burdigalien inférieur.

A Hammam Debagh, le sommet est représenté par des grès grossiers à dragées de quartz (Lahondère, 1983).

#### **7- Les faciès post – nappe :**

## **7-1- LeMio-Pliocène :**

Il est représenté, au niveau du bassin de Guelma, par des marnes à gypse, argiles et conglomérats rouges. Il est considéré comme une formation post – nappe, où on y voit succéder deux cycles:

- Le premier cycle représente la molasse de Guelma qui est visible sur la route Guelma Lakhezaras. Cette molasse est composée de grès jaunes friables, intercalés avec des Formations argilo – marneuses grises ou jaunes parfois gypseuses.

Le second cycle formé par une succession d'argiles, de conglomérats rouges, d'argiles grises à gypses et à soufre et des calcaires lacustres.

#### **8- Le Quaternaire :**

Les formations du Quaternaire sont la base de cette étude puisque avec les formations Pliocènes constituent la roche réservoir de la nappe aquifère de Guelma. Le Quaternaire occupe le centre du bassin et correspond au faciès de terrasses où l'on distingue:

#### **8-1- Les Alluvions anciennes :**

Ce sont des éboulis mélangés parfois à des argiles numidiennes. Elles sont localisées tout le long du versant Ouest du bassin.

Les terrasses d'alluvions anciennes, dominant d'environ 55m à 60m le thalweg de la Seybouse, s'écartent pour former la grande plaine qui s'étend à l'Est de Guelma et se rattache

vers le Sud à la terrasse pliocène qui atteint une altitude d'environ 90m à 100m a dessus de la Seybouse. Cette dernière terrasse comprend tantôt des limons avec cailloux roulés, tantôt des conglomérats intercalés de bancs marno – calcaires un peu travertineux.

## **8-2-Les Alluvions récentes :**

Elles forment la majeure partie de la vallée principale actuelle de l'Oued Seybouse. Ce sont Des cailloutis, galets et graviers calcaires parfois à ciment marneux.

La région qui s'étend entre Nador etMedjez Ammar est alluvionnée plus aisément que dans Les autres régions de son parcours. Le Quaternaire se localise au centre de la plaine et correspond au faciès de terrasses où on distingue :

## -**Les alluvions anciennes**:

Ce sont des éboulis qui atterrissent le long du versant ouest de la Vallée de la Seybouse .Parfois, ces formations sont mélangées à des argiles numidiennes. Dans les basses terrasses ces alluvions dominent d'environ 15 mètres le lit actuel de la Seybouse et ses affluents. Dans la moyenne terrasse leur épaisseur est de 30 à 35 mètres. Au-dessus de la Seybouse, pour la haute terrasse, l'épaisseur varie de 35 à 60 m. Ces alluvions sont constituées de galets roulés assez volumineux noyés par places dans les limons rougeâtres.

## -**Les alluvions récentes :**

Ces formations sont peu importantes, elles sont constituées de limons et de cailloux roulés du fond des vallées, de galets et de gravier calcaire parfois à ciment marneux.

## **I-2-HYDROCLIMATOLOGIE :**

Les facteurs climatiques jouent un rôle important vis-à-vis les eaux souterraines où le bilan hydrologique d'une région dépend d'abord de son climat suivi de sa topographie et de sa géologie. Le climat de la région de Guelma est de type continental semi-aride, caractérisé par une variation saisonnière bien marquée. Il se manifeste par une longue période estivale sèche et chaude et une saison hivernale humide. Pour comprendre le climat de la région on s'est référer sur la station météorologique de Guelma équipé pour calculer le bilan hydrique.

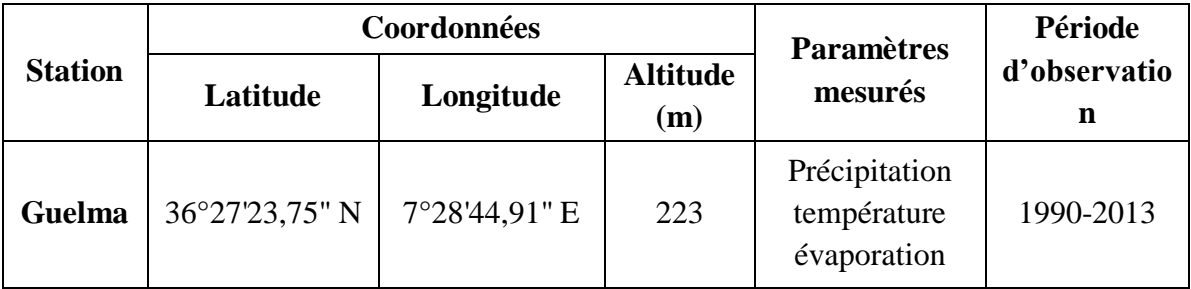

# *Tableau 1 : Station climatologique utilisé dans l'étude du climat de la région*

## **1- La température :**

La température constitue un facteur climatique très important, elle joue un rôle dominant dans l'estimation de l'évapotranspiration. En plus, la température influe aussi sur d'autres paramètres tels que l'enneigement et sa durée ainsi que la répartition de la végétation (Louamri, 2013). La période observée s'étend de 1990 à 2013. Les données du (tab 2) et les (fig. 3,4) et montrent :

- Á l'échelle mensuelle, la température moyenne est élevée pendant la période sèche allant du mois de Juin à Septembre avec un maximum de l'ordre de 29,63°C (station de Guelma) enregistré au mois de Juillet. Par contre, la période hivernale (Décembre à Février) est caractérisée par des valeurs plus basses variant de 6,47 et 8,88 °C.

# *Tableau 2 :Températures moyennes mensuelles en °C (1990-2013)*

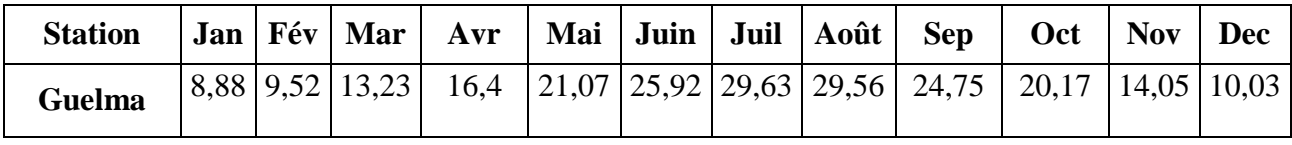

**Source : O.N.M Guelma (2013)**

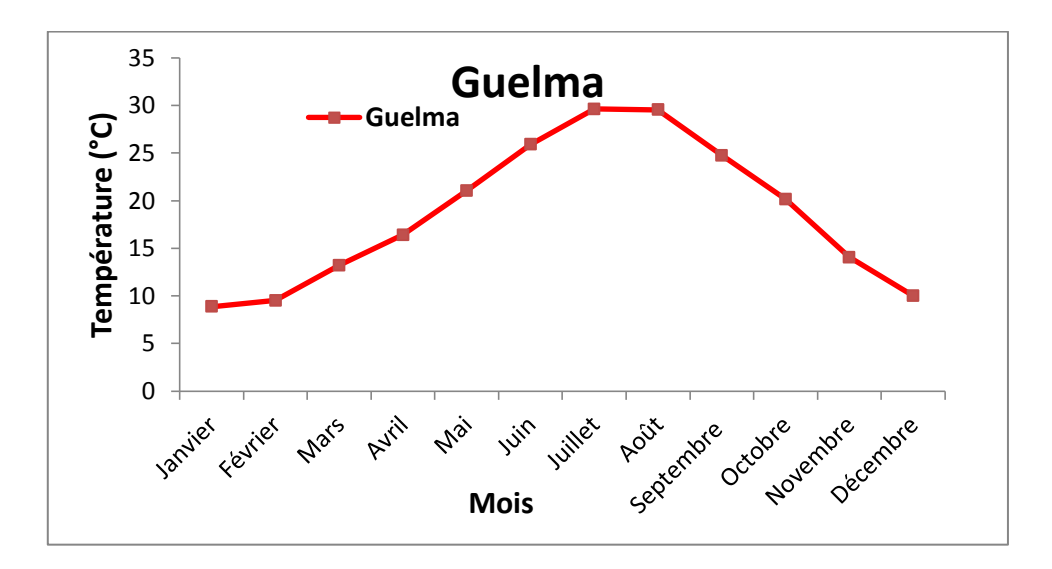

*Figure 3 : Variation de la température moyenne mensuelle (1990-2013) pour la station Guelma.*

- Á l'échelle annuelle : les températures observées montrent une fluctuation thermique oscillent de 16,35 à 21,88 °C (station de Guelma). La moyenne annuelle est de l'ordre de 18,60 °C.

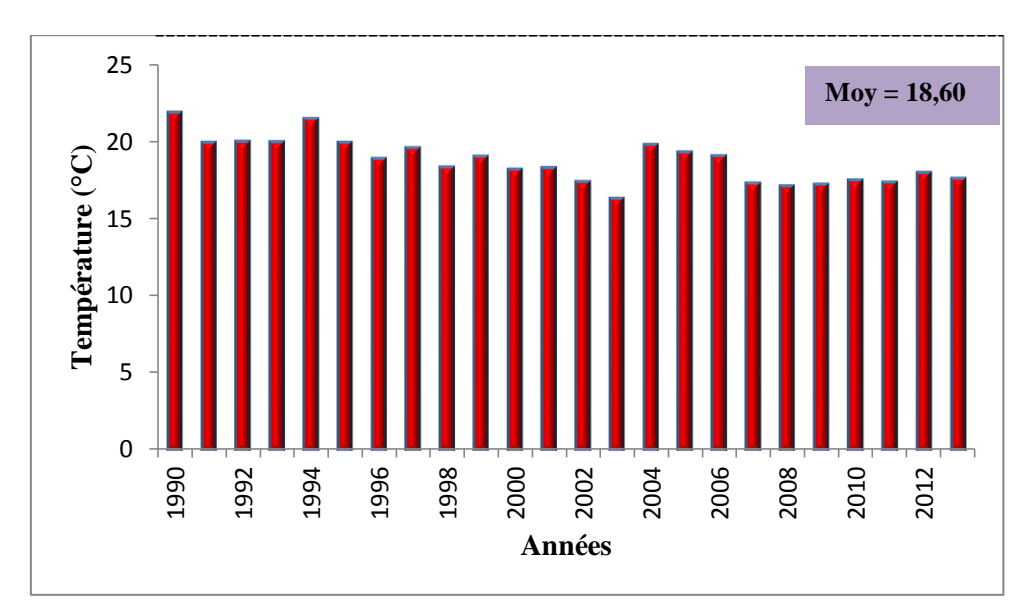

*Figure 4 : Températures moyennes interannuelles à la station de Guelma (1990-2013).*

#### **2- L'évaporation :**

L'évaporation se définit par la conversion de l'eau de l'état liquide à l'état de vapeur quel que soit le facteur mis en jeu (vent, humidité,…etc.). Les données de l'évaporation mensuelle interannuelle sont des valeurs moyennes mensuelles mesurées au niveau de la de Guelma. Ces valeurs sont consignées dans (tab3), leur répartition est illustrée dans (fig5). Ces derniers montrent une variation saisonnière bien notée avec une évaporation minimale de l'ordre 35,42mm, observée au mois de Janvier (la période hivernale). Cependant, l'évaporation maximale est marquée pendant la période sèche avec une valeur de 255,61 mm au mois de Juillet. L'évaporation moyenne annuelle est de l'ordre de 116,65 mm.

#### *Tableau 3 : Evaporation moyenne mensuelle en mm (1990-201*3).

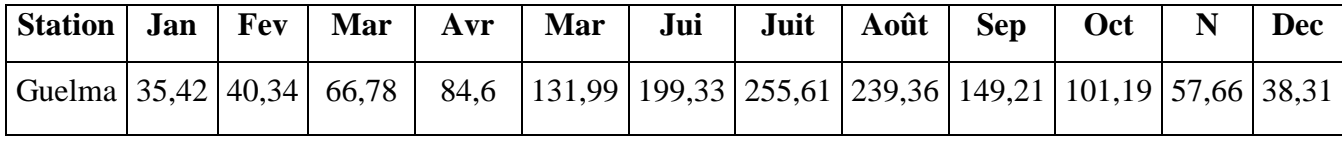

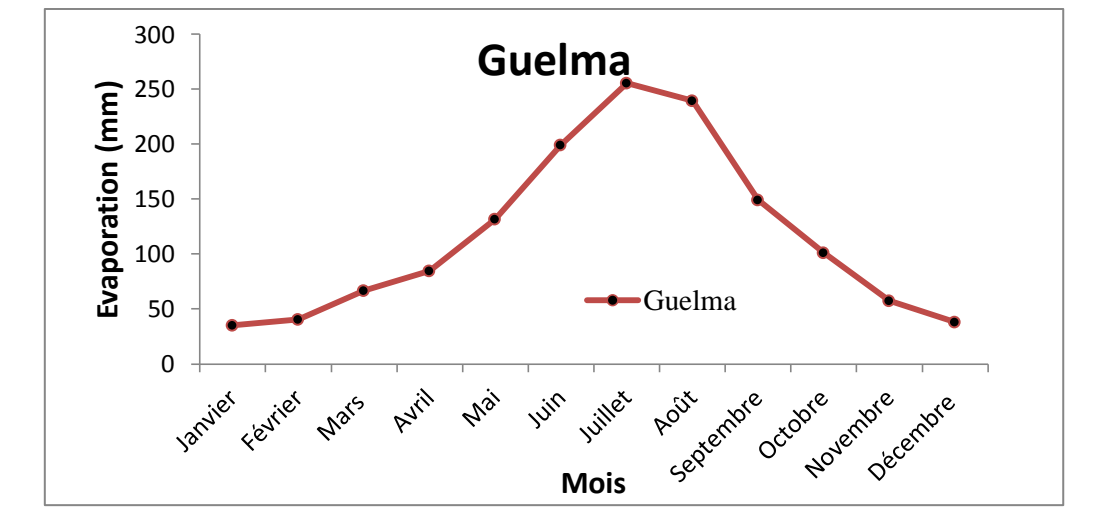

**Source : O.N.M Guelma (2013).**

*Figure 5 : Variation de l'évaporation moyenne mensuelle – Station Guelma (1990-2013).*

#### **3- Les précipitations :**

Les précipitations désignent tout type d'eau qui tombe sur la surface de la terre, tant sous forme liquide (bruine, pluie, averse) que sous forme solide (neige, grésil, grêle), ainsi que les précipitations déposées ou occultes (rosée, gelée blanche, givre,...). Elles constituent l'unique « entrée » des principaux systèmes hydrologiques continentaux qui sont les bassins versants, comme elles constituent un paramètre hydro-climatologique d'une grande importance dans leur fonctionnement.

#### **3-1- Précipitation moyenne mensuelle :**

La répartition mensuelle des précipitations au cours de l'année influe aussitôt sur le régime des écoulements et les apports des nappes. Le tableau (4) et la figure (6) révèlent que le mois de Décembre est le plus pluvieux avec un maximum de 88,36 mm obtenu à la station de Guelma.

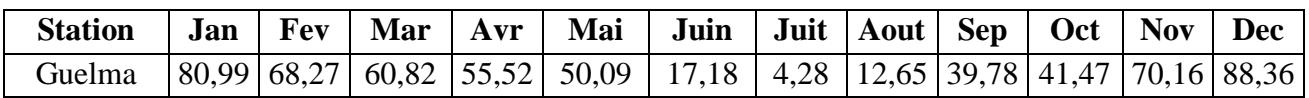

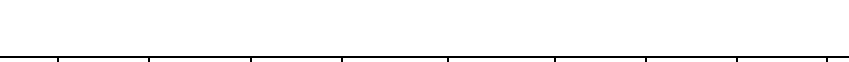

*Tableau 4 :Précipitation moyenne mensuelle*

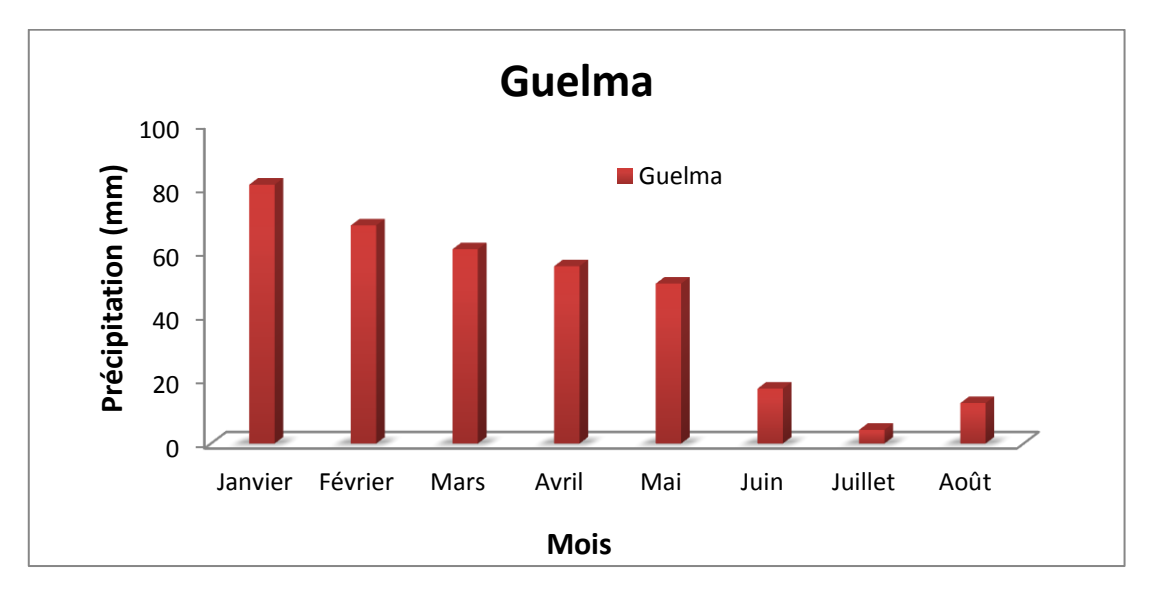

*Figure 6 :Variation des précipitations moyennes mensuelles*

# **3-2-Précipitation moyenne annuelle :**

L'analyse de la courbe des variations inter annuelles des précipitations de la station Guelma pendant la période 1990-2013,montre que les années 2004 et 2003 sont les plus pluvieuses avec un maximum atteint 955,8 mm/an obtenu à Guelma, alors que les années 2001 et 2008 sont considérées comme les plus sèches avec une valeur minimale de 380,6 mm/an , sachant que la moyenne annuelle des précipitations est de l'ordre de 589,62 mm/an pour la station de Guelma.

## **3-3- Répartition saisonnière des précipitations :**

La subdivision des pluies de l'année pour chaque saison est faite suivant les saisons agricoles (Automne : (Sep, Oct. Nov.), Hiver : (Déc, Jan Fév.), Printemps : (Mar, Avr., Mai), Été : (Juin Juill., Aout). On observant (tab5) et (fig7), nous voyons que les deux saisons printanière et hivernale sont les plus pluvieuses avec des précipitations de l'ordre de

404,04 mm soit 68,52 % des pluies annuelles .On note que la saison estivale est la plus sèche avec un minimum de 34,11 mm soit 5,78 %.

| <b>Saisons</b>  |         | Automne            |       | <b>Hiver</b> |       | <b>Printemps</b> |       | Été   |      |
|-----------------|---------|--------------------|-------|--------------|-------|------------------|-------|-------|------|
| <b>Stations</b> | Période | mm                 | $\%$  | Mm           | $\%$  | mm               | $\%$  | Mm    | $\%$ |
| Guelma          | 90/2013 | $\sim$ 1<br>151,41 | 25,67 | 237,61       | 40,29 | 166,43           | 28,22 | 34,11 | 5,78 |

*Tableau 5 : Répartition saisonnière des précipitations*.

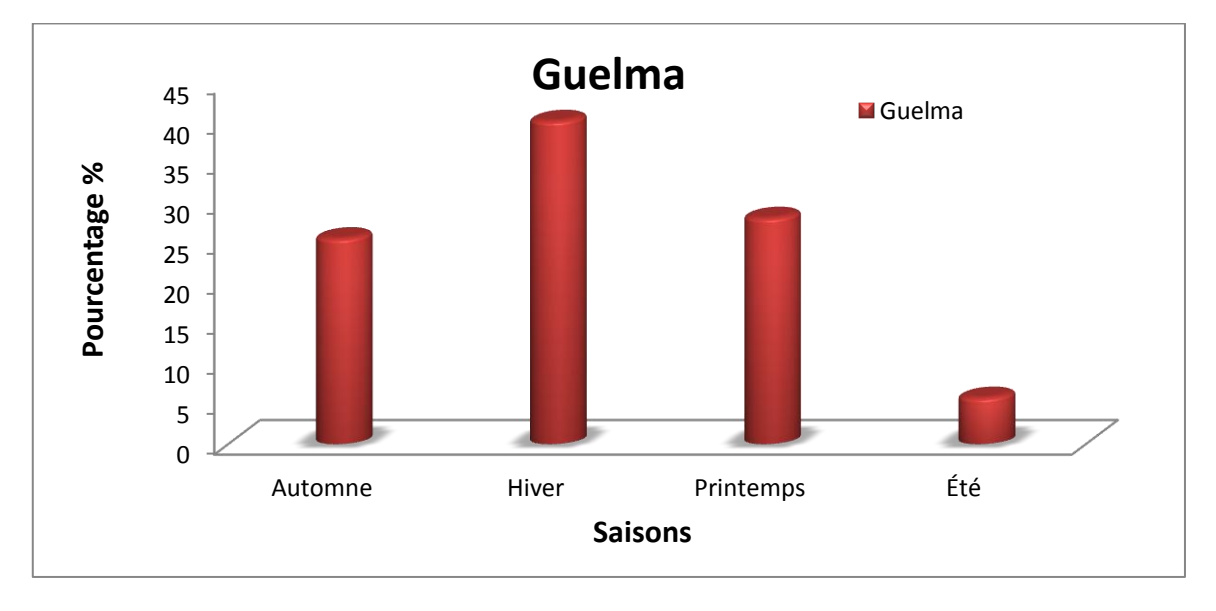

*Figure 7 : Répartition saisonnière des précipitations pour la station de Guelma*

# **II-CONCLUSION :**

En se basant sur la description géologique des terrains ainsi que les caractéristiques hydrogéologiques de chaque formation, Le couplage des caractéristiques géologiques et hydrogéologiques des formations de la région d'étude, a permis de distinguer un ensemble du remplissage mio plio-quaternaire, capable de constituer deux réservoirs d'eau :

- le réservoir de la nappe superficielle, représenté par des alluvions, constituées essentiellement par des sables, cailloutis, galets, limons et conglomérats.

- le réservoir de la nappe des hautes terrasses, représenté par des galets, conglomérats, limons et sable.La synthèse des données climatiques nous permet de distinguer quela région d'étude est soumise à un climat méditerranéen, elle est caractérisée par deux saisons distinctes, l'une pluvieuse humide à précipitations relativement élevées et des températures basses, l'autre sèche moins pluvieuse et avec des températures relativement élevées.

La température moyenne annuelle 18.60°C, elle est assez régulière, par contre, la moyenne annuelle des précipitations est de 589.62 mm à Guelma.

# **I-INTRODUCTION :**

L'eau est un élément indispensable pour la vie et pour le développement socio-économique réel et durable d'un pays. Il est donc nécessaire d'avoir une meilleure connaissance sur les ressources en eau existantes dans un bassin versant donné.

Dans la nature, on peut signaler d'une part les petites ressources en eau comme l'humidité de

L'air et l'humidité du sol que certains animaux et plantes en profitent. Et d'autre part les grandes ressources d'eau comme l'eau de surface (eau des fleuves et rivières, des lacs et des marais, des étangs et des petites dépressions fermées) et les eaux souterraines (dans les différents magasins aquifères).

# **II- LES EAUX SOUTERRAINES :**

La nappe de Guelma se présente sous forme de cuvette qui s'étend depuis Medjez Amar au Nord-Ouest à Nador au Sud-Est sur près de 50 Km<sup>2</sup>.elle est constituée essentiellement par un remplissage de matériaux alluvionnaires et détritiques de la haute terrasse. L'orientation, Nord-Ouest Sud-Est, de ces formations correspond à l'écoulement de l'ancien lit de l'oued Seybouse .Il convient de noter que les meilleures zones aquifères apparaissent comme centrées entre Guelma et l'oued Boussorra ce qui témoigne de l'intense activité de certains affluents de la Seybouse (Oued Maïz, Oued Zimba et Oued Boussorra) qui ont formé de véritables cônes de déjection à leur débouché. Le substratum des formations alluvionnaires est constitué essentiellement par des marnes gypseuses d'âge Miocène.

## **II-1-coupes hydrogéologiques :**

L'établissement d'une coupe hydrogéologique a pour but de reconstituer la géométrie de l'aquifère, le type et la nature des nappes aquifères, ainsi que l'évolution latérale de la nappe, tout en se référant aux colonnes stratigraphiques des forages, leur profondeur, l'altitude topographique et les distances entre eux. Deux coupes hydrogéologiques de différentes directions sont établies dans la région de Guelma.

## **II-2- Interprétation des coupes hydrogéologiques :**

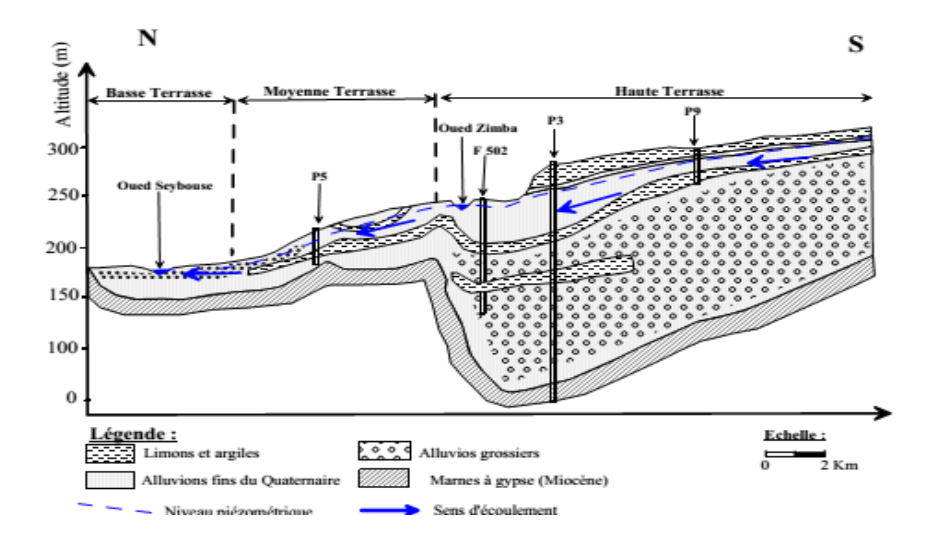

*Figure 8 : Coupe hydrogéologique N° 1 dans la plaine de Guelma (d'après B. Gaud, 1974)*

# **a) Coupe hydrogéologique n° I (Fig.8) :**

Cette coupe 1, localisée à l'Est de la ville de Belkheir, d'orientation Nord-Sud montre la Liaison entre la basse terrasse et la nappe de la haute terrasse qui se fait par la moyenne terrasse. On y observe presque les mêmes ensembles aquifères qui se prolongent vers le Sud. Cependant on peut faire les remarques suivantes:

 Les alluvions grossières (cailloutis, sable) qui forment les basses terrasses sont plus Epaisses (15 m environ).

 Les moyennes terrasses sont formées de sables fins d'une épaisseur de 25 à 35 m, mais Cette fois-ci on remarque la présence d'un horizon argileux d'une épaisseur moyenne de l'ordre de 8 m qui s'intercale dans les alluvions.

 Les hautes terrasses sont plus importantes 100 m d'épaisseur en moyenne (elles Atteignent 110 m au piézomètre. Cette couche est formée de dépôts plio-quaternaires Grossiers. Il s'agit de cailloutis et de graviers avec des petites lentilles d'argile de faible Épaisseur.

 Le substratum est toujours Miocène marneux et présente un sous bassement au centre De la plaine (c'est l'ancien lit probable de la Seybouse).

 Les calcaires travertin eux sont absents et reculent au Sud de la plaine vers les monts De Mahouna.

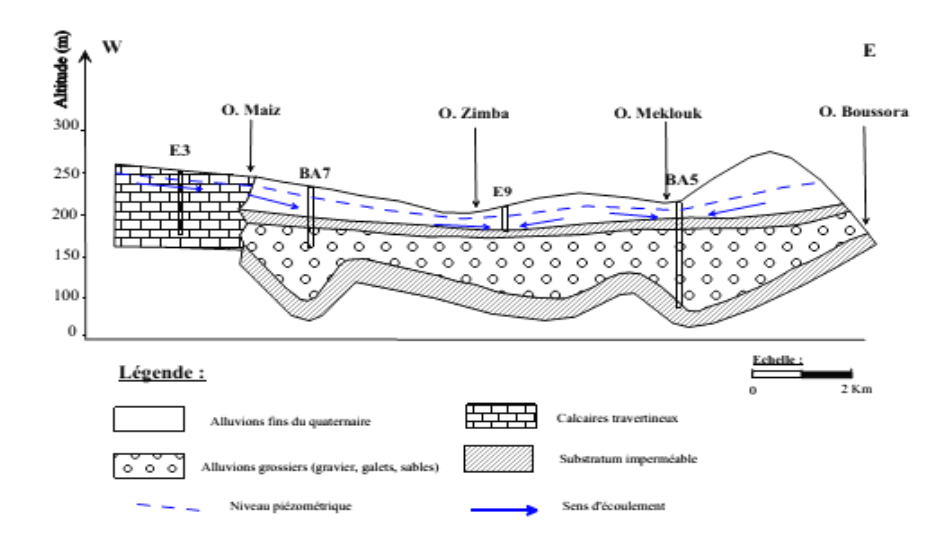

*Figure 9 : Coupe hydrogéologique N° 2 dans la plaine de Guelma (d'après B. Gaud, 1974)*

## **b-Coupe hydrogéologique n° II (Fig.9) :**

D'orientation W-E, cette coupe transversale, met en évidence le contact direct entre les travertins à l'Ouest de la ville de Guelma et les alluvions de l'ancienne terrasse. On remarque que la lentille d'argile est plus importante dans le côté Est, et plus faible au centre (piézomètre G9). On s'aperçoit que, comme pour les coupes précédentes, la succession du matériau Pliocène en profondeur, lentilles d'argile et les alluvions Quaternaires fins, en couverture se poursuit d'Est en Ouest, jusqu'à l'arrivée aux travertins, ce qui confirme la continuité du faciès dans toute la plaine. C'est la topographie du substratum et l'érosion hydrique qui fait différencier l'épaisseur de la couche des alluvions. Cette dernière atteint le maximum au niveau du forage BA5 avec 110 m en total (en négligeant la mince lentille d'argile).

L'interprétation des coupes hydrogéologiques a permis d'identifier et de dégager les structures suivantes:

## **Structure de la vallée actuelle :**

C'est une nappe formée par des graviers, des sables et des Galets. On peut constater que le substratum de cette vallée est constitué de marnes à gypse et D'argiles dans la partie Ouest de la plaine d'argiles et de grés numidiens dans sa partie Est. L'épaisseur de cette nappe croît vers l'Est ; elle est de l'ordre de 8 m au nord de la ville de Guelma et atteint 16 m au Nord –Est de Boumahra.

#### **Structure de la vallée ancienne :**

Se trouvant au Sud du cours actuel de la Seybouse, cette Structure est formée d'alluvions plio-quaternaires (galets, grés, graviers, sables et quelques niveaux plus argileux). La couche superficielle montre une affinité argileuse nette tandis que les alluvions du Quaternaire sont plus grossières et moins colmatées que celles du Pliocène. Par contre les formations qui constituent le substratum font partie presque toutes du Miocène. L'épaisseur moyenne de cette nappe est de l'ordre de 100 m. Les nappes les plus importantes sont :

- nappe d'oued el maiz
- nappe de hammam bradaa
- nappe d'oued halia
- la nappe alluviale de Guelma capacité globale estimée à 17 hm<sup>3</sup>
- la nappe calcaire du crétacé supérieur

L'exploitation de ces aquifères se fait à l'aide des forages dont on note la présence de 18 forages.

# **III- LES EAUX DE SURFACES :**

La zone d'étude dispose de ressources en eau appréciables et assez importantes, cependant il existe un grand manque d'ouvrages de mobilisation ou retenue des eaux superficielles. L'exutoire principal des écoulements est essentiellement l'oued Seybouse, son apport total est estimé à 408hm<sup>3</sup>. Les principales ressources en eau sont représentées par :

- Oued Skhoune
- Oued Maiz
- Oued Zimba
- Oued El Khenga
- Oued Emmechem
- **Barrage de Bouhamdane**: d'une capacité globale de 220 hm<sup>3</sup>. Destine pour l'alimentation d'eau potable et l'irrigation. Deux retenues collinaires seulement existantes au niveau de la région.

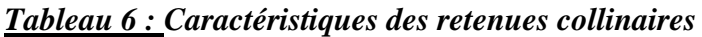

| Commune         | Dénomination    | Capacité $(m^3)$ | Etat des<br>ouvrages | <b>Destination</b> |
|-----------------|-----------------|------------------|----------------------|--------------------|
| <b>Belkheir</b> | <b>BESBESSA</b> | 50000            | <b>PRECAIRE</b>      | <b>IRRIGATION</b>  |
|                 | <b>MEDAOUA</b>  | 80000            | <b>BON</b>           | <b>IRRIGATION</b>  |

*Tableau 7 : Capacité de stockage*

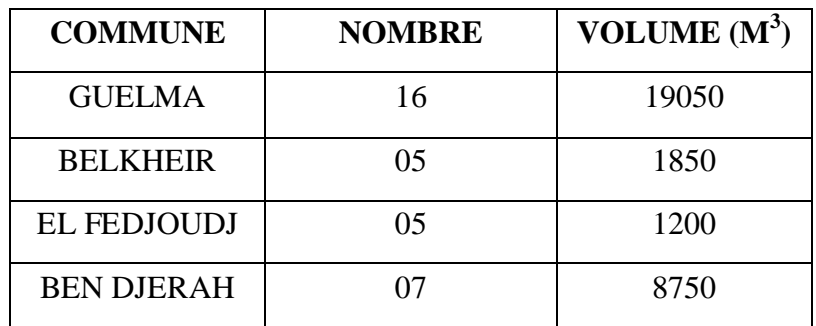
#### **IV- POTENTIALITE AGRICOLE :**

La répartition générale des terres dans le groupement de Guelma se caractérise par l'importance de la surface agricole totale (SAT) qui représente 73.33% de la superficie totale soit 22658 ha, dont plus de la moitié (53 %) surface agricole utile (SAU) et 11% sont des parcours et des pacages.

La superficie agricole utile (SAU) du groupement estimée à 12008ha représente 42.19% de la superficie totale de du groupement et 53 % de l'ensemble des terres affectées à l'agriculture (22658 ha).

La proportion de SAU irriguée ne représente que 20.62%.Les terres irrigables sont essentiellement localisées au niveau de la vallée de la Seybouse.

La jachère représente seulement 5.53% de la SAU.Quant aux pacages et parcours, ils occupent 4700 ha (soit 20.74% de la surface agricole globale).

Les terres improductives affectées à l'agriculture englobent quant à elles 3327ha. (Soit 16.68 % de la surface agricole globale).

Les trois communes (Guelma, Belkheir et El Fedjoudj) du groupement ont une vocation agricole affirmée. Cependant la commune de Bendjerrah à une vocation mixte agro-Sylviopastorale.

## **V- PERIMETRE D'IRRIGATION :**

L'irrigation dans le groupement concerne le périmètre de (Guelma-Bouchegouf) qui s'étend sur 80 Km environ du confluent de l'oued Bouhamdane et de l'oued Cherf qui donne naissance à l'oued Seybouse (Wilaya de Guelma) jusqu'au nord de Drean (Wilaya de Tarf). La superficie équipée et de 12.900 Ha quand a superficie irriguée elle est de 12.000 Ha. Le périmètre est axé sur l'oued Seybouse, il est divisé en six secteurs autonomes sur le plan d'aménagement et de desserte en eau.

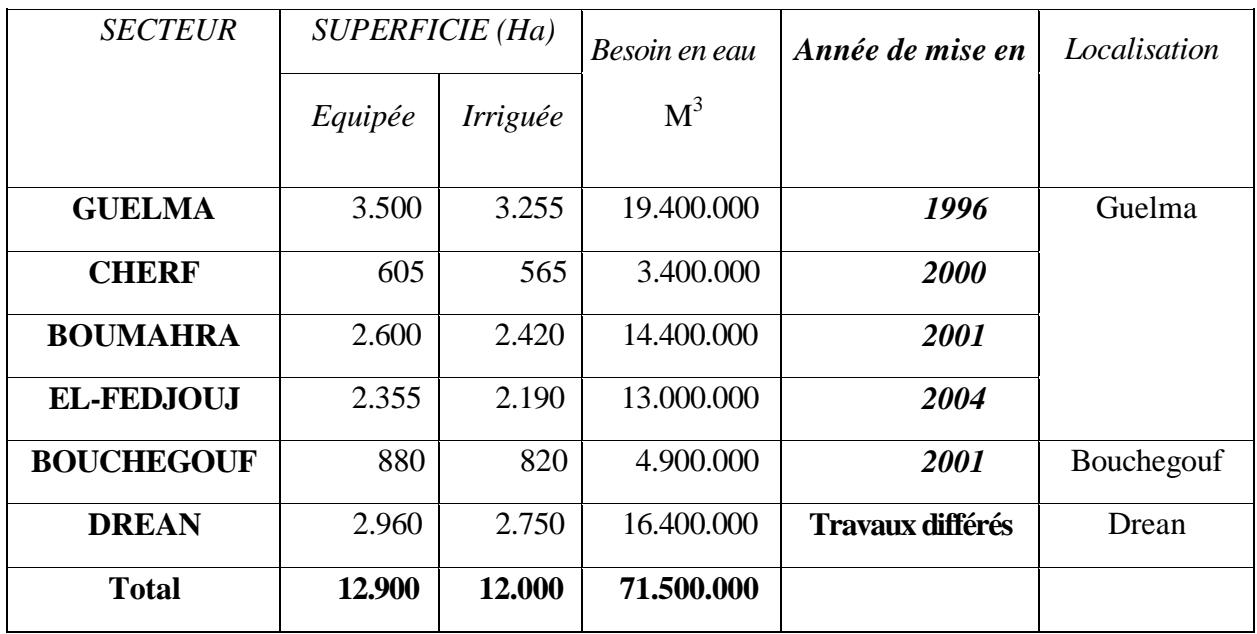

## *Tableau 8 : Périmètre d'oued Seybous*

L'alimentation en eau de ce périmètre est assurée par :

- $\triangleleft$  Le barrage de Hammam Debagh : 55 Millions m<sup>3</sup>
- $\triangle$  Les apports non régularisés de l'oued Seybouse : 16 Millions m<sup>3</sup>

Soit un volume total de: 71 Millions  $m<sup>3</sup>$ 

Représentant actuellement le seul grand périmètre irrigué de la wilaya de Guelma. Le programme initial de mise en valeur de ce périmètre, comporte l'irrigation de près de 9940 ha.qui sont consacrées à des cultures très diversifiées : cultures industrielles, arboriculture, cultures fourragères, cultures maraîchères et cultures sous-serres.

Trois secteurs consternent, notre zone d'étude qui est :

## **a- Secteur Guelma – centre** :

- Superficie équipée **: 3500 Ha**
- Superficie irrigable **: 3255 Ha**

## **Station 1** :

- Station d'exhaure : 2x900 l/s
- Station de pompage : 5x360 l/s
- Réservoir  $1:24000 \text{ m}^3$

## **Station 2 :**

Station de pompage :  $4x168$  l/s

- Réservoir  $2:14000 \text{ m}^3$ 

## **b- Secteur Boumahra ;**

- Superficie équipée : 2600 Ha
- Superficie irrigable : 2420 Ha
- Station d'exhaure : 4x398 l/s
- Station de pompage : 5x314 l/s
- Réservoir : 33900 m3

## **c- Secteur El fedjoudj :**

- Superficie équipée : 2355 Ha
- Superficie irrigable : 2190 Ha
- Station d'exhaure : 2x600 l/s
- Station de pompage .5x242 l/s
- Réservoir :  $26140 \text{ m}^3$

## *Tableau 9 : Répartition générale des terres agricoles en hectares (Année 2006-2007)*

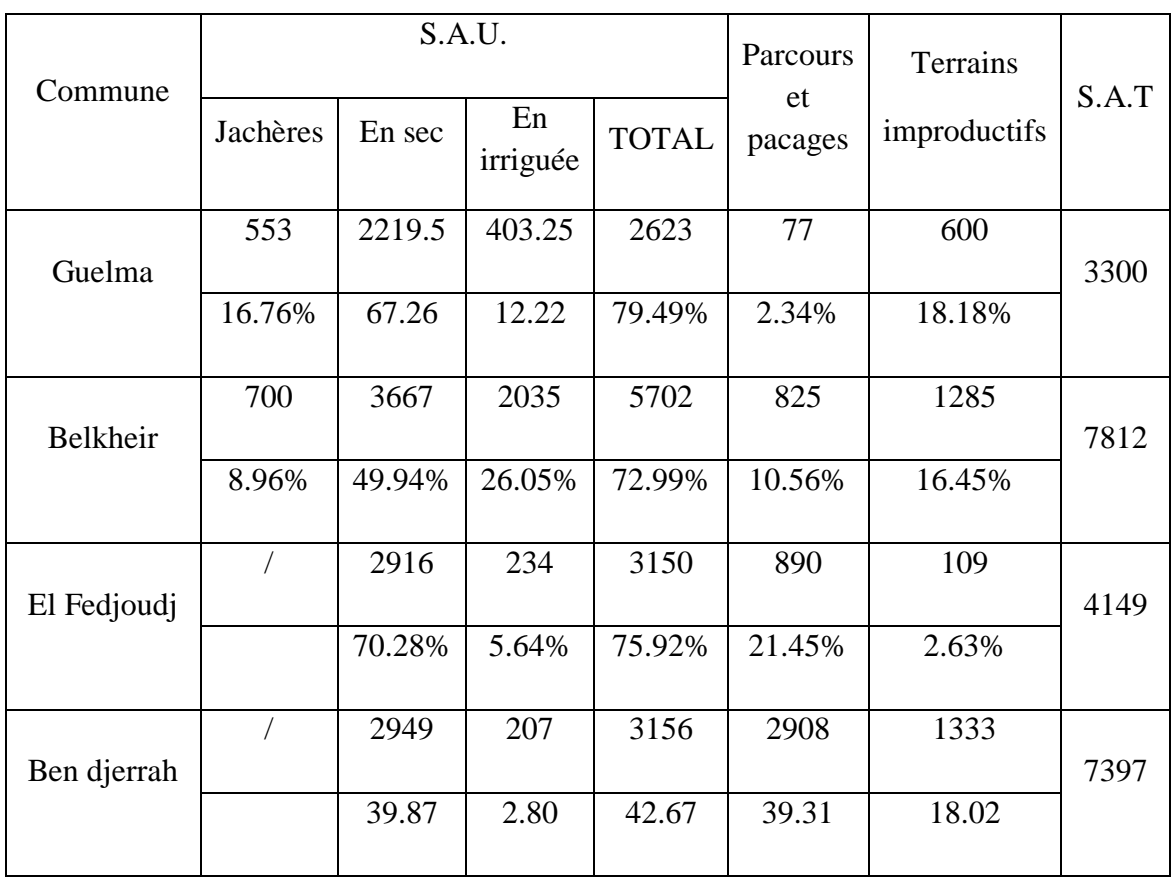

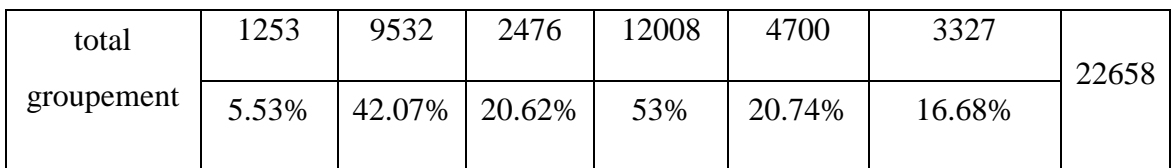

# **VI- LES ACTIVITES INDUSTRIELLES :**

Malgré sa vocation purement agricole, a zone d'étude dispose d'un potentiel industriel composé de : En l'absence de zone industrielle fonctionnelle, le tissu industriel est présent à travers 16 unités industrielles offrant 1439 emplois directs, soit 4.70%, ce qui est dérisoire par rapport à l'emploi global déclaré ; et 4 zones d'activités commerciales. Comme il apparaît, à travers les données du (tab .10), cette activité est dominée par 11 unités de P.M.I. agroalimentaires, employant 774 personnes, soit 18 % de l'emploi global dans le secteur. Industriel du groupement. Comme le suggère le (tab .11), l'essentiel du tissu industriel est localisé dans le deux commune Guelma et Belkheir, et l'on remarque une forte tendance des industriels à s'installer le long des axes routiers principaux (la R.N. 20 et la RN 80), desservant la zone d'étude.

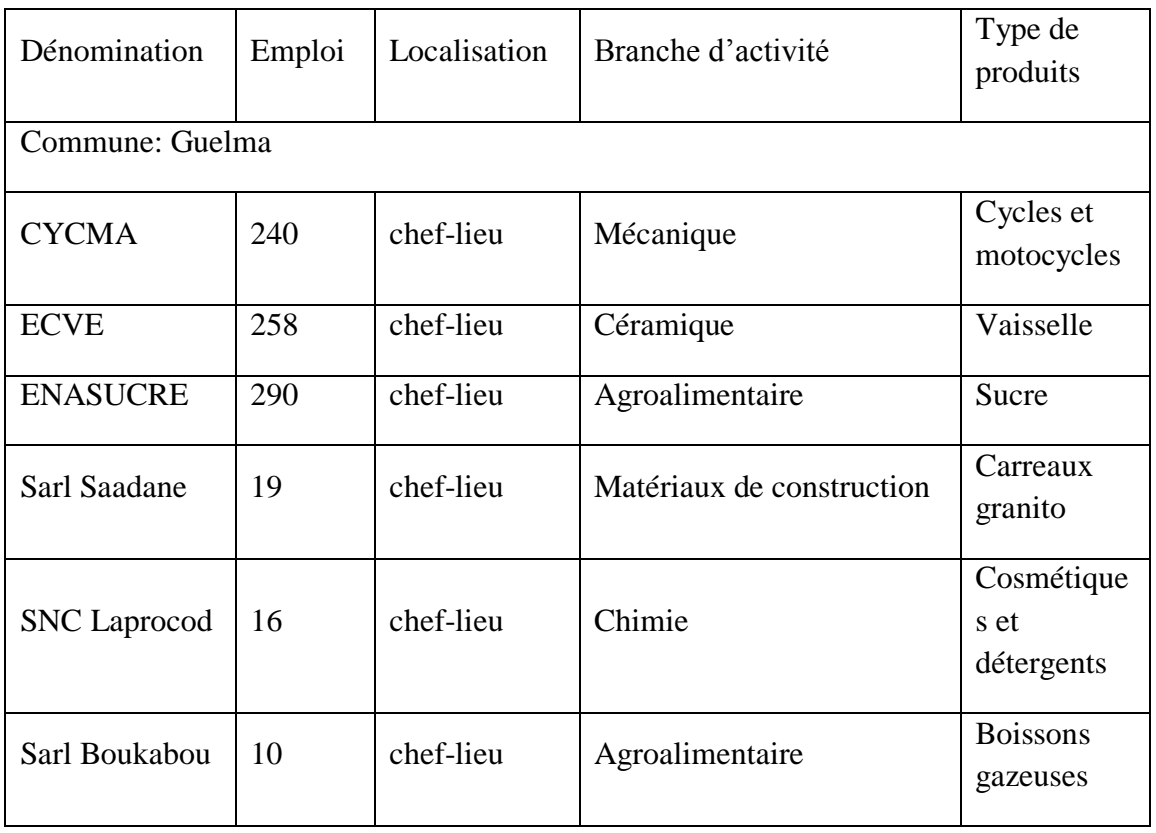

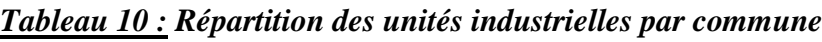

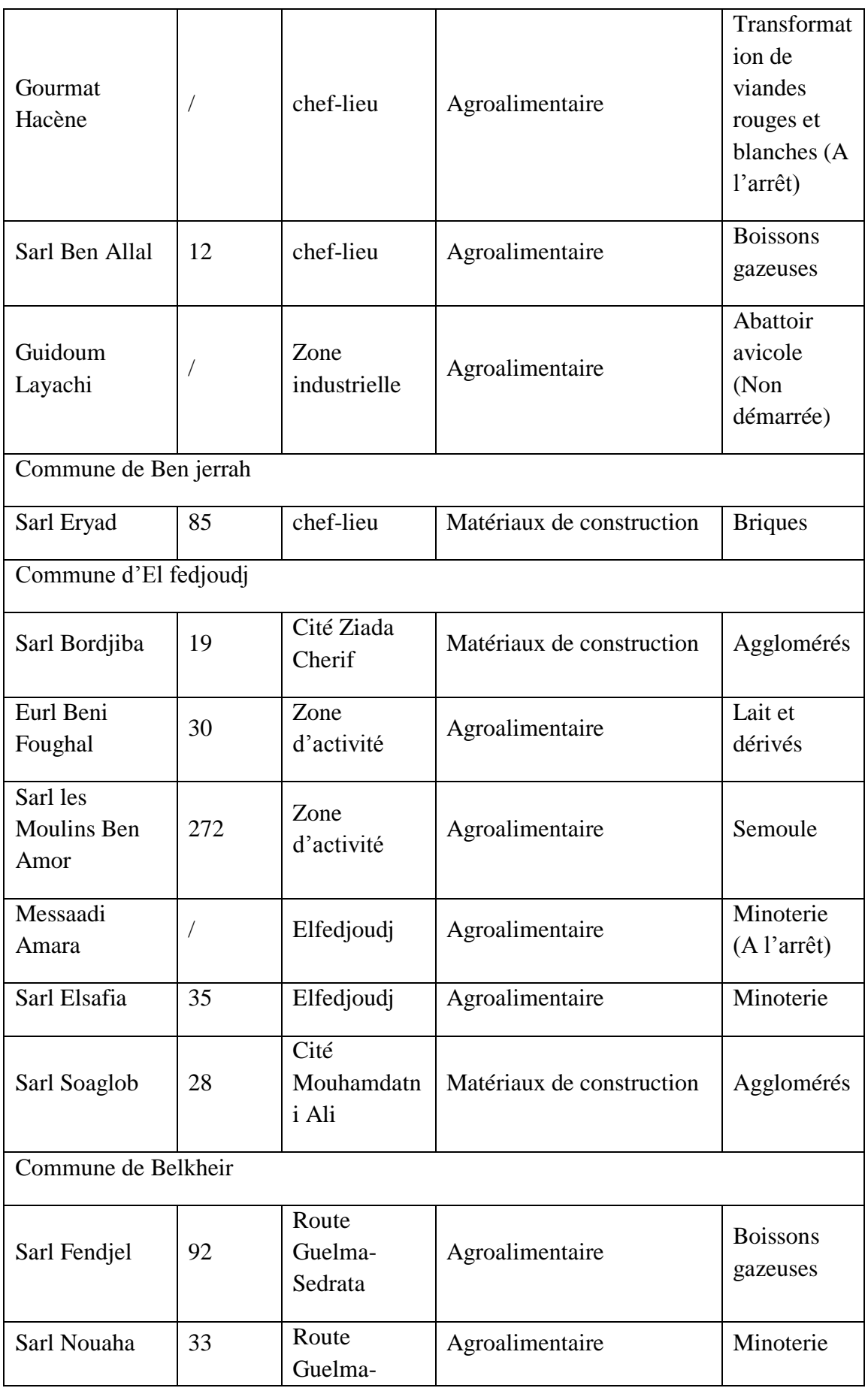

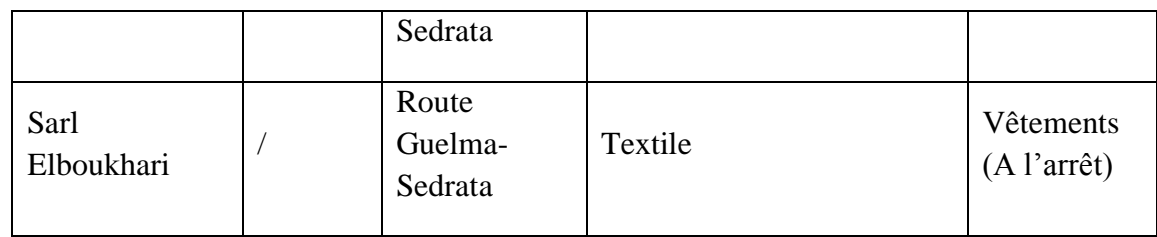

On recense au niveau de l'aire d'étude une seule zone industrielle qui s'étale sur 45ha et chevauche sur deux communes, Guelma et Belkheir. Elle est viabilisée dans sa totalité.

## *Tableau 11 :Localisation des zones industrielles dans le groupement de Guelma*

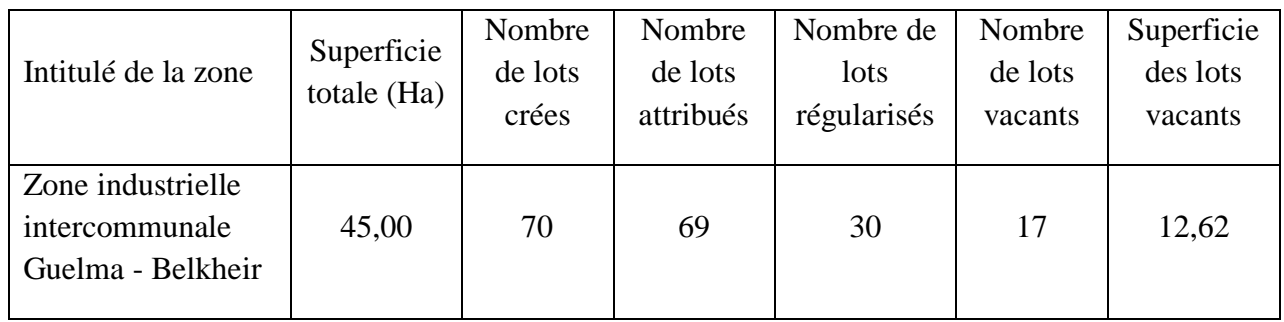

Trois zones d'activité commerciale (Z.A.C) sont recensées au niveau de zone d'étude. ZAC Belkheir située dans le chef-lieu commune d'une surface globale de 8,23ha.Elle est en cour de viabilisation. ZAC Bendjerrah, située dans le chef-lieu commune, sur une surface de 5,35ha.non encourt viabilisée. ZAC El fedjoudj, située hors périmètre urbain à l'extrême sudest de la commune au croisement de la RN 80 et le CW 126. D'une surface globale 3,71 ha.

## *Tableau 12 :Localisation des ZAC dans le groupement de Guelma*

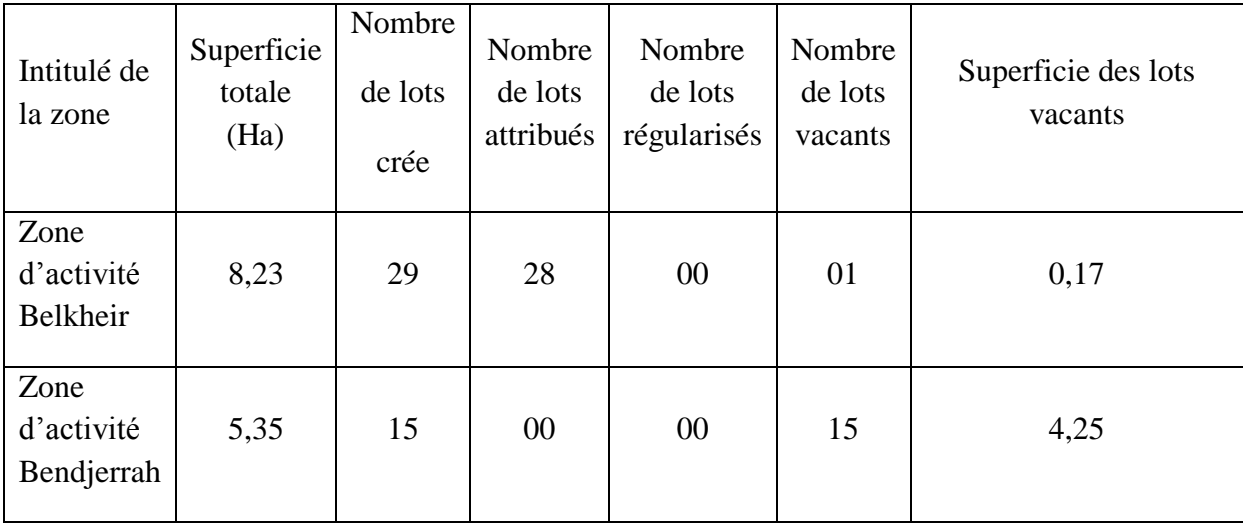

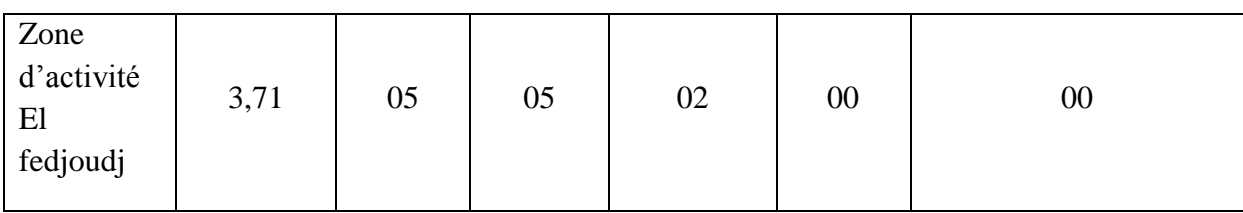

# **VII- ALIMENTATION EN EAU POTABLE :**

La commune GUELMA est alimenté en eau potable par 03 conduites d'adduction principales.

- La première conduite à partir du barrage BOUHAMDANE situé à l'Ouest du chef-lieu, l'eau est refoulée dans une conduite d'adduction de diamètre  $\varnothing$ =1000mm vers la station de pompage n°2 avec une bâche d'eau de volume V=3000m<sup>3</sup> située à l'Ouest de la ville.
- La deuxième conduite à partir du forage OUED MAIZ l'eau est refoulée dans une conduite de diamètre Ø=300mm en fonte vers le réservoir du OUED MAIZ.
- La troisième conduite à partir du forage OULED HALIYA de diamètre Ø=500mm en acier (refoulement puis gravitaire) vers le réservoir existant R7.

A partir du la station de pompage N° 2 l'eau est refoulée vers les réservoirs existants du cheflieu.

En matière de stockage la ville de GUELMA est équipée de 16 réservoirs existants, un château d'eau, une bâche d'eau, une brise de charge et 2 réservoirs en court de réalisation

- **Le premier situé à proximité du réservoir R6 d'un volume de 1000** $m<sup>3</sup>$ **.**
- **Le deuxième situé au Sud-Ouest (Djebel Halouf) d'un volume de 5000** $m<sup>3</sup>$ et 03 stations de pompage.

Il existe des conduites d'adduction de différents diamètres entre les réservoirs. Après accumulation de ces eaux dans ces réservoirs, la distribution se fait gravitaire vers les abonnés avec un réseau maillé et ramifié de différent diamètre, l'état du réseau est en majorité en bonne état, parce qu'elle est nouvellement rénovée.

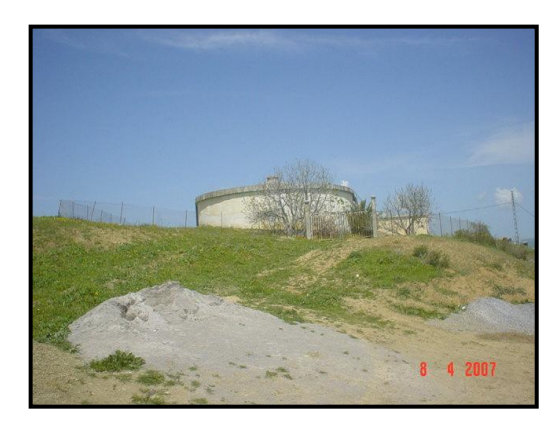

*RESERVOIR V=1000m<sup>3</sup> RESERVOIR V =3000m<sup>3</sup>*

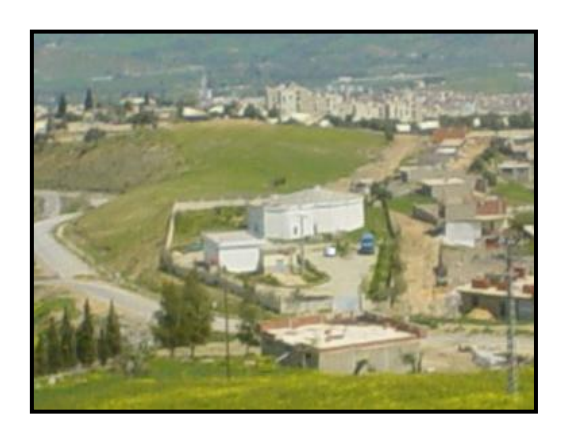

# *RESERVOIR V = 3000* $m<sup>3</sup>$  *+ STATION DE POMPAGE N°2*

## **VIII- ASSAINISSEMNT DES EAUX USEES ET PLUVIALES :**

La particularité du réseau d'assainissement de la commune de GUELMA tient en deux points indissociables :

- C'est un réseau unitaire
- C'est un réseau gravitaire

Dans le réseau d'assainissement de GUELMA, eaux usées et eaux pluviales sont transportées ensemble dans un unique conduit, avec un linéaire de 173344m.l, et un taux de raccordement de 96 % (taux supérieur au taux moyen national qui est de 85 %), toutes les eaux arrivent à la station d'épuration qui reçoit alors un effluent de quantité et de qualité très variables. Pour éviter cela, des ouvrages de déviation (déversoir d'orage) et de rétention (bassin d'orage) sont répartis sur le réseau pour permettre à la station d'épuration de ne pas recevoir un débit supérieur à sa capacité (32000 m<sup>3</sup>/j). Ce type de réseau possède un inconvénient majeur (voir caractéristique de réseau unitaire de la commune de GUELMA) : lorsque les eaux de pluie saturent le réseau pendant un orage, le déversement des eaux directement dans l'oued, entraîne en même temps des eaux usées et une augmentation du niveau des eaux dans l'oued. Ce qui pollue énormément le milieu récepteur, et donne un débit varié et très important à la station d'épuration. La stratégie prise pour réduire les risques de déversements des eaux polluées dans l'oued consiste à créer des déversoirs d'orage.

# **IX- CONCLUSION :**

Les ressources en eaux jouent un rôle important dans le développement socioéconomique donc il faut la bonne gestion de ces ressources. Les ressources souterraines existantes dans la région de Guelma ne sont pas bien quantifie, l'exploitation de quelque forage pour l'AEP et les puits captant la nappe superficielle n'est pas suffit à la satisfaction La demande en eau pour l'AEP, industrie ce qui a poussé à l'exploitation de barrage de hammam Debagh même pour l'AEP. Mais cet ouvrage dépend des apports d'oued Bouhamdene qui enregistre fluctuation Ce débit vu la variation des quantités de pluies enregistrés d'une année et une autre.

Donc un manque dans les ressources souterraines et des apports en eaux de surface instable pose un problème pour la disponibilité des eaux dans l'avenir.

## **I-INTRODUCTION :**

WEAP place l'évaluation des problèmes spécifiques de l'eau dans un cadre global. Il intègre

Plusieurs dimensions : entre les besoins et l'approvisionnement, entre la quantité et la qualité de l'eau, et entre les objectifs de développement économique et les contraintes environnementales.

Les objectifs de ce système d'évaluation et de planification de l'eau (WEAP) sont :

 D'incorporer ces dimensions dans un outil pratique pour des ressources d'eau avec la Projection future.

 D'examiner des stratégies alternatives de développement et de gestion de l'eau de fournir un système de base de données pour la demande ou besoin en eau et les Informations de maintien d'approvisionnement.

 De prévoir certaines situations des ressources en eau en simulant la demande, les Ressources exploitables, les écoulements et stockage, et les sources de pollutions, les traitements et décharges.

 D'analyser le développement socio-économique en évaluant une gamme complète des Options de développement et de gestion de l'eau, et en tenant compte des utilisations multiples et concurrentes des systèmes aquatiques.

## **II-STRUCTURE DU LOGICIEL :**

WEAP se possède cinq présentations principales : représentation cartographique et graphique, affichage des données et des résultats, présentation des notes et observations. Ces affichages sont présentés par des icônes graphiques sur la "barre d'affichage «située à côté gauche de l'écran. En cliquant sur l'une de ces icônes, une présentation voulue est affichée. Ces cinq affichages sont présentés ci-dessous *(Fig*. 10, a, b, c, d, e).

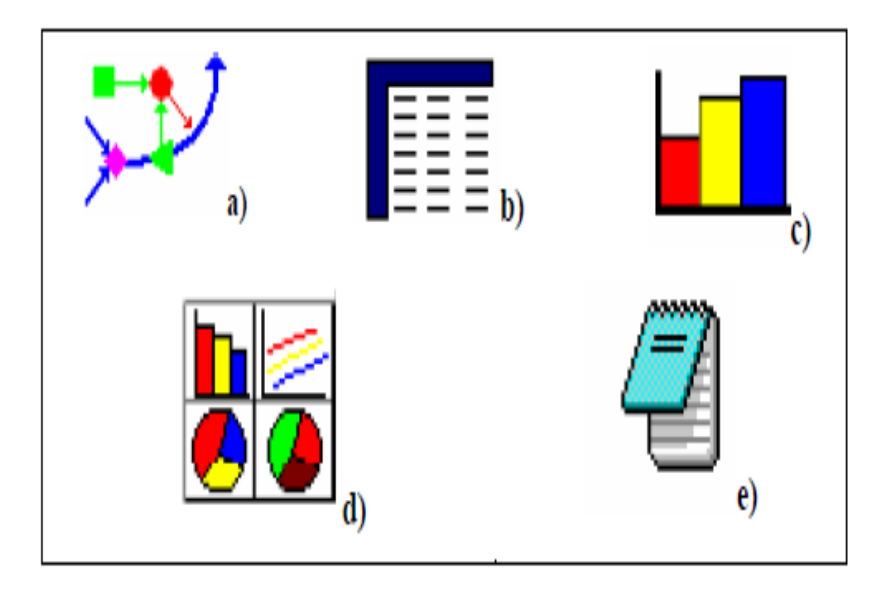

*Figure 10 : Les cinq affichages du Modèle WEAP*

### **II-1- Cartographie :**

C'est le point de commencement pour toutes les activités dans WEAP (Fig.10a). Elle sert à créer, éditer ou aussi ajouter des couches ArcView ou d'autres SIG standard de la zone d'étude comme couche de fond. Ainsi, on peut accéder rapidement à l'analyse des données et à l'affichage des résultats pour n'importe quel nœud en cliquetant sur l'objet qui nous intéresse .Les objets sont montrés dans la 2ème fenêtre gauche avec les signes Conventionnels utilisés (Fig.11).

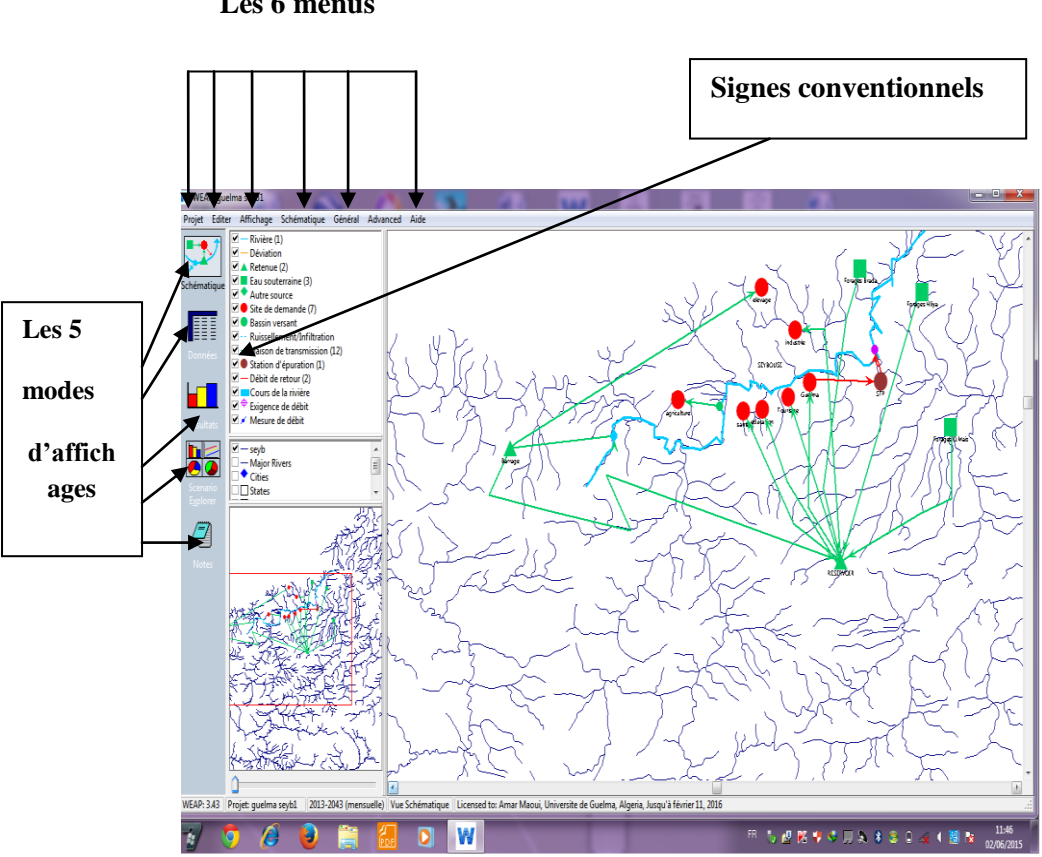

 **Les 6 menus**

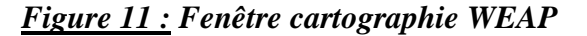

#### **II-2 -Base de données :**

C'est l'endroit pour la création des structures, du modèle et des suppositions de données (Fig.10b). Pour l'affichage des données, l'écran est divisé en quatre carreaux (Fig.11) :

**i**. Sur la partie supérieure, un lien hiérarchique (menu lien) est employé pour créer et organiser des structures de données dans six suppositions principales (1) : principale clé, sites de demandes, hydrologie, approvisionnement et ressources, qualité de l'eau et d'autres suppositions.

Par exemple, cliqueter sur « site de demande» la branche lien du côté gauche de l'écran, les données pour tous les emplacements de demande apparaissent sur le côté droit de l'écran.

**ii.** Sur la gauche inférieure, un schéma du secteur apparaît. En cliquant sur l'élément qui apparaît sur le schéma, il sera accentué dans le lien et des données seront montrées dans les tables de saisie de données vers la droite (2). Quand on clique sur une branche dans le lien, l'élément associé clignotera brièvement.

**iii.** Sur la partie droite supérieure, une table de saisie de données apparaisse. Cette table sert à écrire les expressions qui définissent les comptes courants (3), pour éditer des données et pour créer le modèle des rapports.

Au-dessus de ce tableau de saisie de données, il y a un ensemble de boutons donnant l'accès aux différentes catégories de variables liées à chaque branche.

**iv.** Au-dessus tableau de saisie de données, un cadre de résultats apparaît, il représente graphiquement les données saisies dans la table de saisie de données.

Sur le côté droit, il y a un barre d'outil pour changer la forme du diagramme (couleurs, effets 3D, grilles, nombre de positions décimales, etc…)

Les données numériques peuvent être transférées directement dans Microsoft Excel.

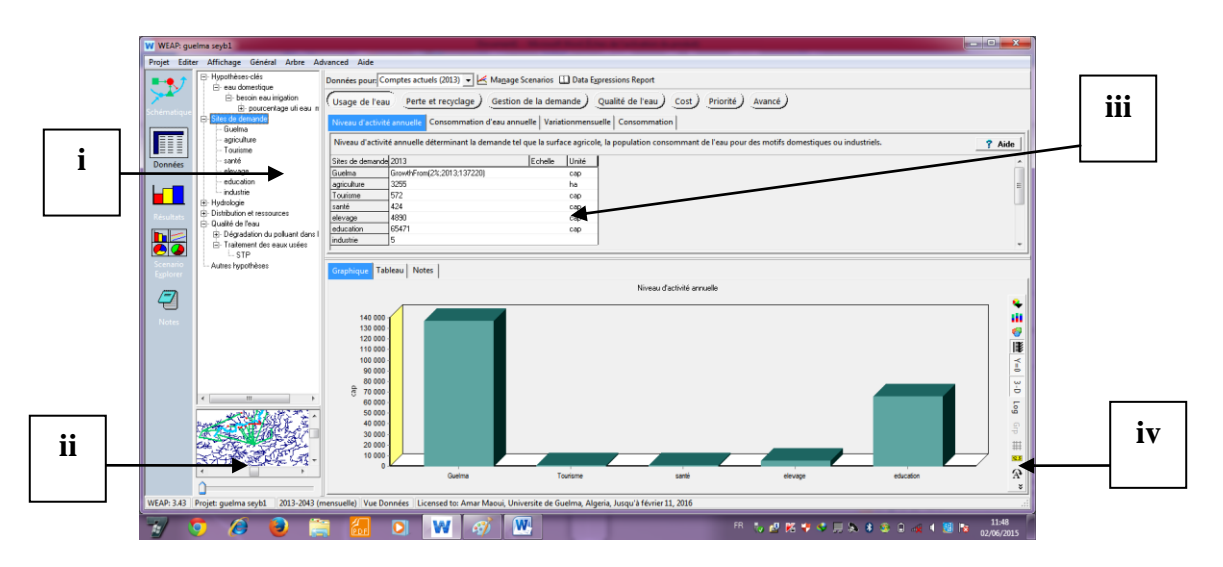

*Figure 12 : Fenêtre basse de données*

### **II-3 -Présentation des résultats :**

C'est le menu qui permet d'afficher de façon détaillé et flexible toutes les sortes de modèles (Fig. 10c), dans les diagrammes, les tables et le menu schéma. Cette présentation peut montrer une grande variété de diagrammes et de tables couvrant chaque aspect du système : demandes, approvisionnement et chargements environnementaux. Les résultats peuvent être exportés dans l'Excel.

#### **II-4 -Représentation graphique :**

La représentation graphique (Fig.10d) est employée pour grouper l'ensemble des diagrammes "Favoris" et les tables (créés dans le menu résultat). Avec cette représentation, on peut examiner simultanément les différents aspects importants du système, tels que les demandes, le niveau de stockage, …. Les graphes peuvent être copiés dans Word.

#### **II-5 -Bloc-notes :**

L'écran de notes est un outil simple de traitement de texte (Fig.10e) avec lequel on peut écrire des informations documentaires et des références pour chaque branche du lien. On peut importer les notes vers le texte (Microsoft Word).

## **III-FONCTIONNEMENT DU LOGICIEL :**

WEAP fonctionne donc suivant cinq (5) étapes.

#### **III-1-Créer une zone d'étude :**

Dans cette partie, il s'agit de créer une carte de la zone d'étude. On peut utiliser des cartes traitées avec des logiciels de traitement cartographique (SIG) en particulier ArcWiev. Cette carte va servir comme fond des dessins des éléments nécessaires pour pouvoir faire la simulation tels que :

Les emplacements urbains, les rivières, les sources d'eaux souterraines, les réservoirs, les barrages, les industries, les sites agricultures et les autres types d'emplacement selon l'étude.

#### **III-2- Créer les hypothèses clés et références :**

Puisque le logiciel pourrait faire une simulation basée sur le calcul de la demande et l'approvisionnement en eau, l'écoulement, l'infiltration, le stockage, et le traitement général de pollution, la qualité de l'eau, etc.… Il est donc primordial de créer la base de données avec les différentes hypothèses clés et les différents scénarios.

#### **a- Hypothèses clés :**

Ce sont des variables définies par l'utilisateur du logiciel qui servent de clés principales pour faire l'analyse. Dans notre étude, nous avons quatre (4) hypothèses clés servant comme données de base pour le logiciel utilisation d'eau domestique, besoins en eau pour l'irrigation, pourcentage mensuel d'utilisation d'eau domestique, taux de croissance de la population pour l'année du scénario futur.

## **b- Références :**

Il est nécessaire d'avoir une année ou une période de référence pour servir de modèle. Toutes les données à utiliser doivent être comprises entre cette année ou période de référence.

## **III-3-Proposer des Scénarios :**

Dans WEAP, le scénario typique est composé de trois étapes une année de compte courant choisie comme année de référence du modèle dont on ajoute les données ou une période, un scénario de référence établi à partir du compte courant et sert pour simuler l'évolution, probable du système sans interposition, des autres scénario pour évaluer les effets des changements socioéconomiques ,changements climatiques probables pour l'année ou projet futur.

### **III-4-Saisir les données :**

Les données sont à saisir en cliquetant droite après avoir créé les éléments dans les zones d'études (placer les emplacements urbains, industriels, élevages,…..) ou en passant dans le menu d'affichage de la base de données.

## **III-5-Présenter les résultats :**

Les résultats se présentent sous forme de graphe et (ou) de tableau. On aura deux résultats à comparer : les résultats de l'année de référence et de l'année de scénario de changements climatiques.

Le fonctionnement du logiciel peut être représenté par le diagramme ci-dessous (Fig.13).

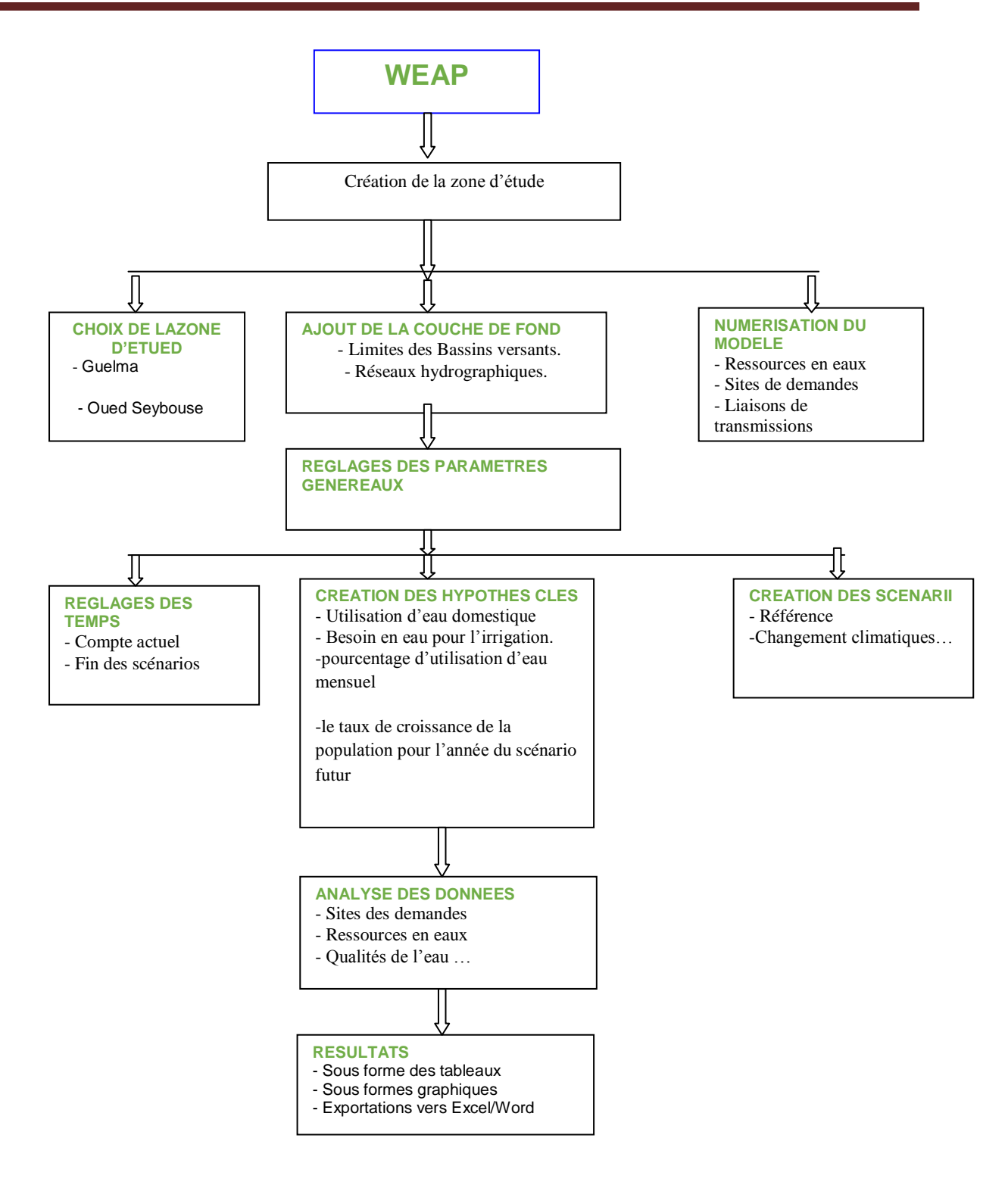

*Figure 13 : Organigramme du fonctionnement du logiciel*

Etant donné que le modèle WEAP est un outil informatique permettant de planifier la gestion intégrée des besoins en eau, la gestion intégrée des ressources en eau nécessite certaine connaissance sur :

- la réserve et la ressource
- les caractères physico-chimiques et bactériologiques
- les sites de l'offre ou captage et les sites de demandes

Des données collectives à ces points ont été collectées au niveau de certaines institutions travaillant dans le secteur de l'eau et de l'assainissement.

### **IV-LES DONNEES TRAITEES :**

Nous avons choisi comme période de référence les années entre 2013 et 2043

Les données collectées et portées dans WEAP concernent :

- les sites de demandes avec leur emplacement : urbains (ville), zone de culture, zone

D'accueil touristique, zone d'élevages, zone industrielle, infrastructures sanitaires et éducatives

les ressources et les lieux de captage (site de l'offre) : barrage de dérivation, tracé des rivières, eaux souterraines exploitées (forages, puits, citerne), données hydrologiques, autres ressources.

#### **IV-1- Sites de demandes :**

Informations concernant :

- le niveau d'activité annuelle qui détermine la demande tel que la surface agricole, le nombre

D'usagers de l'eau pour des motifs domestiques ou industriels.

- la consommation annuelle ou le niveau de consommation d'eau par unité d'activités.

- la variation mensuelle ou la part mensuelle de la demande annuelle.

- le taux de consommation ou le pourcentage du débit d'entrée consommé.

Les informations au niveau des sites de demandes sont représentées dans le tableau ci-dessous (Tab13 ).

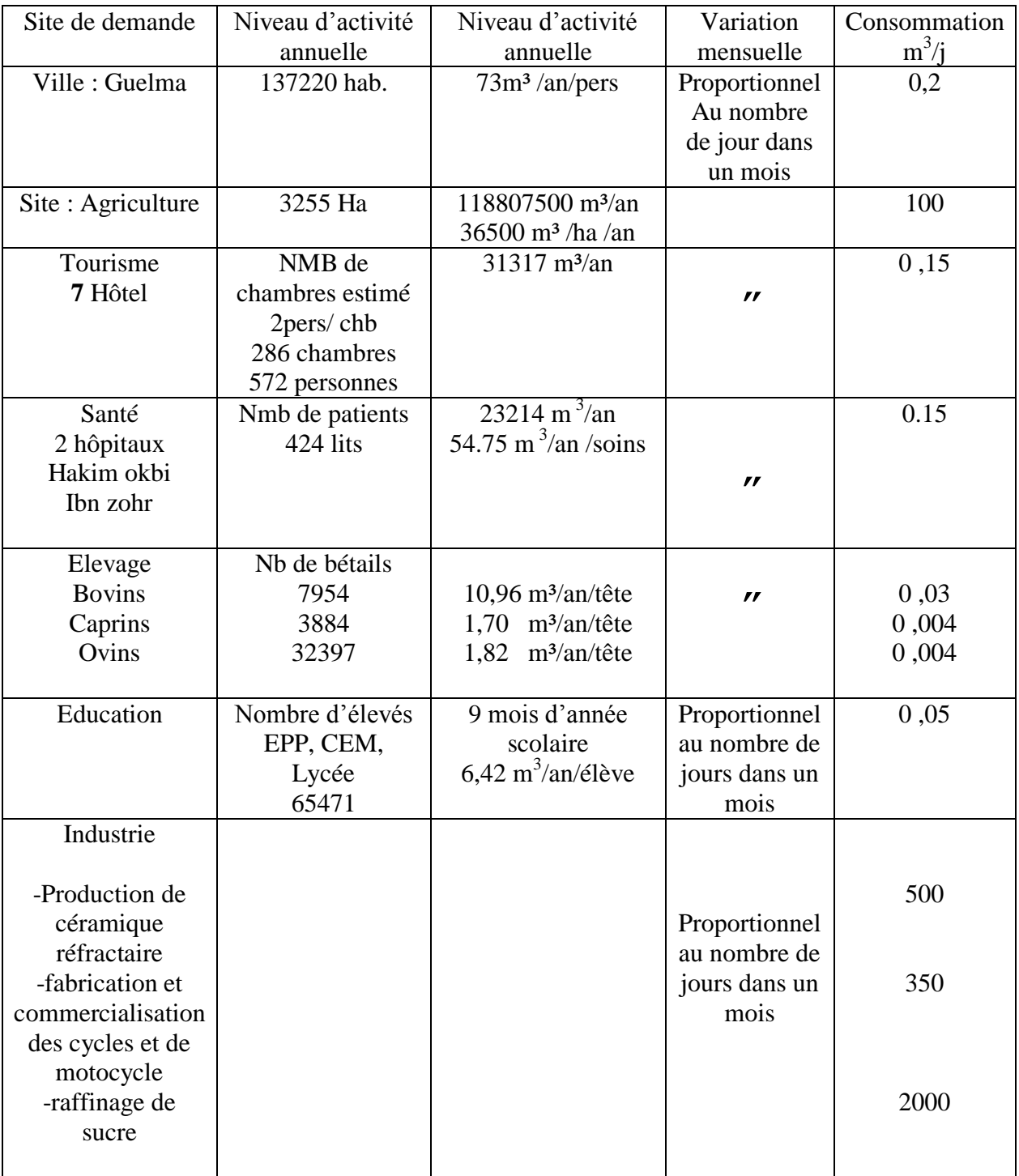

# *Tableau 13 : Les informations nécessaires pour les sites de demandes*

#### **IV-2- Barrage de retenue :**

Le barrage de Hammam Debagh sur l'oued de Bouhamdane est situé dans la wilaya de Guelma à 20 Km à l'Ouest de la ville. Il est implanté à 3 Km à l'amont de la localité de Hammam Debagh (ex Hammam Meskhoutine). Ces coordonnées Lambert sont (x = 906.700,  $y = 360.700$ . Le barrage est destiné principalement à l'irrigation du périmètre du Guelma-Bouchegouf d'une superficie de 13000 hectares et à plus long terme à l'alimentation en eau de la wilaya de Guelma. Le barrage a été prévu en terre à noyau central. La retenue crée par le barrage aura une capacité totale de 220 Hm<sup>3</sup>permettant une régularisation annuelle de 55 Hm<sup>3</sup> à 60 Hm<sup>3</sup>Le bassin versant du barrage s'étend sur 1070 Km<sup>2</sup>donnant un apport interannuel de 69 Hm<sup>3</sup>, crue maximale retenue par le projet est de  $3500 \text{ m}^3/\text{s}$ . Les données concernant les apports au barrage de Hammam Debagh sont disponibles de 1990/1991 à 2008/2009 (fig14.) La moyenne interannuelle des apports a été de 92,3 hm<sup>3</sup>, avec une très forte variabilité. Cinq années ont dépassé 100 hm<sup>3</sup>/an, (1992/93,1994/95,2002/2003, 2003/2004 et 2004/2005). Les années 2002/2003 et 2004/2005 ont présenté une hydraulicité particulièrement forte, alors que quatre années ont été particulièrement faibles (1996/97, 1999/2000, 2000/2001 et 2001/2002).

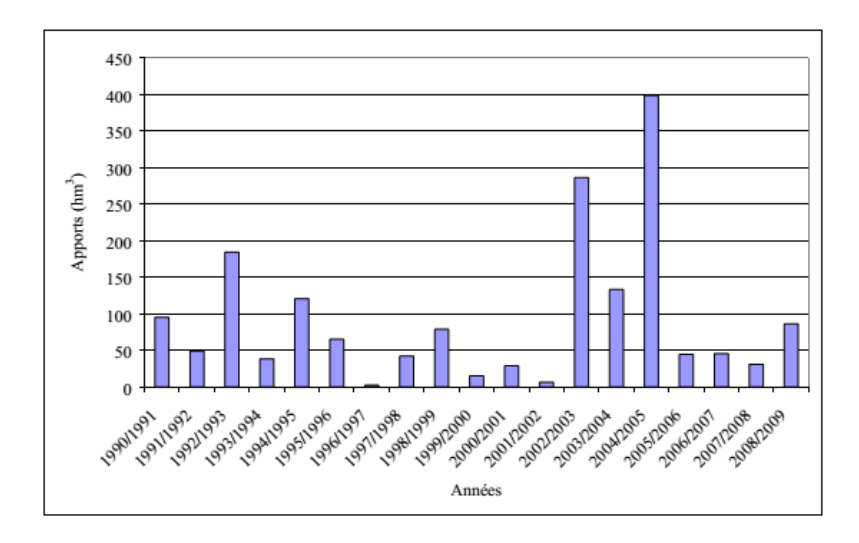

*Figure 14 : Apports annuels au barrage de Hammam Debagh (1990/1991-2008/2009)*

#### **IV-3- Rivières :**

Le cours d'eau principal l'Oued Seybouse (57,15km) et ses majeurs affluents dont l'écoulement général est d'Ouest en Est pour l'oued Bouhamdane et du Sud vers le Nord pour l'oued Cherf, l'oued Maiz, l'oued Zimba, l'oued Boussora, l'oued H'lia et l'oued Mellah. L'oued Bouhamdane et l'oued Cherf drainent respectivement des sous bassins de  $1105 \text{km}^2$ et

 $2845 \text{km}^2$ à la station de Medjez Amar, point de confluence et naissance de l'Oued Seybouse. Le tableau ci-dessous montre les résultats des jaugeages des oueds (débits mensuels et annuels) sur une longue période. Ces résultats nous permettent d'étudier les régimes des débits. La Seybouse écoule 6.44 m3/s pour une superficie de drainage, résultat de la somme des deux bassins d'affluent (Charef et Bouhamdane), elle est estimé à 4049 km<sup>2</sup>, alors que oued Mellah débite 49% du module de la Seybouse à Medjez Ammar. La Seybouse prend naissance à cette confluence moyennant un débit de 9.47 m<sup>3</sup>/s sur une aire de 4849 km.

*Tableau 14 : Débits dans le Bassin*

| $\diagdown$<br>Oued<br>Mois                 | S        | 0            | N         | D     |          |         | М    | A        | М    | J      | J        | A        | Movenne<br>annuelle |
|---------------------------------------------|----------|--------------|-----------|-------|----------|---------|------|----------|------|--------|----------|----------|---------------------|
| Bouhamdène                                  | 0.3      | 0.42         | 0.97      | 5.15  | 6.57     | 7.96    | 4.97 | 3.58     | 0.80 | 0.28   | 0.19     | 0.18     | 2.60                |
| Mellah                                      | 0.20     | 0.51         | 1.97      | 4.53  | 6.04     | 7.74    | 6.22 | 5.51     | 2.60 | 0.70   | 0.28     | 0.22     | 3.03                |
| Ressoul                                     | 0.00     | 0.06         | 0.42      | 0.72  | 0.81     | 1.05    | 0.80 | 0.62     | 0.14 | 0.02   | 0.00     | 0.00     | 0.39                |
| Seybouse                                    | 3.04     | 3.70         | 7.15      | 14.60 | 25.3     | 24.7    | 25.5 | 19.5     | 7.11 | 2.94   | 1.78     | 1.94     | 11.40               |
| Movenne<br>mensuelle<br>(m <sup>3</sup> /s) | 885<br>ತ | t,<br>∸<br>- | 627<br>۴å | 6.25  | 68<br>ø. | 36<br>≝ | 937  | 30<br>r. | 2.66 | 3<br>⊣ | 562<br>ತ | 585<br>s |                     |

#### **IV-4-Eaux souterraines :**

La nappe de Guelma se présente sous forme de cuvette qui s'étend depuis Medjez Amar au Nord-Ouest à Nador au Sud-Est sur près de 50  $\text{Km}^2$ . elle est constituée essentiellement par un remplissage de matériaux alluvionnaires et détritiques de la haute terrasse. L'orientation, Nord-Ouest Sud-Est, de ces formations correspond à l'écoulement de l'ancien lit de l'oued Seybouse. Il convient de noter que les meilleures zones aquifères apparaissent comme centrées entre Guelma et l'oued Boussorra ce qui témoigne de l'intense activité de certains affluents de la Seybouse (Oued Maïz, Oued Zimba et Oued Boussorra) qui ont formé de véritables cônes de déjection à leur débouché. Le substratum des formations alluvionnaires est constitué essentiellement par des marnes gypseuses d'âge Miocène. Les aquifères les plus importants sont :

- Aquifère d'Oued el maiz.
- Aquifère de hammam bradaa.
- Aquifère d'Oued h'lia.
- Aquifère alluviale de Guelma capacité globale estimée à 17 hm<sup>3.</sup>
- Aquifère la calcaire du crétacé supérieur.

L'exploitation de ces aquifères se fait à l'aide des forages dont on note la présence de 18 forages.

## **Les nappes souterraines avec :**

- $\checkmark$  la capacité de stockage qui indique la capacité maximale théorique de l'aquifère.
- $\checkmark$  le stockage initial qui traduit la quantité d'eau stockée dans l'aquifère au début de la simulation.
- $\checkmark$  la recharge naturelle ou le débit mensuel vers la nappe.
- $\checkmark$  le prélèvement maximal ou la quantité maximale qui peut être prélevé de l'aquifère tous les mois par tous les emplacements reliés aux sites de demande. En général, le maximum est égal à la capacité de pompage mensuelle. Ces informations sont représentées dans le tableau ci-dessous (Tab.15).

## **Hypothèse de calcul :**

La recharge naturelle concerne à l'infiltration de pluie par mois. L'infiltration en moyenne annuelle de pluie est de 10% des précipitation (P) annuelle (Min. Agri Rapport intérimaire SOGREAH INGENERIE).Pour calculer l'infiltration mensuelle nous considérons la période de pluie Octobre à Avril. D'où on obtient l'infiltration moyenne mensuelle de  $0.06m^3$ .

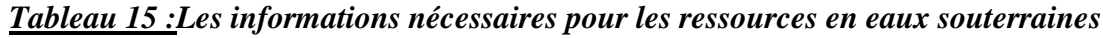

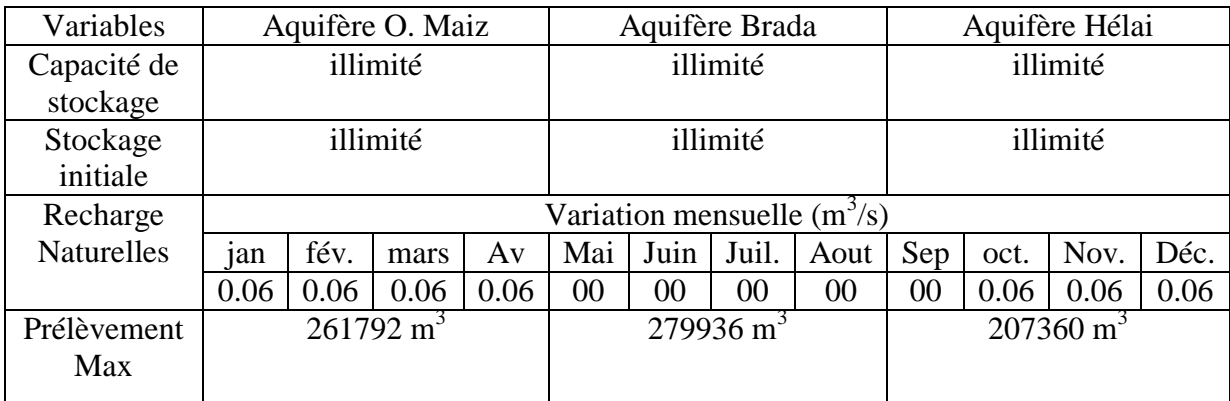

### **IV-5 -Les réservoirs :**

En plus du barrage de Hammam Debagh qui a une capacité de stockage de près de 184 Hm<sup>3</sup>, la commune de Guelma est équipée de 16 réservoirs d'une capacité de stockage de 19050 m<sup>3</sup>, ces réservoirs assurent l'alimentation en eau de la ville de Guelma à partir des forages et du Barrage de Hammam Debagh.

# **V- MODELISATION PAR WEAP :**

## **V-1-Cartographie :**

## **a- Création du modèle Sous Bassin versant de Guelma :**

Dans WEAP, il existe déjà une carte du monde où onpeut choisir et créer la zone d'étude.

(Fig. 10a). En sélectionnant la carte de L'Algérie. (Fig.10b).puis on ajoute la limite du bassin

Versant ensuite le réseau hydrographique de la Seybouse sous fichier ArcWeiv (transformer en extension shp à partir d'un fichier dxf) comme couche du fond. La carte du nouveau projet nommé ''seyb1'' est créé. (fig.10c).

## **b-Numérisations des éléments nécessaires dans le modèle :**

On numérise les rivières, les emplacements urbains, la zone de l'agriculture, du tourisme, des élevages, les infrastructures. Et on saisit les données nécessaires pour chaque utilisateur en cliquant droite sur les emplacements numérisés.

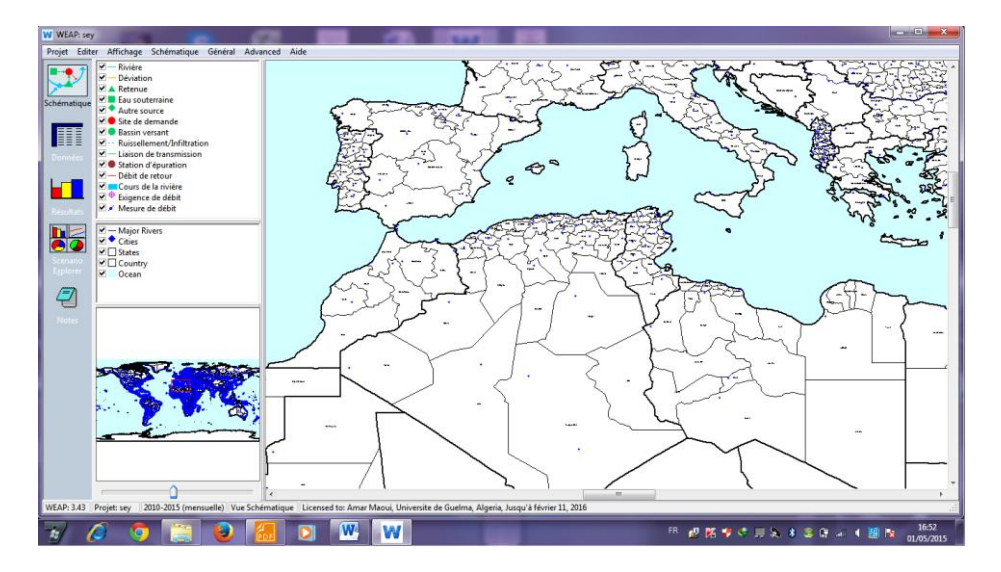

*Figure 15 : Carte du monde*

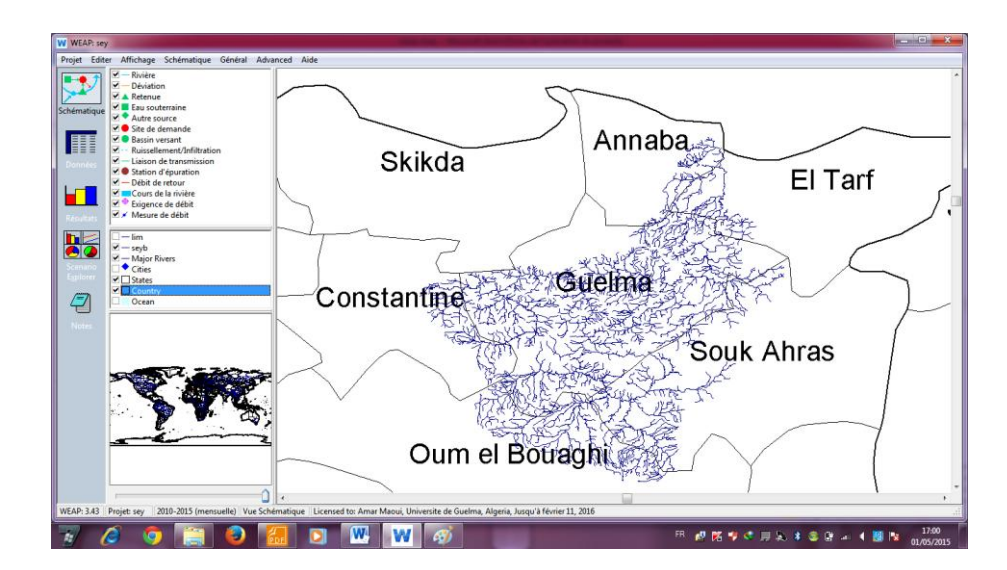

*Figure 16 : carte du bassin versant Seybouse avec le réseau hydrographique*

### **V-2- Création des hypothèses clés :**

Quatre (4) hypothèses principales sont créées (Fig.17) :

- l'utilisation d'eau domestique
- les besoins en eau pour l'irrigation
- pourcentage d'utilisation d'eau mensuel
- le taux de croissance de la population pour l'année du scénario futur.

A noter que WEAP possède une fonction qui permet de calculer automatiquement le nombre de population d'avenir. Le logiciel modélise automatiquement les besoins en eau d'avenir en fonction des utilisateurs et les changements climatiques.

| W WEAP: quelma sevb1 |                                                     |                                 |                                                                                                    |            |                    |                                 |         |                                         | $  x$                    |
|----------------------|-----------------------------------------------------|---------------------------------|----------------------------------------------------------------------------------------------------|------------|--------------------|---------------------------------|---------|-----------------------------------------|--------------------------|
|                      | Projet Editer Affichage-Général Arbre Advanced Aide |                                 |                                                                                                    |            |                    |                                 |         |                                         |                          |
|                      | E Hypothèses-clés                                   |                                 | Données pour Comptes actuels (2013) v   < Manage Scenarios   Data Expressions Report                                                                         |            |                    |                                 |         |                                         |                          |
|                      | eau domestique<br>B- besoin eau inigation           |                                 |                                                                                                    |            |                    |                                 |         |                                         |                          |
|                      | El-pourcentage utileau me                           | Usage de l'eau                  | Occupation du sol<br>Climate                                                                                                    | Irrigation | Perte et recyclage | Gestion de la demande ) Yield ) |         | Qualité de l'eau ) Cost )<br>Priorité ) | Avancé                   |
|                      | - taux de croissance                                | Niveau d'activité annuelle      | Consommation d'eau annuelle   Variationmensuelle   Consommation                                                                                              |            |                    |                                 |         |                                         |                          |
|                      | eroand Sites and Catchrone<br>Guelma                |                                 | Niveau d'activité annuelle déterminant la demande tel que la surface agricole, la population consommant de l'eau pour des motifs domestiques ou industriels. |            |                    |                                 |         |                                         |                          |
| 里                    | agriculture                                         |                                 |                                                                                                    |            |                    |                                 |         |                                         | ? Aide                   |
| Données              | Tourisme                                            | Demand Sites and Catchment 2013 |                                                                                                    | Echelle    | Unité              |                                 |         |                                         |                          |
|                      | santó<br>elevage                                    | Gueima                          | GrowthFrom(2%,2013;137220)                                                                                                    |            | cap                |                                 |         |                                         |                          |
|                      | education                                           | agriculture<br>Tourisme         | 3255<br>572                                                                                                    |            | ha<br>cap          |                                 |         |                                         |                          |
|                      | industrie                                           | santé                           | 424                                                                                                    |            | CôD                |                                 |         |                                         |                          |
|                      | Seubouse                                            | elevage                         | 4890                                                                                                    |            | COD                |                                 |         |                                         |                          |
|                      | Ei-Hydrologie<br>Fi- Distribution et ressources     | education                       | 65471                                                                                                    |            | cap                |                                 |         |                                         |                          |
|                      | - Qualité de l'eau                                  | industrie                       |                                                                                                    |            |                    |                                 |         |                                         |                          |
|                      | Autres hypothèses                                   |                                 |                                                                                                    |            |                    |                                 |         |                                         |                          |
| <b>Explore</b>       |                                                     | Tableau   Notes<br>Graphique    |                                                                                                    |            |                    |                                 |         |                                         |                          |
|                      |                                                     |                                 |                                                                                                    |            |                    | Niveau d'activité annuelle      |         |                                         |                          |
| g                    |                                                     |                                 |                                                                                                    |            |                    |                                 |         |                                         |                          |
|                      |                                                     | 140 000                         |                                                                                                    |            |                    |                                 |         |                                         | m                        |
| Noter                |                                                     | 130 000                         |                                                                                                    |            |                    |                                 |         |                                         | e                        |
|                      |                                                     | 120 000                         |                                                                                                    |            |                    |                                 |         |                                         |                          |
|                      |                                                     | 110 000                         |                                                                                                    |            |                    |                                 |         |                                         | 圃                        |
|                      |                                                     | 100 000<br>90 000               |                                                                                                    |            |                    |                                 |         |                                         | $Y=0$ 3-D                |
|                      |                                                     | 80 000                          |                                                                                                    |            |                    |                                 |         |                                         |                          |
|                      | $\leftarrow$<br>m                                   | 읅<br>70 000                     |                                                                                                    |            |                    |                                 |         |                                         |                          |
|                      |                                                     | 60 000<br>50 000                |                                                                                                    |            |                    |                                 |         |                                         | $\overline{\phantom{a}}$ |
|                      |                                                     | 40 000                          |                                                                                                    |            |                    |                                 |         |                                         |                          |
|                      |                                                     | 30 000                          |                                                                                                    |            |                    |                                 |         |                                         | $\rm{d}$                 |
|                      |                                                     | 20 000                          |                                                                                                    |            |                    |                                 |         |                                         | 排                        |
|                      |                                                     | 10 000<br>٥                     |                                                                                                    |            |                    |                                 |         |                                         | $\overline{\mathbf{u}}$  |
|                      |                                                     |                                 | Guelma                                                                                                    | Tourisme   |                    | santé                           | elevage | education                               | $\mathbb{A}$             |
|                      |                                                     |                                 |                                                                                                    |            |                    |                                 |         |                                         | $\frac{1}{2}$            |
|                      | WEAP: 3.43 Projet: quelma seyb1                     |                                 | 2013-2043 (mensuelle) Vue Données Licensed to: Amar Maoui, Universite de Guelma, Algeria, Jusqu'à février 11, 2016                                           |            |                    |                                 |         |                                         |                          |
|                      |                                                     | D                               | W<br>w<br>G)                                                                                                    |            |                    |                                 |         | 田 視路歩の用気は追送に4 腰指                        | 17:09<br>01/05/2015      |

*Figure 17 : Fenêtre montrant les hypothèses clés*

### **V-3 -Création des scénarios :**

#### **1- Changement d'horizon de temps du secteur :**

Le compte courant est créé depuis que nous avons créé la zone d'étude. On change juste l'année de la fin des scénarios (Fig 18). En choisissant comme compte courant (2013 – 2043) et année de fin des scénario 2043.

| Années et pas de temps                                        |                |                                                              |             |                  |               | x                            |  |
|---------------------------------------------------------------|----------------|--------------------------------------------------------------|-------------|------------------|---------------|------------------------------|--|
| Horizon temporel<br>$2013 -$<br>Année des Comptes Actuels:    | 世              | Titre                                                        |             | Abbrev. Longueur | <b>Begins</b> | Ends                         |  |
| 2043 승<br>Fin des scénarios                                   | 1 <sup>1</sup> | Janvier                                                      | Jan         |                  | $31$ Jan $1$  | Jan 31                       |  |
|                                                               |                | 2 Février                                                    | Fév         |                  | 28 Fév 1      | Fév 28                       |  |
|                                                               |                | 3 Mars                                                       | <b>Mars</b> |                  | 31 Mars 1     | Mars 3:                      |  |
| Pas de temps par an-                                          |                | 4 Avril                                                      | Avr         |                  | 30 Avr 1      | <b>Avr 30</b>                |  |
| 12                                                            |                | 5 Mai                                                        | Mai         |                  | 31 Mai 1      | Mai 31                       |  |
|                                                               |                | 6 Juin                                                       | Juin        |                  | $30$ Juin $1$ | Juin 30                      |  |
| $\Box$ Add Leap Days?                                         |                | 7 Juillet                                                    | Juil        |                  | $31$ Juil $1$ | Juil 31                      |  |
|                                                               |                | 8 Août                                                       | Août        |                  | 31 Août 1     | Août 3                       |  |
| Longueur du pas de temps                                      |                | 9 Septembre                                                  | Sept        |                  | 30 Sept 1     | Sept 30                      |  |
| C. Basé sur le mois calendaire:                               |                | 10 Octobre                                                   | Oct         |                  | $31$ Oct 1    | Oct 31                       |  |
| <sup>C</sup> Tous les pas de temps sont de même               |                | 11 Novembre                                                  | Nov         |                  | $30$ Nov 1    | Nov $30 -$                   |  |
| O Définir la longueur du pas de temps                         | ∢              |                                                              |             |                  |               |                              |  |
| Début de l'année hydrologique <sup>-</sup><br>Janvier<br>Aide |                | La période d'étude courra de Janvier, 2013 à Décembre, 2043. |             |                  |               | $\blacktriangleright$ Fermer |  |

*Figure 18 : Création du scénario*

#### **2- Création de scénario de référence :**

Le scénario de référence (sc. 1) est un scénario hérité du compte courant. Il faut changer sa description pour refléter son rôle réel. Pour cela, quelques valeurs déjà activées dans le compte courant devraient être changées (Fig. 19).

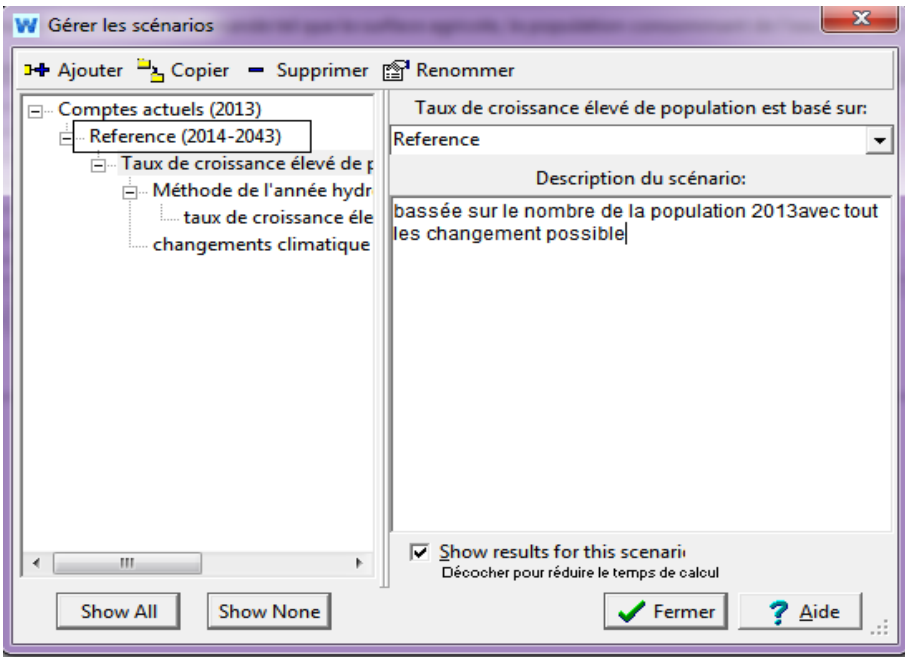

*Figure 19 : Scénario de référence*

### **i- Changement d'unité du taux d'utilisation d'eau pour l'irrigation :**

Les besoins en eau pour les années à venir doivent être interpolés. Pour ce faire, WEAP possède une fonction en générant une expression sur « Générateur d'expression», choisir « Assistante des séries annuelles », puis on saisit les séries chronologiques d'années et les besoins en eau correspondants. Les surfaces vivrières vont augmenter dans les prochaines années, il faut donc évaluer le taux de besoin en eau pour l'irrigation dans le scénario de référence. (Tab 16 Fig.20).

Le calcul des besoins en eau futurs se fait à partir de la formule **:**

### $B : Bi (1+Yi)^n$

Dont :**Bi** : besoin en eau actuel (m<sup>3</sup>/ha/an).

**Yi :** seuil de 2%

**n :** nombre d'années comptés à partir de l'année de base.

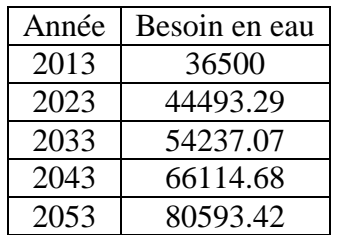

### *Tableau 16 : Taux d'utilisation de l'eau pour l'irrigation pour l'année future*

### **ii -Application de la fonction pour le calcul du taux de croissance de la population :**

Le taux de croissance de la population à 2.2% est ramené dans l'option « constructeur d'expression » fonction «Taux de croissance », puis utiliser l'hypothèse clé correspondante « Taux de croissance de la population pour l'année du scénario futur ».

# **iii -Création d'un nouveau scénario pour modeler l'impact du taux de croissance élevé de la population :**

Un nouveau scénario devrait être créé pour évaluer l'impact d'un taux de croissance plus élevé que 2.2% pour la période 2013-2043. Pour évaluer et comparer le taux de croissance de la population si le taux de croissance augmente de 2.2% à 5.0%. On a un scénario « croissance élevée de population».

#### **V-4- Création du scénario « Méthode de l'année hydrologique » :**

Le but est de définir différents régimes climatiques (très sec, sec, humide, très humide, normale,….) et de comparer avec une année normale en donnant une valeur entre 0.7 à 1.45 à chaque type de climat.

#### **i- Définition pour chaque type de climat :**

Le logiciel de simulation ne reconnaît que des valeurs numériques. Chaque type de climat doit Porter une valeur numérique (Tab.17, Fig.20) pour que le logiciel puisse faire la modélisation.

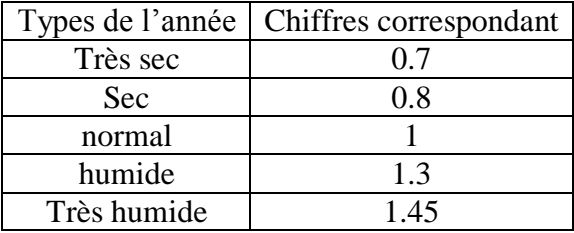

### *Tableau 17 : Définitions des types de climats*

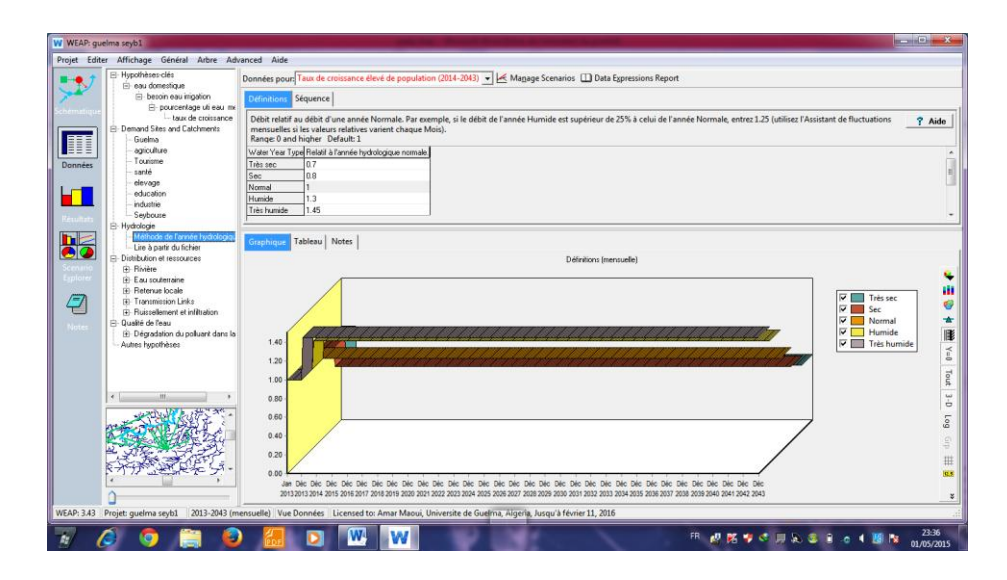

*Figure 20 : Fenêtre « Méthode de l'année hydrologique » avec la séquence des types d'année*

### **ii-Création d'une séquence climatique pour l'année à venir :**

La séquence climatique pour le scénario de l'année future est donnée à partir des études sur les données hydrométriques de 23 stations. La fréquence des années déficitaires : 15 années sur 22 se caractérisent par une hydraulicité inférieure à 1 (une Mebarki .A .2005). En considérant que si l'hydraulicité est comprise entre 1 et 2 l'année est normale, et si elle dépasse 2 l'année est humide, entre 0.5-1 l'année est sec.

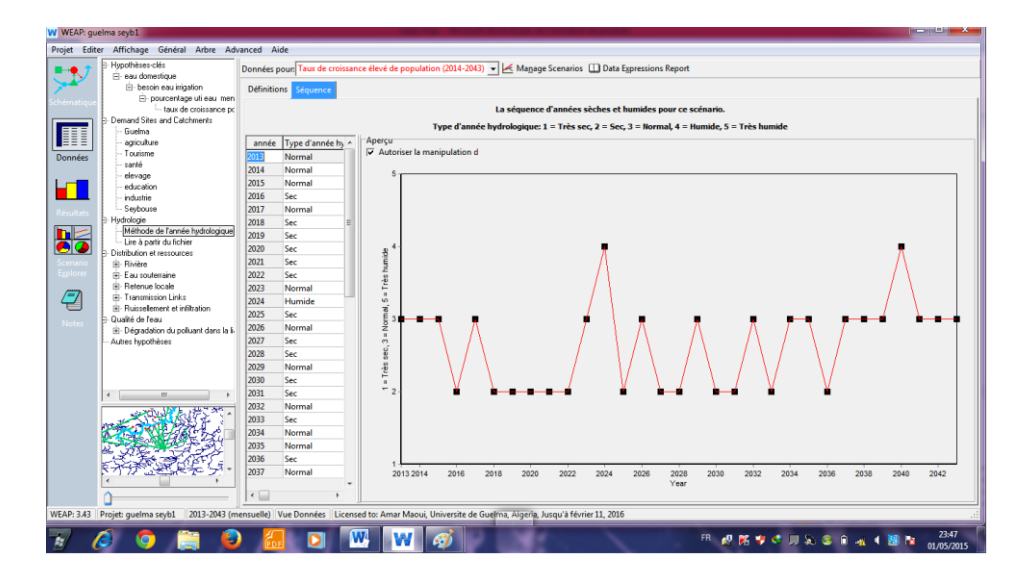

*Figure 21 : Fenêtre « Méthode de l'année hydrologique » avec la séquence des types d'année*

### **iii-Scénario pour la méthode de l'année hydrologique (sc.3 Fig.22) :**

Le but de cette méthode est d'évaluer l'impact de la variation climatique sur les ressources en eau (précipitation, écoulements, recharges des nappes souterraines…) en rapport avec les besoins de l'utilisateur. Après la création des séquences de l'année hydrologique, il faut changer le modèle en se basant sur la méthode de l'année hydrologique des ressources en eaux. Ce modèle nécessite de créer d'autres scénarios (Fig.22).

- scénario hérité de la méthode de l'année hydrologique « taux de croissance élevé et variable climatique » (sc4).

- scénario hérité de la référence nommé « changements climatique » (sc5).

Le but de tous ses scénarios est de pouvoir comparer les résultats et de voir l'évolution de l'offre et la demande.

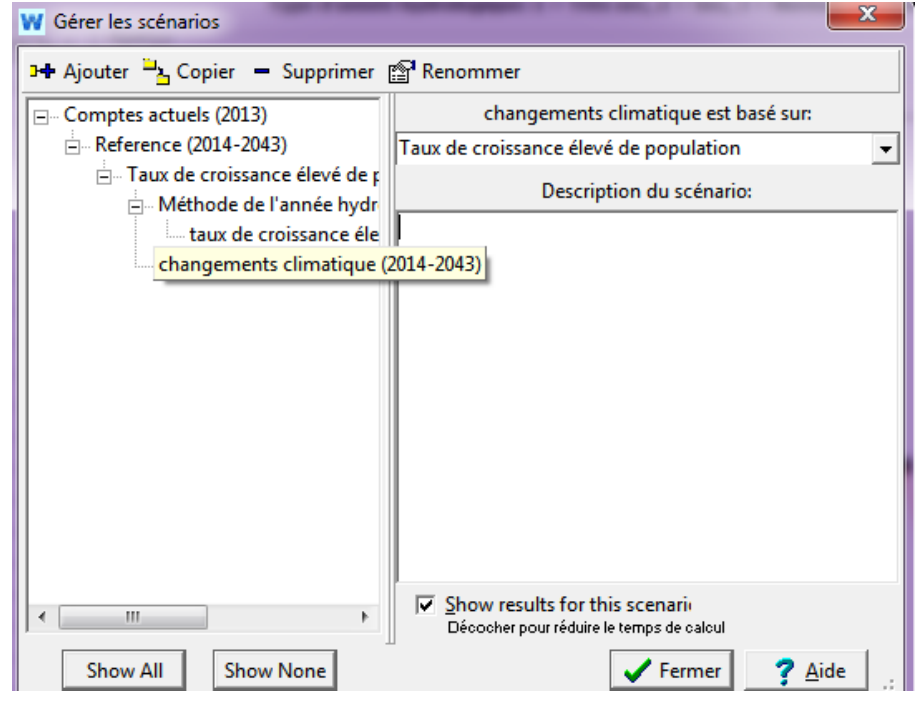

*Figure 22 : Fenêtre montrant les scénarios en méthode de l'année hydrologique*

### **V-5- Saisie des données :**

- **1- Saisie des éléments d'affichage cartographique :**
- **i- Les sites de demandes (les utilisateurs d'eau) :**

Avec un clic droit sur l'un des éléments des sites de demandes numérisées dans la carte de la zone, une fenêtre de dialogue apparaît avec tous les détails des informations nécessaires. En cliquant sur l'un de ces informations nécessaires, on peut passer directement dans l'affichage de la base des données puis faire la saisie des données (Fig.23).

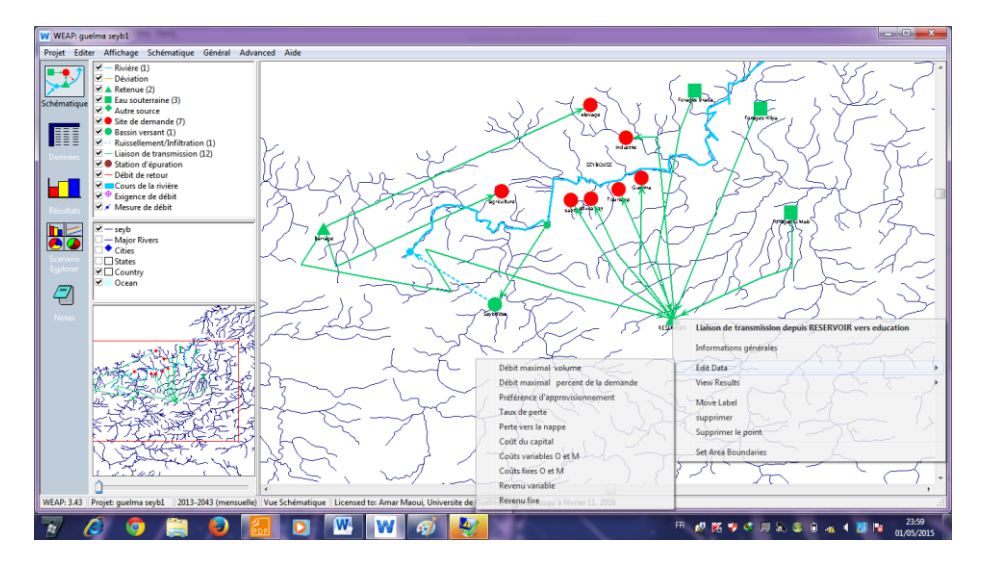

*Figure 23 : Fenêtre mode d'entre des données*

Les figures ci-dessous (Fig. 24) montrent les exemples de présentation des données des sites de demandes et du graphe correspondant.

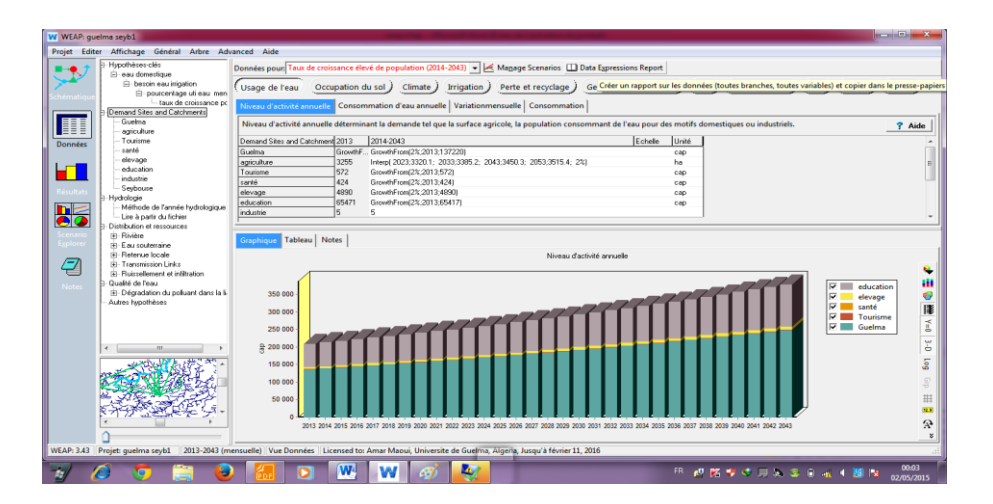

*Figure 24 : Fenêtre « Sites de demandes » avec les données et graphes*

### **ii- La captation :**

La captation ou bassin versant fait partie de la branche étude hydrologique. Dès la création D'une captation sur la carte, une boite de dialogue s'ouvre pour choisir une certaine option. Le logiciel demande si l'écoulement de la captation contribue au débit de tête de la rivière et Si le bassin est irrigué (si oui, la priorité de demande). Si l'irrigation est choisie pour une captation, des liens de transmission doivent être créés. L'information générale sur le bassin versant est présentée par la figure ci- dessous (Fig.25).

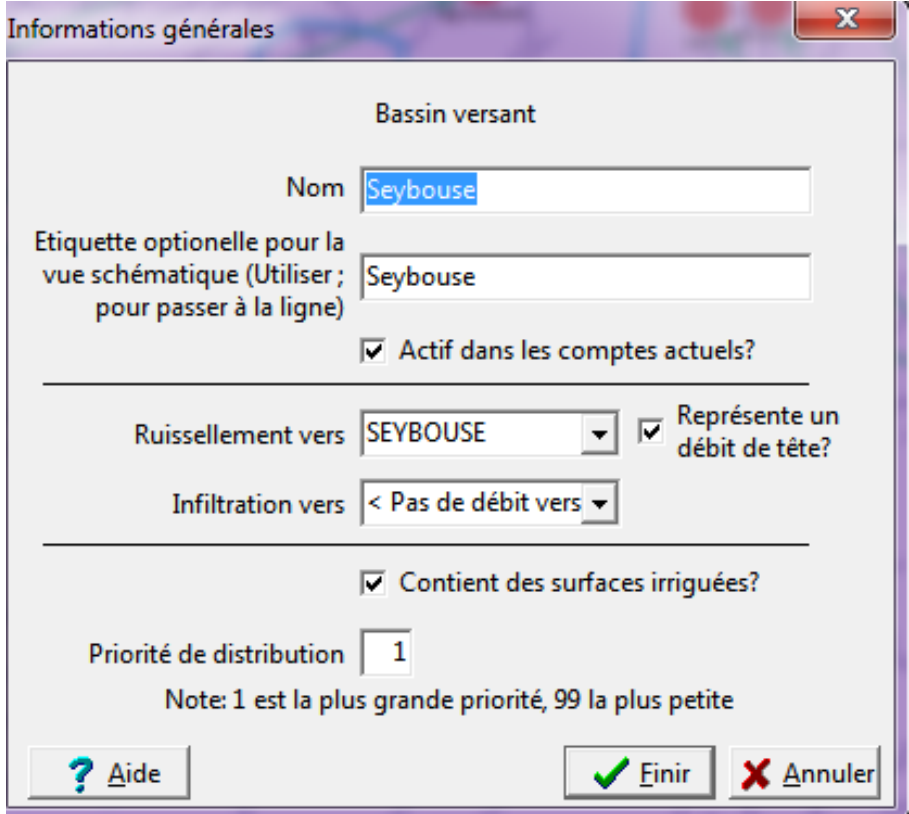

*Figure 25 : Boite à dialogue Information générale pour le Bassin versant.*

Les données nécessaires concernant la captation sont :

- $\checkmark$  l'Occupation de sol : Surface, KC, Précipitation effective
- $\checkmark$  le climat : P, ET Réf
- $\checkmark$  l'irrigation : irriguée
- la qualité de l'eau

Une méthode de calcul devrait être choisie, la méthode de calcul du FAO ou Précipitation et Infiltration.

Les figures ci-dessous (Fig. 26 a et b) montrent deux exemples des informations et de représentation graphique correspondant à la branche climat du bassin.

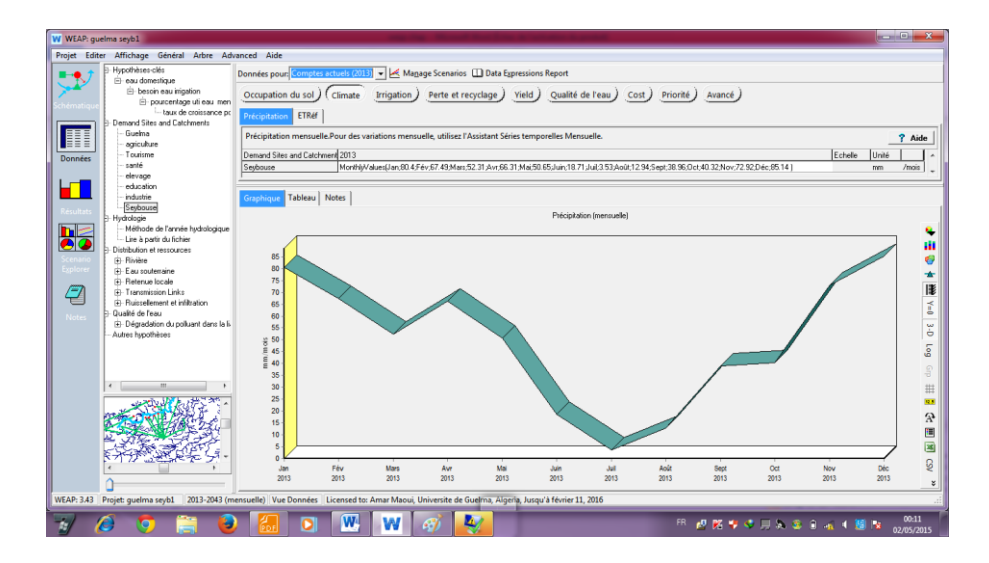

*Figure 26a : Fenêtre des données représentant les précipitations mensuelles du bassin* 

*versant*

| W WEAP: guelma seyb1 |                                                       | .                                                                                                    | $\begin{array}{c c c c} \hline \multicolumn{1}{c }{\textbf{1}} & \multicolumn{1}{c }{\textbf{1}} & \multicolumn{1}{c }{\textbf{2}} & \multicolumn{1}{c }{\textbf{3}} & \multicolumn{1}{c }{\textbf{4}} & \multicolumn{1}{c }{\textbf{5}} & \multicolumn{1}{c }{\textbf{6}} & \multicolumn{1}{c }{\textbf{7}} & \multicolumn{1}{c }{\textbf{8}} & \multicolumn{1}{c }{\textbf{9}} & \multicolumn{1}{c }{\textbf{1}} & \multicolumn{1}{c }{\textbf{1}} &$ |  |  |  |  |  |
|----------------------|-------------------------------------------------------|----------------------------------------------------------------------------------------------------|----------------------------------------------------------------------------------------------------|--|--|--|--|--|
|                      | Projet Editer Affichage Général Arbre Advanced Aide   |                                                                                                    |                                                                                                    |  |  |  |  |  |
|                      | E- Hypothèses-clés<br>El- Demand Sites and Catchments | Données pour Comptes actuels (2013) v   <<<<<<<<<<<Manage Scenarios <a> IData Expressions Report</a>                                               |                                                                                                    |  |  |  |  |  |
|                      | Guelna                                                | Occupation du sol<br>Qualité de l'eau)<br>Perte et recyclage ) Yield )<br>Priorité )<br>Avancé<br>Climate ) Irrigation )<br>Cost )                 |                                                                                                    |  |  |  |  |  |
|                      | agriculture<br>Tourisme                               | <b>Précipitation effective</b><br>Kc<br>Surface                                                                                                    |                                                                                                    |  |  |  |  |  |
|                      | santé                                                 |                                                                                                    |                                                                                                    |  |  |  |  |  |
|                      | elevage<br>education                                  | Entrez la surface pour la branche, ou la part de surface par rapport à celle de la branche supérieure.                                             | ? Aide                                                                                                    |  |  |  |  |  |
| <b>Données</b>       | industrie                                             | Range: 0 and higher<br>Echele<br>Demand Sites and Catchment 2013<br>Unité                                                                          |                                                                                                    |  |  |  |  |  |
|                      | Seybouse<br>E- Hydrologie                             | 1100<br>$km^2$<br>Seubouse                                                                                                    |                                                                                                    |  |  |  |  |  |
|                      | E- Distribution et ressources<br>E-Qualité de l'eau   |                                                                                                    |                                                                                                    |  |  |  |  |  |
|                      | - Autres hypothèses                                   | Tableau   Notes<br>Graphique                                                                                                    |                                                                                                    |  |  |  |  |  |
|                      |                                                       | Surface                                                                                                    |                                                                                                    |  |  |  |  |  |
|                      |                                                       |                                                                                                    |                                                                                                    |  |  |  |  |  |
|                      |                                                       |                                                                                                    | m                                                                                                    |  |  |  |  |  |
|                      |                                                       | 1 100                                                                                                    | G                                                                                                    |  |  |  |  |  |
|                      |                                                       | 1000                                                                                                    | 匪                                                                                                    |  |  |  |  |  |
| €                    |                                                       | 900                                                                                                    | $\overline{0}$                                                                                                    |  |  |  |  |  |
|                      |                                                       | 800                                                                                                    | 3-D                                                                                                    |  |  |  |  |  |
|                      |                                                       | 700                                                                                                    |                                                                                                    |  |  |  |  |  |
|                      |                                                       | 600<br>ò,                                                                                                    | 60                                                                                                    |  |  |  |  |  |
|                      |                                                       | Ē<br>500                                                                                                    | $\Omega$                                                                                                    |  |  |  |  |  |
|                      |                                                       | 400                                                                                                    | #                                                                                                    |  |  |  |  |  |
|                      |                                                       | 300                                                                                                    | 推進                                                                                                    |  |  |  |  |  |
|                      |                                                       |                                                                                                    | R                                                                                                    |  |  |  |  |  |
|                      |                                                       | 200                                                                                                    | 冒                                                                                                    |  |  |  |  |  |
|                      |                                                       | 100                                                                                                    | $\overline{\mathbf{a}}$                                                                                                    |  |  |  |  |  |
|                      |                                                       | $\circ$<br>Seybouse                                                                                                    | 6                                                                                                    |  |  |  |  |  |
|                      |                                                       |                                                                                                    | $\boldsymbol{z}$                                                                                                    |  |  |  |  |  |
|                      |                                                       | WEAP: 3.43 Projet: quelma seyb1 2013-2043 (mensuelle) Vue Données Licensed to: Amar Maoui, Universite de Guelma, Algeria, Jusqu'à février 11, 2016 |                                                                                                    |  |  |  |  |  |
|                      |                                                       |                                                                                                    | 20:18                                                                                                    |  |  |  |  |  |
| K.                   | Æ<br>۳                                                | W<br>W<br>田 西路市の日本まままに<br>o                                                                                                    | lж<br>02/05/2015                                                                                                    |  |  |  |  |  |

*Figure 26 b : Fenêtre des données représentant la surface du bassin versant*

**iii-Les ressources et lieux de captage :** Ce sont les rivières, le barrage, les réservoirs, les eaux souterraines et les autres sources.

#### **rivières**

Données nécessaires sont le débit de tête, longueur de bief, l'évaporation.

### **barrage**

La saisie des données sur l'emplacement du barrage se fait dans le lien suivant :

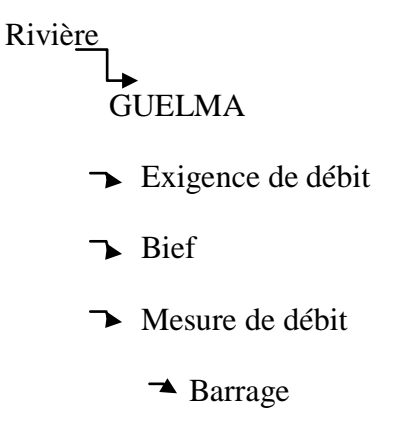

Les données mensuelles de débits mesurés au niveau du barrage et la représentation Graphique du débit sont représentés dans la figure ci- dessous (Fig. 27) :

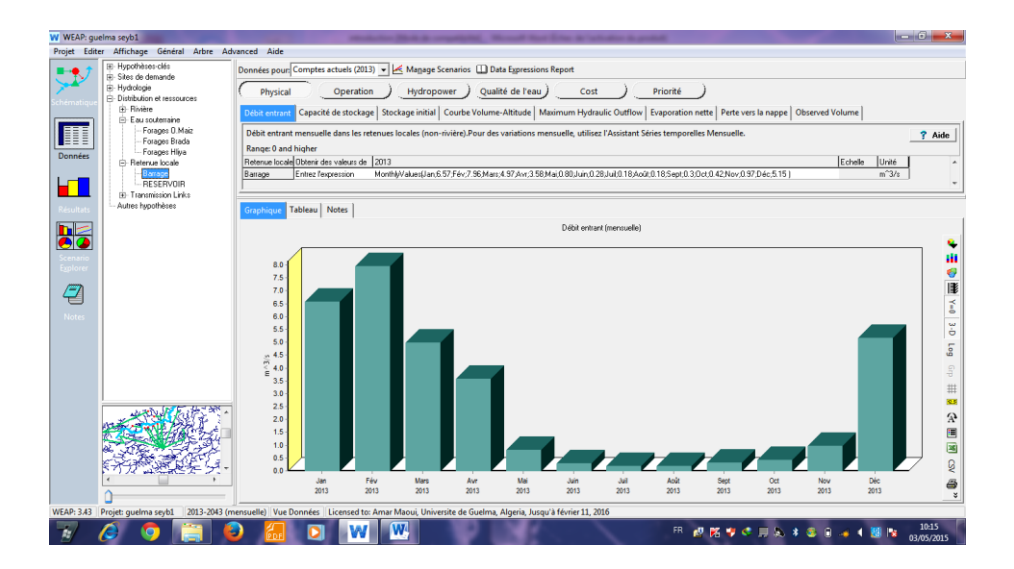

*Figure 27 : Fenêtre débit sur le barrage*

### **réservoir :**

Pour les retenues locales ou réservoirs, après la saisie et traitements des données concernant le débit entrant, la capacité de stockage, On peut avoir les représentations graphiques des informations sur le réservoir (Fig. 28).

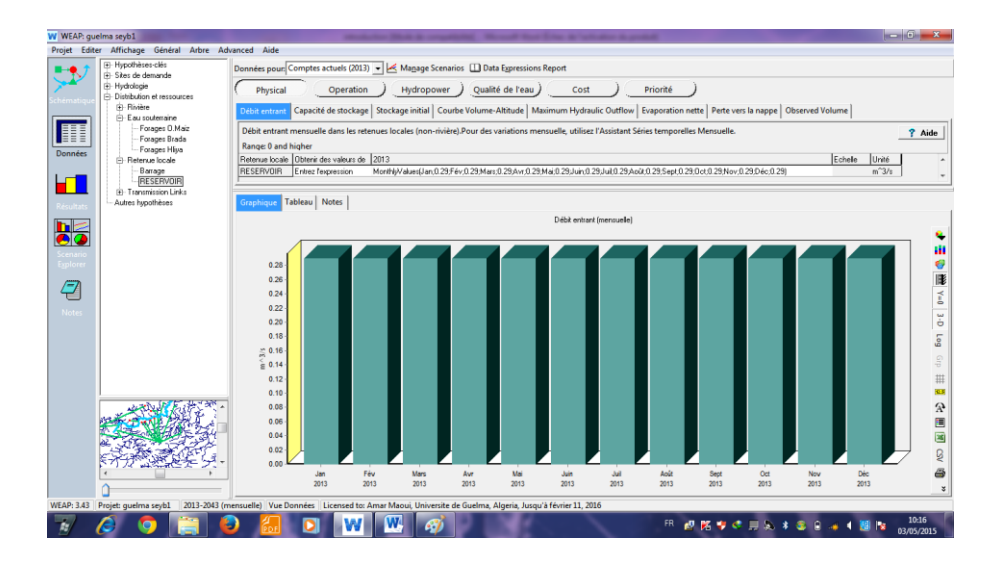

*Figure 28 : Fenêtre informations sur les réservoirs*

#### **Eaux souterraines et autres sources :**

Concernant les eaux souterraines et les autres sources, à part les données physiques comme le débit, la capacité de stockage (tab.7), On peut ajouter les données sur les caractéristiques physico-chimiques de l'eau tels que le pH, la température, la minéralisation,

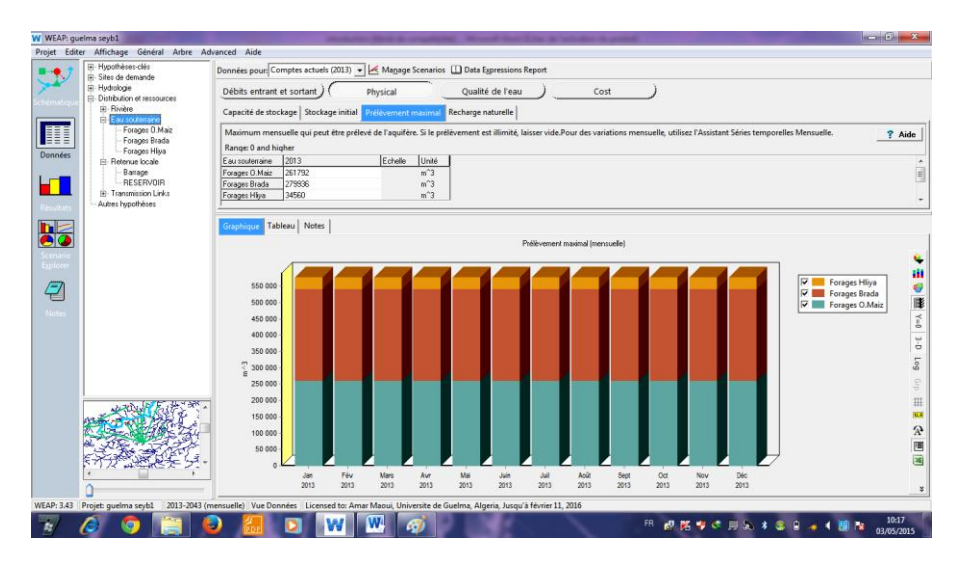

La figure ci-dessous montre les informations sur ces ressources (Fig. 29.).

**Figure 29** *: Fenêtre informations sur les eaux souterraines*

# **VI-CONCLUSION :**

Le modèle WEAP est un outil de prévision qui simule toutes les ressources en eau, l'offre et la demande, la qualité de l'eau et l'application avec un changement climatique. Pour un bon usage du logiciel une application dans un bassin versant concret est nécessaire.

# **I-INTRODUCTION :**

Les résultats de l'application du modèle WEAP 21 dans le sous bassin de Guelma sont présentés sous formes cartographique et graphique en considérant deux scénarios :

- scénario de taux de croissance élevé de la population

- scénario de changements climatiques.

Ces scénario sont présentés simultanément dans les résultats et comparés entre eux pour savoir L'impact sur les systèmes aquatiques ou les ressources en eau.

L'horizon de projection futur considéré est de 2013-2043.

## **II- PRESENTATION CARTGRAPHIQUE FINALE DU MODELE :**

Le sous bassin versant de Guelma créé avec le modèle WEAP 21 est présenté par la figure cidessous (Fig.30).

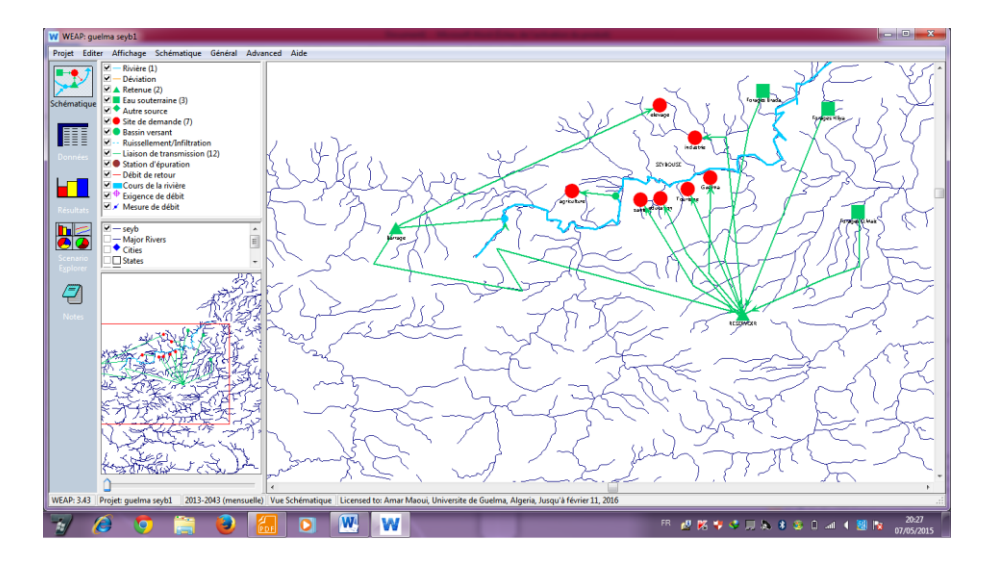

*Figure 30 : Le sous –bassin de Guelma d'après le Modèle WEAP 21*

Cette carte montre le bassin versant de la Guelma (tirée bleue) avec les ressources en eau existantes : les réseaux hydrographiques, les retenues (triangle vert), le barrage (triangle vert), les eaux souterraines (carré vert), les forages (carré vert), et les sites de demandes ou utilisateurs (point rouge) : grandes villes (adduction d'eau potable), irrigation, établissements scolaires et hospitaliers, élevage, industrie, tourisme.

Les zones de transmission ou zones d'alimentation et les utilisateurs sont reliés par une flèche verte. Après utilisation.

En ne considérant que les principales ressources, on identifie comme ressources :

- une rivière : la Seybouse
- deux retenues ou réservoirs :Barrage de Hammam Debagh et les réservoirs qui desservent la ville de Guelma.
- trois nappes d'eaux souterraines Comme sites de demande, on a 8 sites.
## **III-RESSOURCES EN EAU DU BASSIN :**

#### **III-1-Disponibilité en quantité des ressources en eau existantes :**

Les ressources sont constituées par les eaux souterraines, l'eau de surface, l'évapotranspiration et l'eau de pluie. Pour évaluer leurs quantités, nous analysons les résultats donnés par l'option « Distributions des ressources » et au niveau du « Bassin versant » dans l'affichage des résultats.

#### **- Eaux souterraines et vulnérabilité :**

Les eaux souterraines assurent une partie de l'alimentation en eau potable dans le sous bassin. Elles sont exploitées par des forages. Les graphes ci–dessous (Fig.31) montrent l'évolution des quantités d'eaux souterraines disponibles ou l'évolution des stockages d'eau dans les trois aquifères dans le bassin jusqu'à l'horizon 2043, avec une situation sans changements climatiques ou tenant compte l'effet des changements climatique . Le graphe montre que de 2013 – 2043, les stockages d'eaux souterraines évoluent de façon croissante dans les trois aquifères ,mais les quantité diffère d'un aquifère à l'autre. Vers l'année 2033 elle est de l'ordre de 9.7m<sup>3</sup> (aquifère H'lia); elle est de l'ordre de 8.5m<sup>3</sup>pour l'aquifère de (Oued Maiz) et 7.5m<sup>3</sup> pour (aquifère Brada).

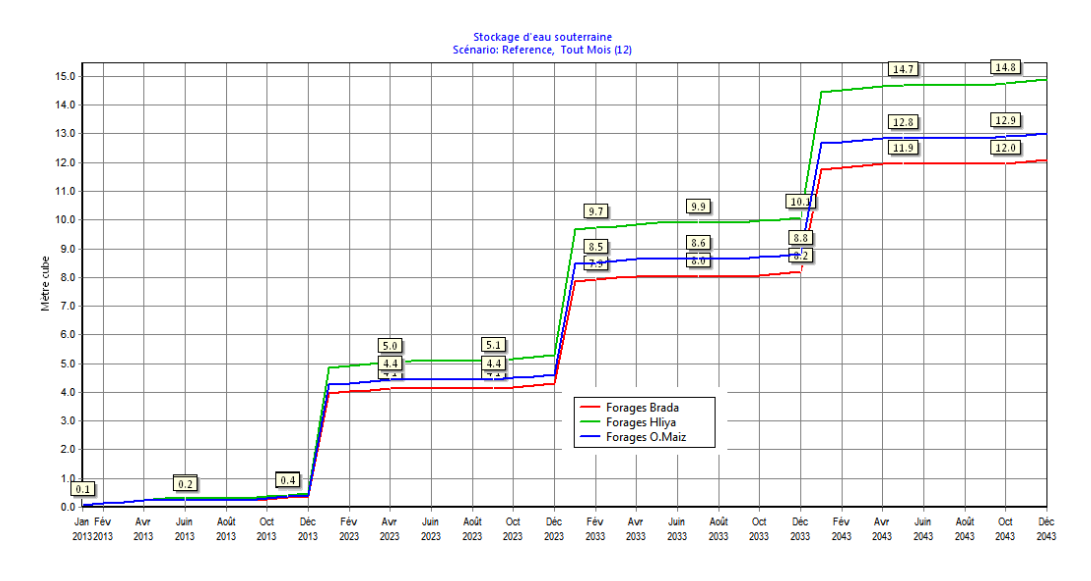

*Figure 31 : variation du stockage des eaux souterraines*

La variation mensuelle du stockage des eaux souterraines pour les trois aquifères (fig.32) montre que le mois de décembre présente le débit le plus élevée pour les deux scénarios (variable climatique et taux de croissance élevé de la population). La figure montre que les

mois de mai, juin, juillet et Aout sont les mois où la recharge est nulle donc pas d'augmentation dans le stocke d'eau souterraine.

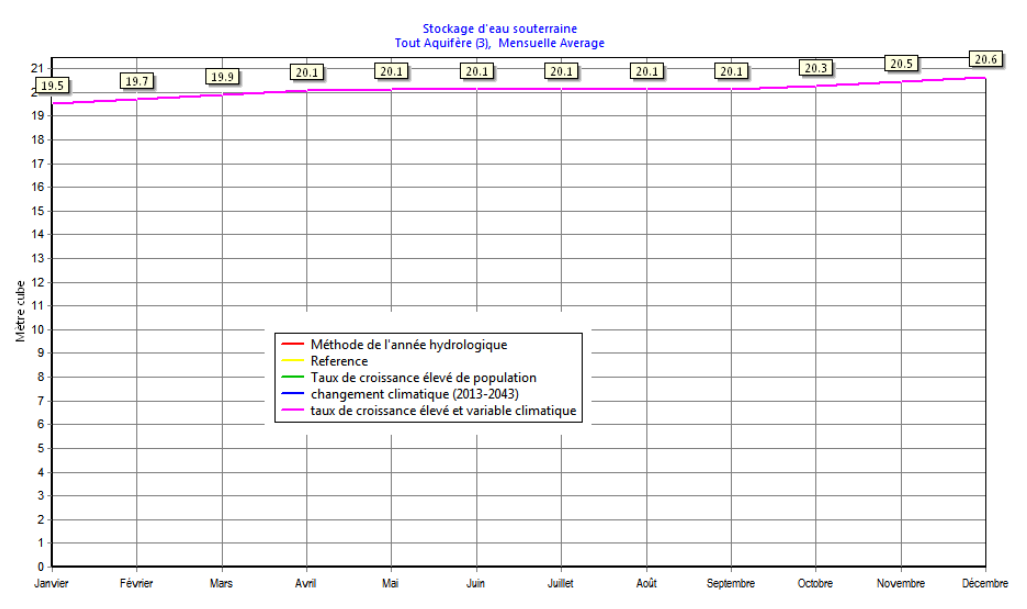

*Figure 32 : variation du stockage des eaux souterraines (moyenne mensuelle)*

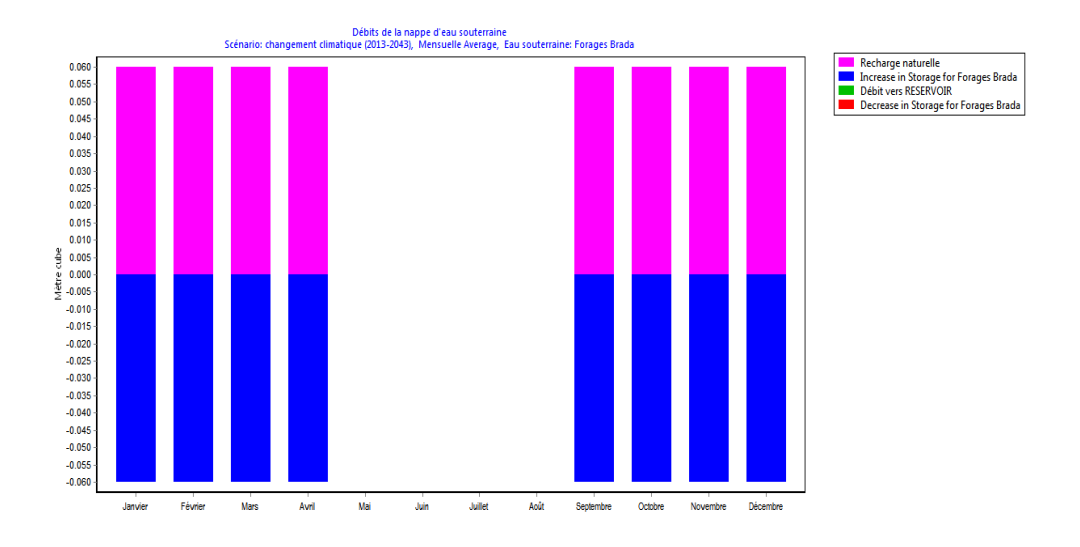

**Figure 33 :** *Débit entrant des eaux souterraines sc. changement climatique*

L'examen de la figure ci-dessous montre le débit sortant dans l'ensemble de l'aire (eau de surface , eau souterraine ) avoisine les 90.6 millions de m<sup>3</sup>, pour les deux scénarios (taux de croissance élevé de la population et changement climatique).Le débit sortant diffère pour les deux scénarios (fig.34), il est de l'ordre de 28.2 millions de m<sup>3</sup>pour le scénario taux de croissance élevé de la population , il atteint les 35.1 millions de m<sup>3</sup> dès l'année 2028. Pour le scénario changement climatique

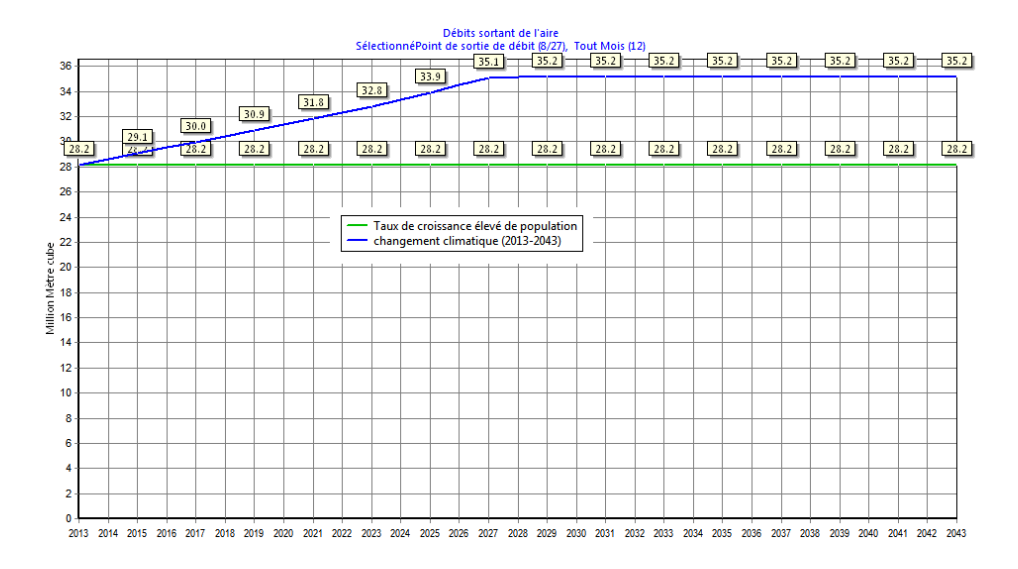

*Figure 34 : variation de Débit sortant de l'air*

La variation mensuelle du débit (fig.35) montre qu' à partir du mois de juin une baisse du débit de la Seybouse est enregistrée , les mois de janvier ,février et mars sont les mois où le volume d'eau apporté par l'Oued Seybouse atteint son maximum plus 25 millions de m<sup>3</sup>.

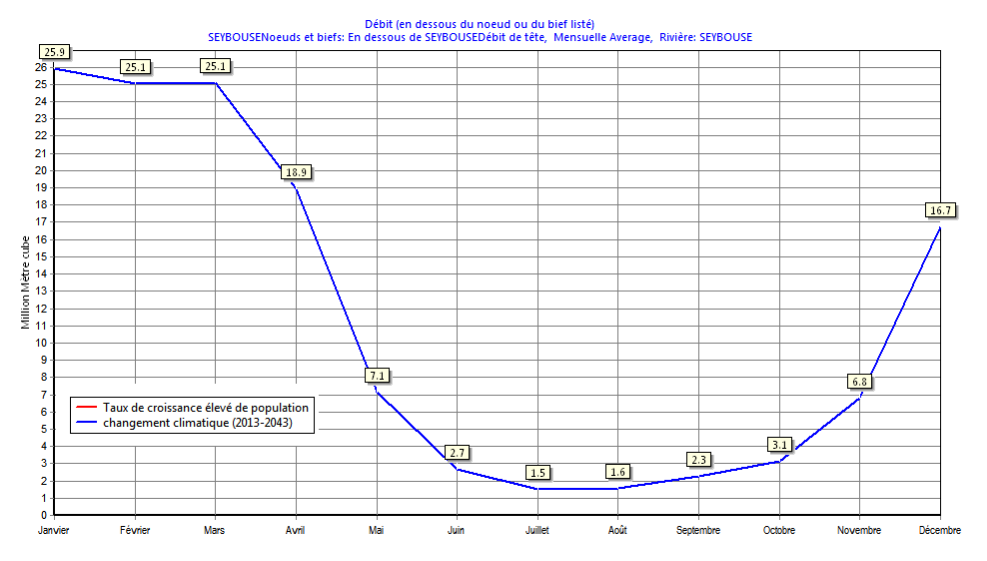

*Figure 35 : variation de Débit en dessous de nœud ou du bief***(2013-2014)**

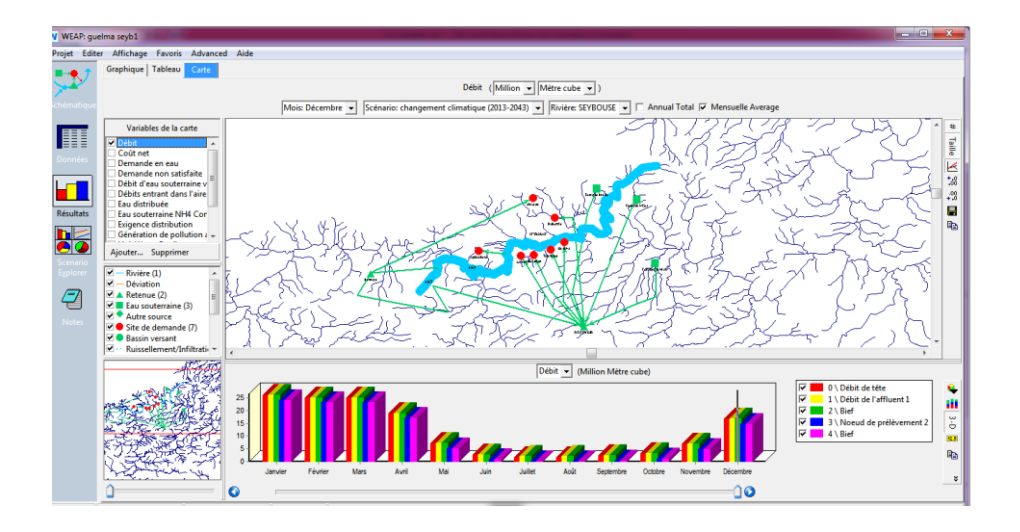

Entation de la demande surtout dans le secteur agricole on note une augmentation dans le débit des liaisons de transmissions (exp : lâchées de barrages pour l'irrigation…), il peut atteindre les 3.5 millions de m<sup>3</sup>au mois de juillet pour l'année 2033 (fig.36) (scénario changement climatique).

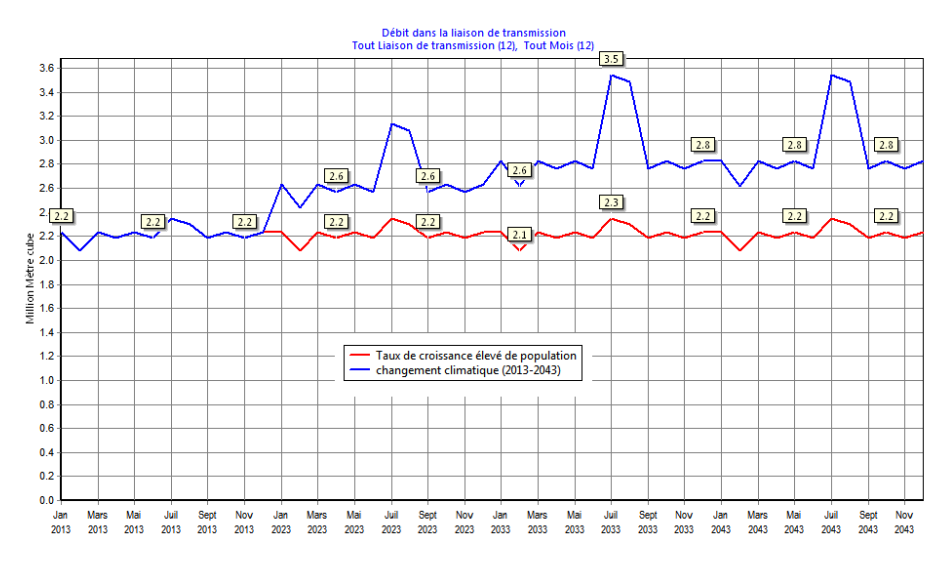

*Figure 36 : variation du débit dans les liaisons de transmissions*

# **IV- DEMANDES OU BESOINS EN EAU :**

### **IV-1- L'eau distribuée pour tous les sites de demandes pour l'horizon 2013-2043 :**

Les graphes ci – dessous (Fig.37 ) montrent la quantité d'eau et l'évolution des eaux distribuées pour chaque site de demandes pour le scénario taux de croissance élevé de la population et le scénario de changements climatiques. Cette eau distribuée connaîtra une variation au niveau de l'agriculture. Pour les autres sites, cette variation n'est pas très

remarquable. (Fig. 37 et Fig.38).Les données numériques sont présentées en annexe (Annexes). La quantité distribuée pour l'agriculture atteindra les 2 millions de m<sup>3</sup>pour le mois de février 2033(scénario le taux de croissance élevé de la population), la quantité la plus élevée est de l'ordre 2.2 millions de m<sup>3</sup> (scénario changement climatique).

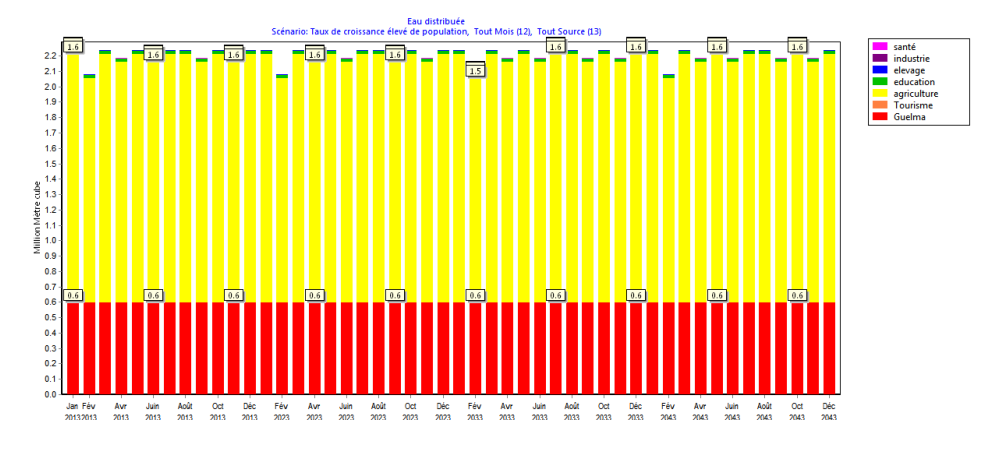

*Figure 37 : Eau distribuée à chaque site de demandes scénario le taux de croissance élevé de la population*

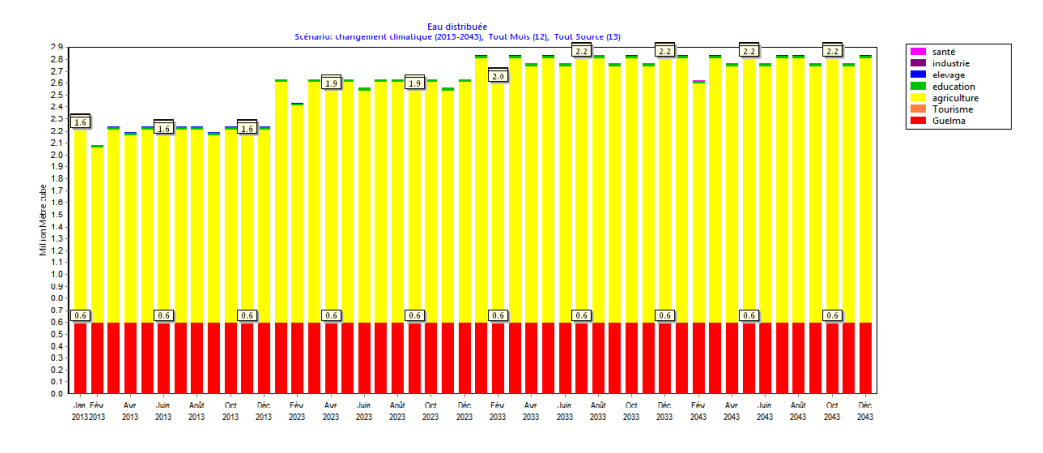

*Figure 38 : Eau distribuée à chaque site de demandes scénario changements climatiques*

La comparaison des deux scénarios (Fig.39) montre que l'eau distribuée pour l'agriculture va augmenter de 19 millions de m<sup>3</sup> à 36,5 millions de m<sup>3</sup> jusqu' à 2043, si on ne tient pas compte des changements climatiques. Ceci a pour cause l'augmentation des demandes (augmentation de population, surfaces irrigables, …) alors que les ressources vont subir aussi une modification due au changement de climat.

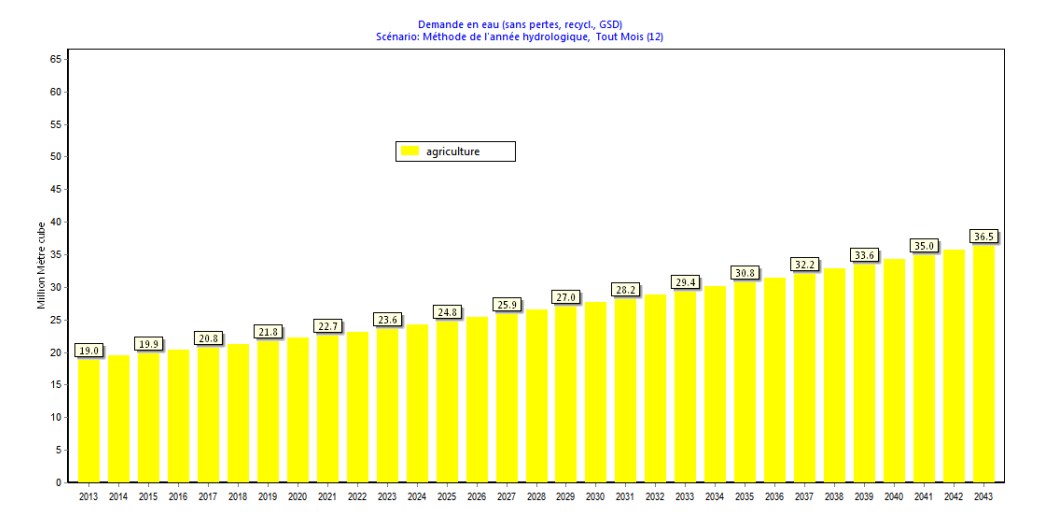

*Figure 39 : comparaison de la quantité d'eau distribuée (agriculture) en scénario de référence et changements climatiques et taux élevée de la population*

Les quantités distribuées varient d'un scénario à l'autre, elle est croissante pour le scénario changement climatique, elle atteint les 33,5 millions de m<sup>3</sup>.

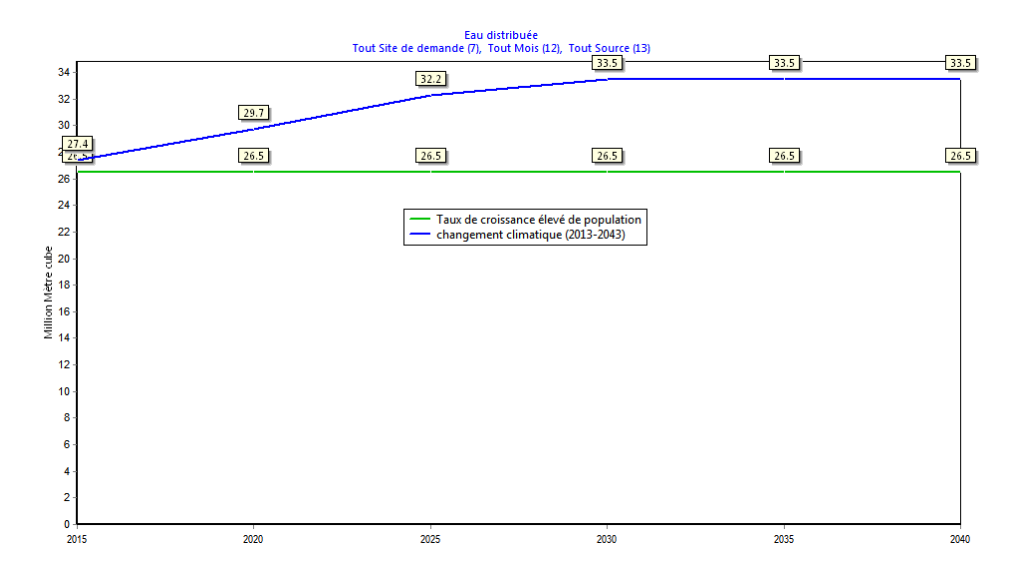

*Figure 40 : Eau distribuée pour les différents sites de demande*

#### **IV-2 -Débit du site de demandes pour l'horizon 2013-2043 :**

Les graphes ci- dessous (Fig.40 et Fig.41) montre les débits entrants pour chaque site de demandes venant de toutes les sources ainsi que les consommations ; les scénarios utilisés pour évaluer ces résultats sont les scénario changements climatiques et scénario taux de croissance élevé de la population. Le débit consommé est divisé en deux parties :

 $\checkmark$  les débits consommés pour les besoins domestiques, élevages, touristes, établissements Scolaires, établissements hospitaliers…

 $\checkmark$  les débits consommés pour l'industrie, agriculture...

Pour l'ensemble des deux scénarios on constate que l'ensemble des débits entrants sont consommés.

Pour un éventuel changement climatique (Fig. 42), on constate que le débit entrant venant des sources d'approvisionnements ( Seybouse, Réservoir ) ne cessera pas d'augmenter jusqu'aux environs de2029. En même temps, on observe une augmentation de la consommation entre 2013 et 2029. Puis une stabilité entre 2029 et 2043.

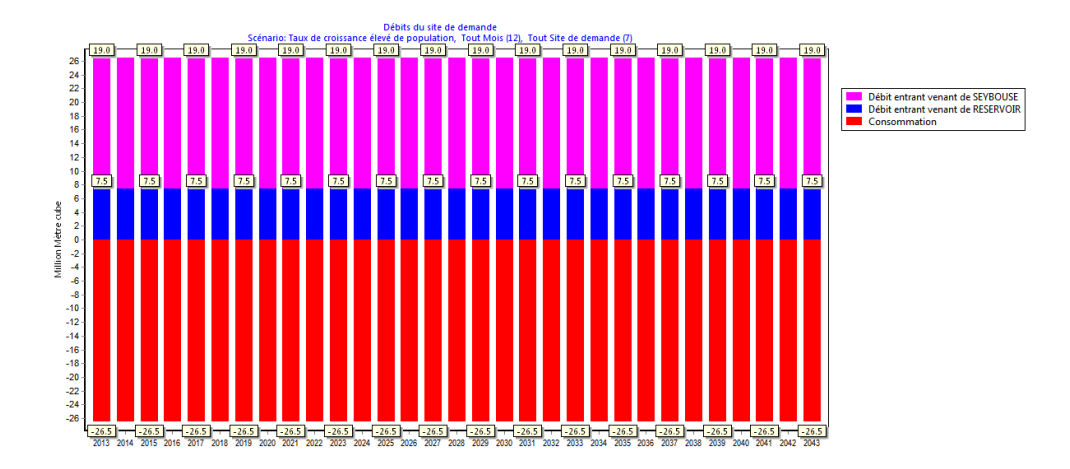

*Figure 41 : Débits des sites de demandes en scénario taux de croissance élevé de la population*

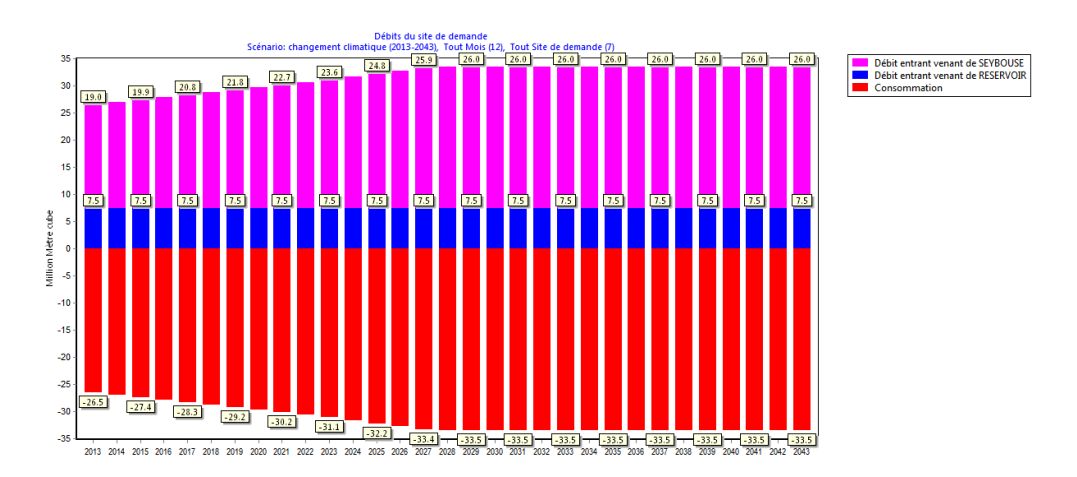

*Figure 42 : Débits des sites de demandes en scénario changements climatiques*

### **IV- 3- La demande non satisfaction pour les différents sites :**

Les figures nous permettent de voir l'évolution de la non satisfaction de la demande, on constate que la demande pour l'agriculture est satisfaite pour le scénario taux élevé de la population, cependant elle croissante pour l'alimentation en eau potable de la ville de Guelma

où la demande non satisfaite peut atteindre les 11 millions de m<sup>3</sup>. L'industrie enregistre un manque de 5.2 millions de m<sup>3</sup>. La demande non satisfaite pour l'agriculture est croissante (scénario changement climatique) passant de 1 millionde m<sup>3</sup> (année 2028) à 10 millions de m<sup>3</sup> (année 2043), de même pour l'industrie où la demande non satisfaite avoisine les 9 millions de m<sup>3</sup> vers l'année 2041.

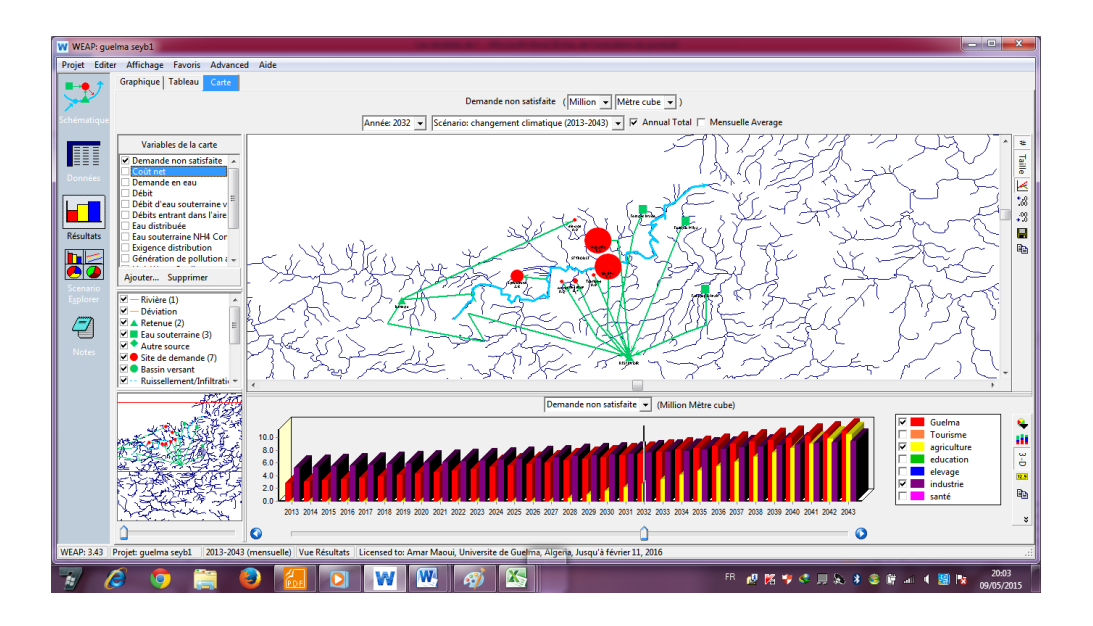

#### Demande non satisfaite<br>mande: agriculture, Tout Mois (12)

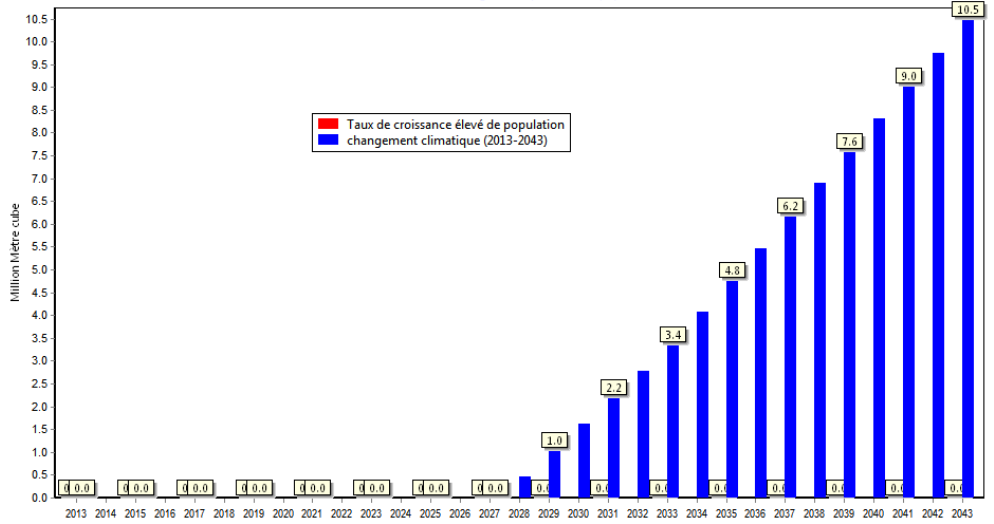

*Figure 43 : Demande non-satisfaite site de demande agriculture*

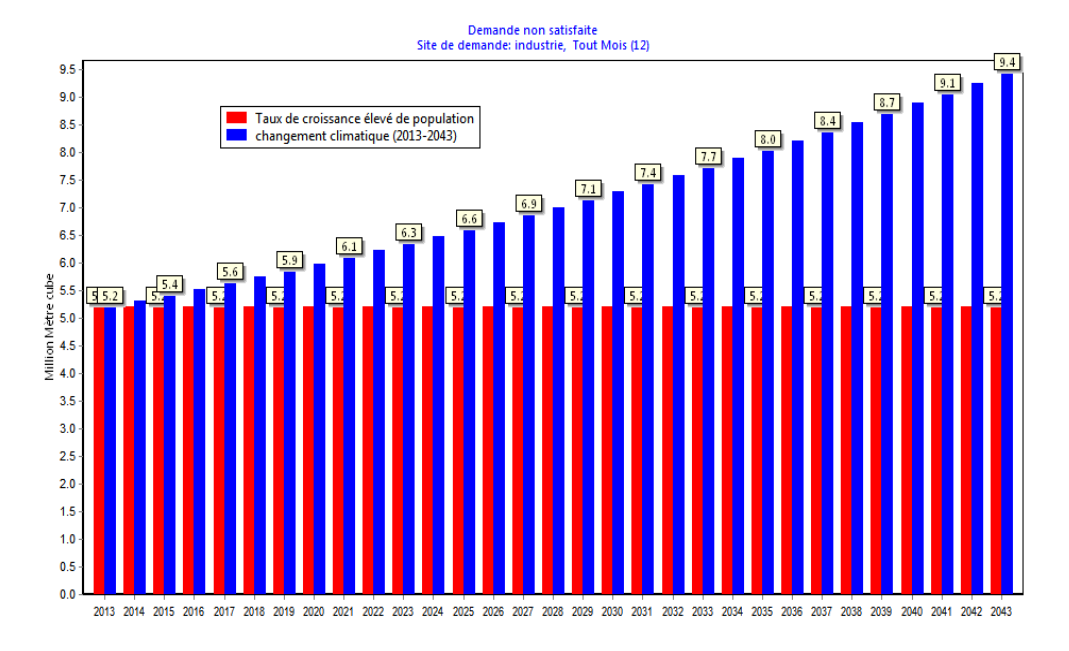

*Figure 44 : Demande non-satisfaite site de demande industrie*

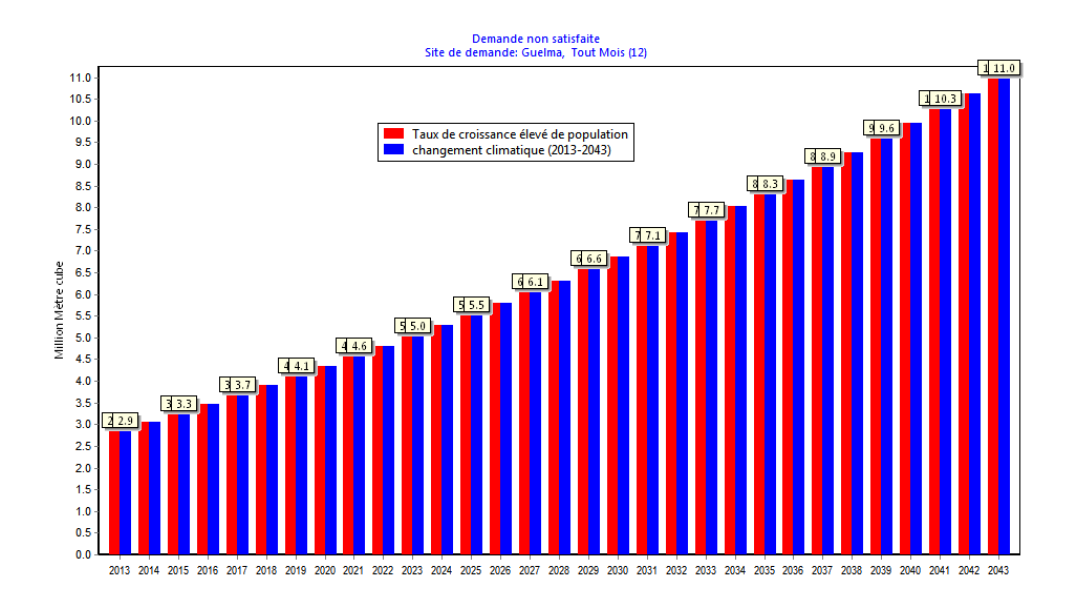

*Figure 45 : Demande non-satisfaite site de demande AEP Guelma*

### **IV-4- La demande en eaux pour les différents sites :**

La demande en eau est en évolution croissante pour les deux scénarios, elle est estimée à 41.8 millions de m<sup>3</sup> pour le scénario taux de croissance élevé de la population et 61.6 millions de m<sup>3</sup> pour le scénario changement climatique.

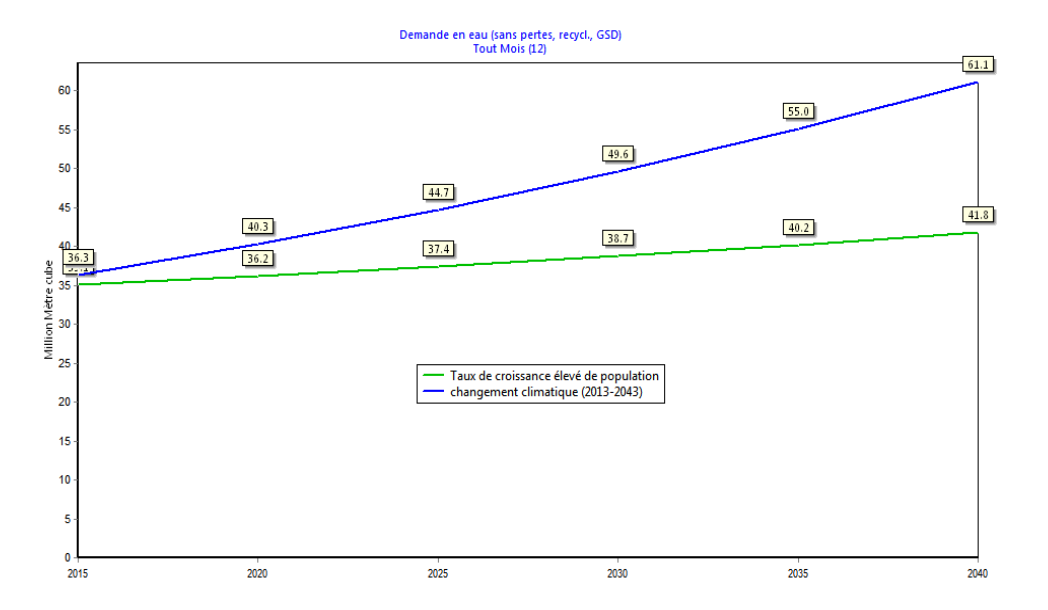

*Figure 46 : Demande en eau pour les différents sites de demande*

## **IV -5- la demande satisfaite :**

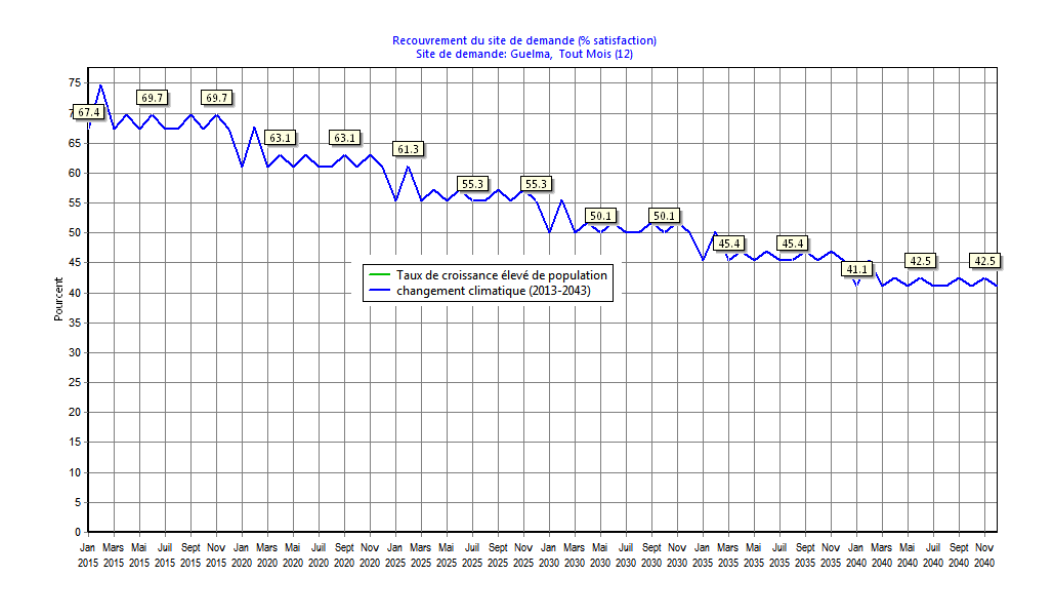

*Figure 47 : Alimentation en eau potable (% de satisfaction)*

Les graphiques montrent que pour les deux scénarios proposés le pourcentage de satisfaction en alimentation en eau potable de la ville de Guelma peut atteindre les 42%.

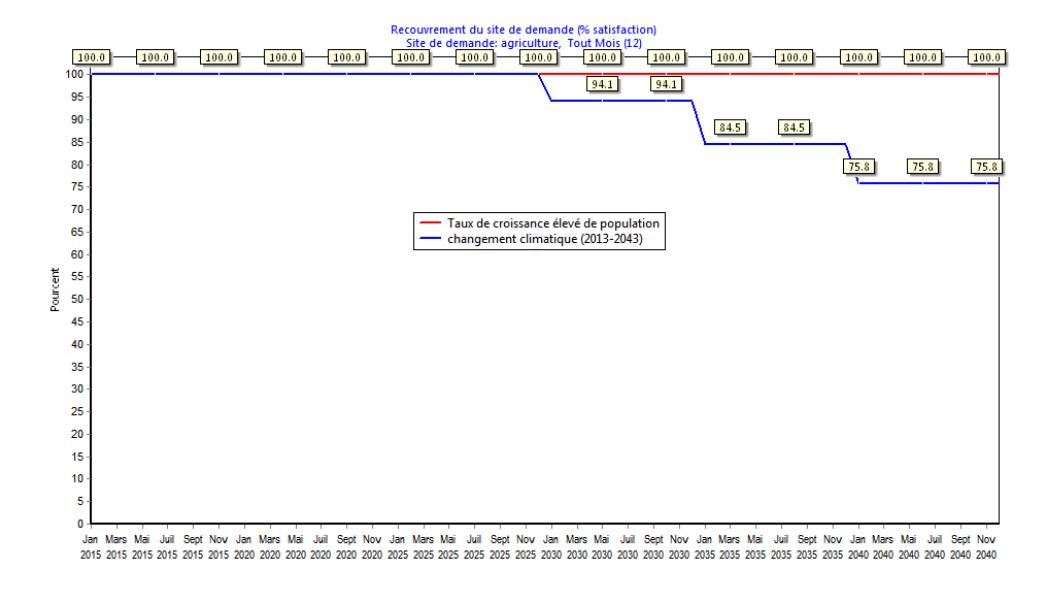

*Figure 48 : Agriculture (% de satisfaction)*

Vu l'accroissement de la population et la demande en eau alors que l'agriculture satisfaite jusqu'à l'année 2025 son pourcentage de satisfaction va diminuer à75.8% en 2040.

# **V-QUALITE DES EAUX :**

Afin d'étudié la qualité des eaux ,on a introduit les donnés de cetains parametres physicochimique (conductivité ,Ph et temparature) etdes élements indicateurs de la pollution ( $NO<sub>2</sub>$  -,NO<sup>3</sup> - ,NH<sup>4</sup> + et DBO5) ,en plus du débit de la Seybouse et des donnés reatifs à la station d'épuration de Guelma .Le manque de certains donnés mensuelles ne permet pas d'avoir de bon résulats concerant les prévisions de la charge polluante et la dépollution des eaux.On c'est contenté des réusltats de la qualité de la Seybouse (partie du sous-bassin de Guelma ).La figure (49) montre que la conductivité électrique dépasse les 1000µs/cm juillet et Auot et elle a tendance à augumenté dans les mois sec et diminué dans les mois pluvieux .

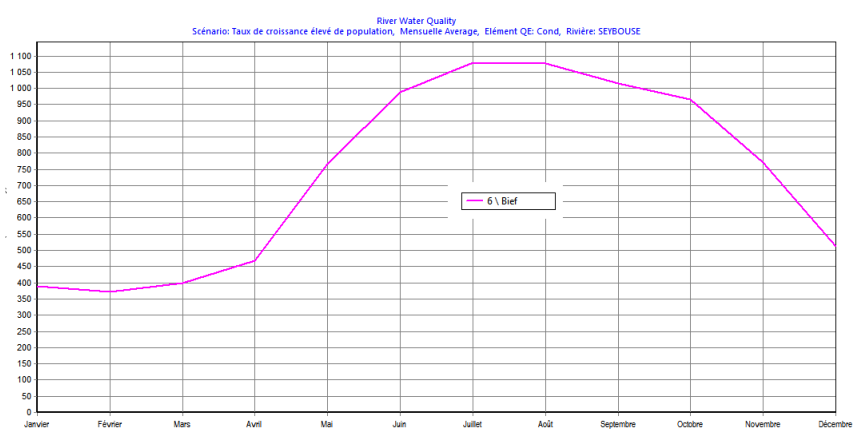

*Figure 49 : la variation de la conductivité électrique*

L'examen du graphique de la  $DBO<sub>5</sub>$  (Fig.50) et des nitrates (Fig.51) indique une même tendance que la conductivité une diminution en saison pluvieuse et une augmentation en saison sec, donc une argumentation de la charge polluante en saison sec et une dilution de cette charge en saison pluvieuse suite au phénomène de dilution. Les teneurs de la DBO<sub>5</sub>varient de 11 à 28 mg/l, pour ce qui est des teneurs en nitrates varient de 3 mg/l (au mois de janvier) à 8 mg/l au mois de juillet.

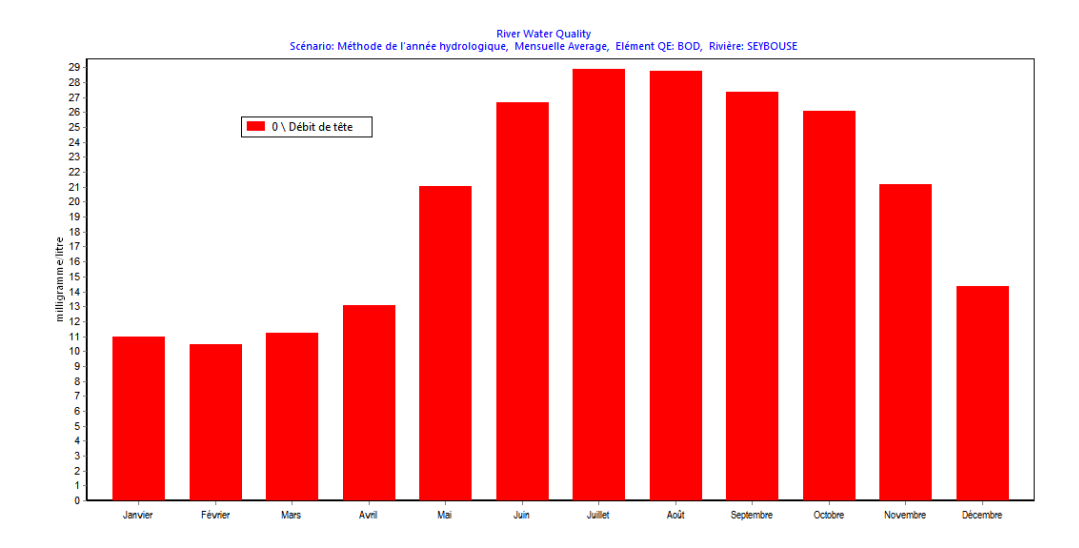

*Figure 50 : variation de la DBO<sup>5</sup>*

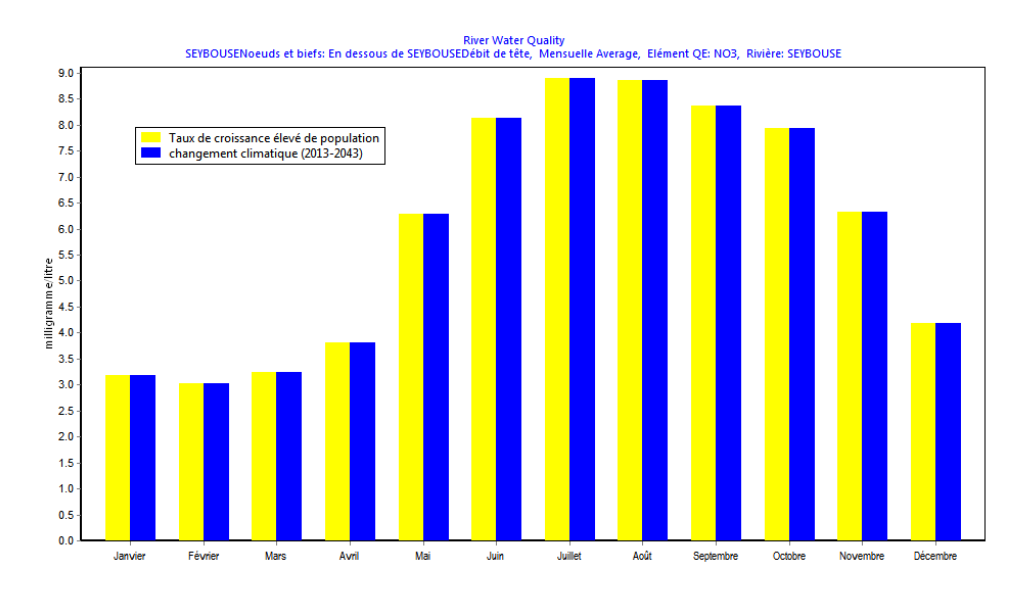

*Figure 51 : variation des nitrates*

## **CONCLUSION GENERALE :**

A travers cette application du logiciel WEAP on a essayé d'établir un plan de gestion des ressources en eau dans le sous bassin de Guelma ,en tenant compte de la croissance de la population et du changement climatique dans un futur proche ,les résultats obtenues indiquent que la demande en eau ne sera pas satisfaite dans les secteurs : agricole , en alimentation en potable de la ville de Guelma. La demande en eau qui va augmenter aussi pour les deux scénarios proposés, passant à 41.8 millions de m<sup>3</sup> (scénario taux élevé de croissance de la population) et à plus de 60 millions de m<sup>3</sup> (scénario changement climatique) vers l'année 2040. Le manque de données nécessaires (capacité de stockage des eaux souterraines, données mensuelles sur la qualité des eaux, donnés hydrologiques, données sur les besoins de chaque site demandeurs) ne nous a pas permis d'intégré toute les communes du sous bassin de Guelma et de travailler avec toutes les fonctions du logiciel.

WEAP est très favorable pour établir un plan de gestion des ressources en eau, en tenant compte de la vulnérabilité et ou du changement climatique dans un futur proche. Il permet aussi l'établissement d'un bilan hydrologique et de bilan de gestion (offre et demande). Le logiciel WEAP offre aussi une opportunité à des éventuelles études sur les analyses sectorielles, d'un coût de projet d'alimentation en eau d'un village (par exemple) ,sur la qualité des eaux et l'acheminement des pollutions, et sur la proposition d'une station d'épuration. En perspectives, des études plus détaillées dans le même bassin et ou des applications de cet outil très intéressant dans d'autres sites de demandes et d'autres bassins versants sont envisagés.

ANNEXE

WEAP Data Expressions Report

Projet : Guelma seyb1 Comptes actuels Date : 13/05/2015

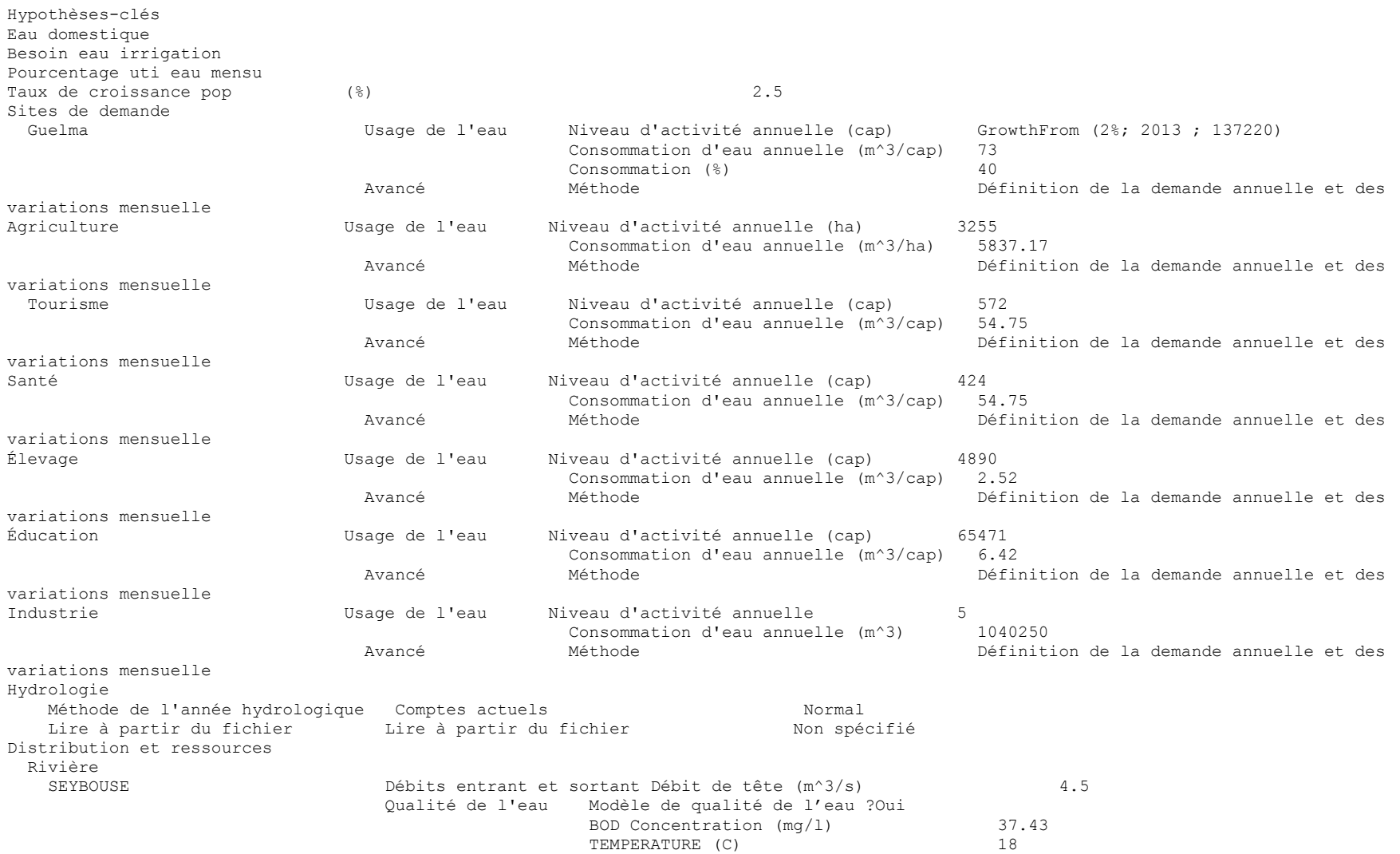

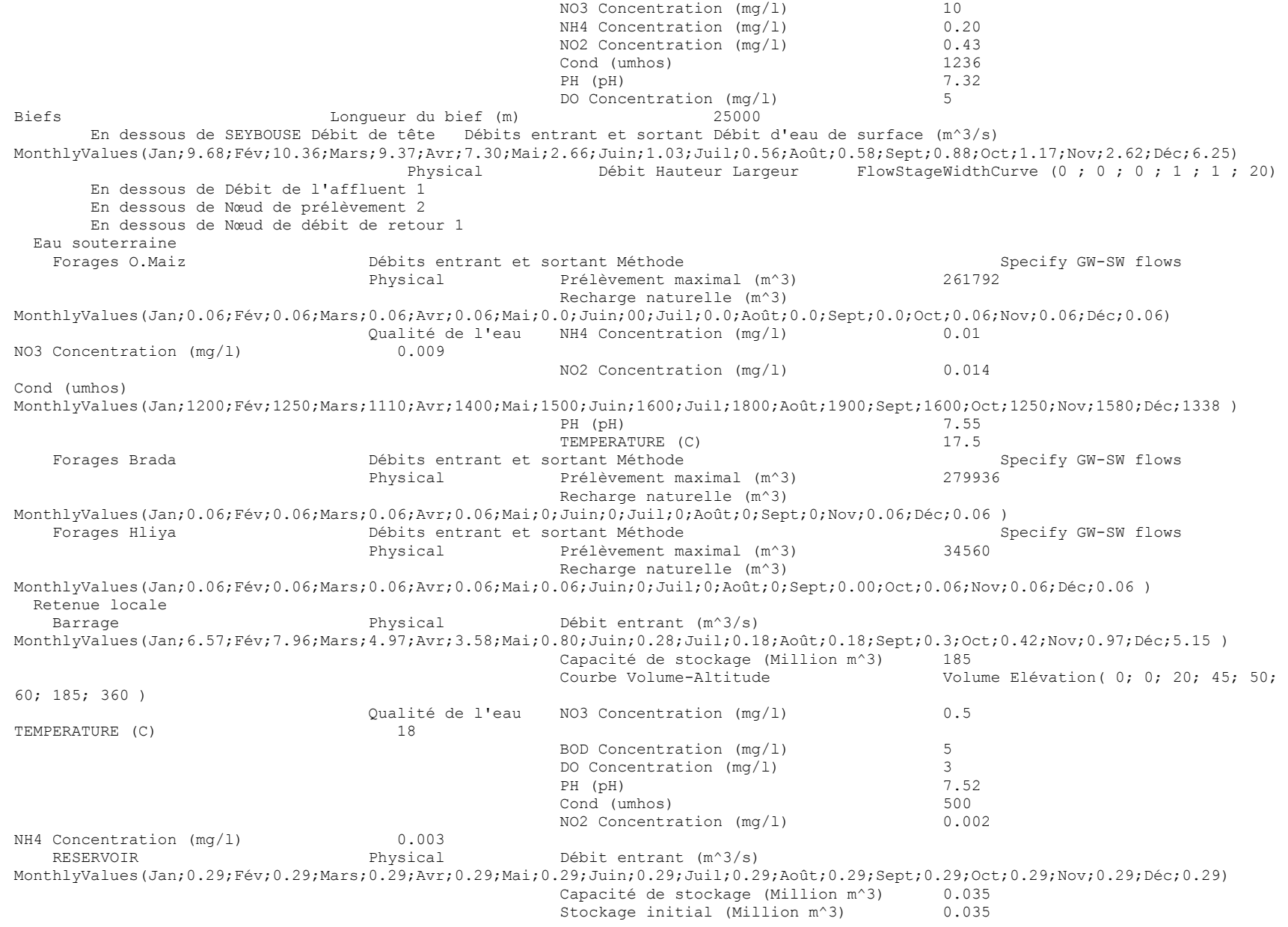

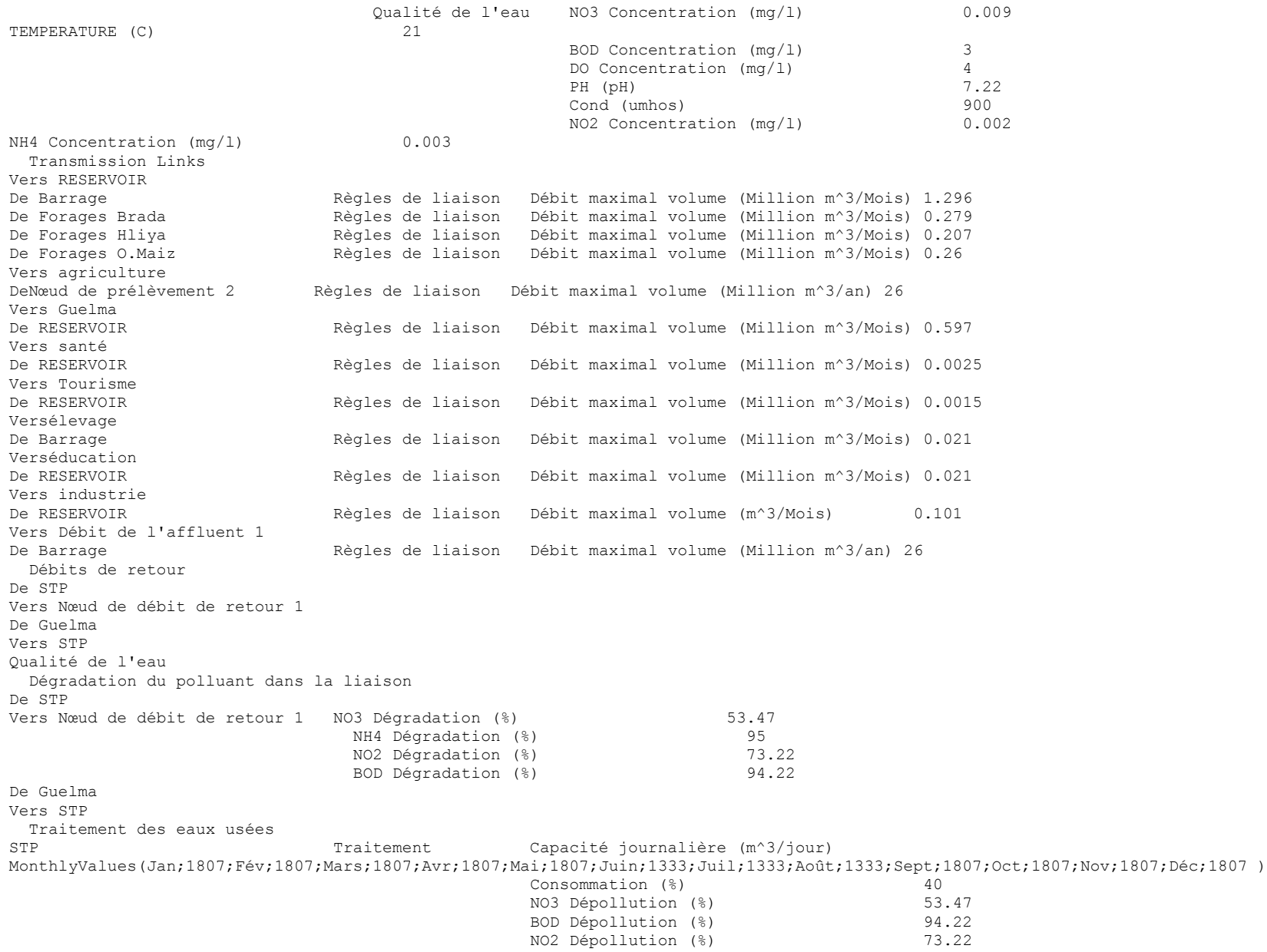

#### ANNEXE

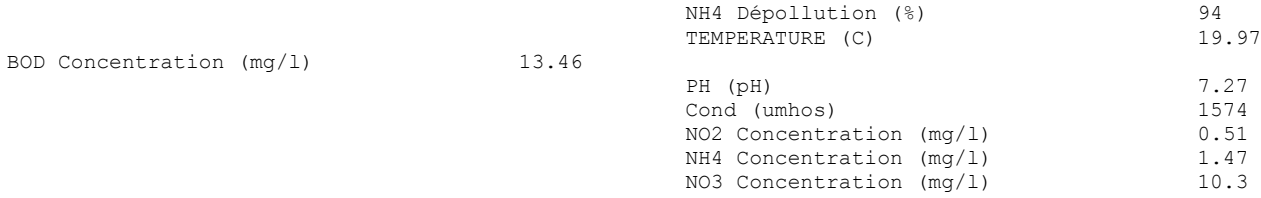

Autres hypothèses

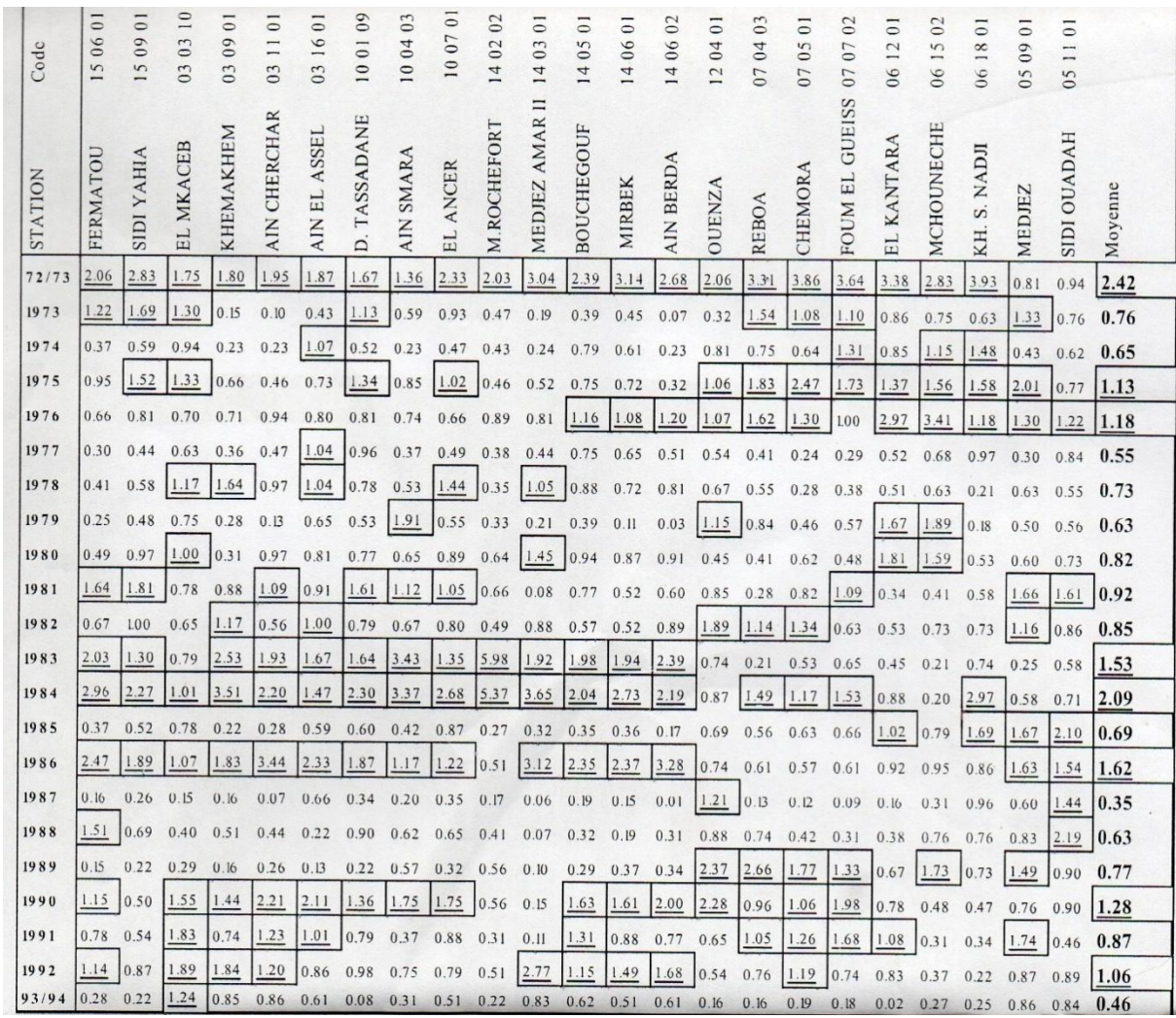

Hydraulicité des cours d'eau observés par 23 stations (période communs :1972-73à 1993-94

**(Cherrad, (1992), L. Djabri, 1996).** mécanismes de la pollution et vulnérabilité des eaux de oued Seybouse origines géologiques ,industrielle , agricoles ,et urbaines Thèse de doctorat d'état en hydrogéologique ,IST ,unv Annaba, 256p

**Durand-Delga, M, (1955) .** Etude géologique de l'Ouest de la chaîne numidique. (Thèse, Paris). Bulletin du Service de la carte géologique de l'Algérie,(2), Stratigraphie., Descriptions régionales, no24, 533 p

**Gaud –B , (1974) .**Etude de la nappe alluviale de la plaine de Guelma ,rapport inedit,DEMRH .Annaba .85 p

**Ghachi.-A, (1982) .**Hydrologie et utilisation de la ressource en eau en Algérie le bassin de Seybouse .Offices des publications universitaires-508p

**Lahondére.J.C,( 1983) .** La série ultra tellienne d'Algérie Nord orientale et les formations environnantes dans leur cadre structural. Thèse SCI Unive. Paul Sabatier Toulouse 242 p.

**Louamri -A, (2013) .** Le bassin-versant de la Seybouse (Algérie orientale): Hydrologie et aménagement des eaux. Thèse de Doctorat, Université de Constantine 1, Algérie. 300p.

**Mebarki -A, (2005) .**Hydrologie des bassins versants de l'Est algérien. Ressources en eau, aménagement et environnement. Thèse de Doctorat. Université. Constantine. 260 p.

**Mouassa -S, (2007) .** Impact du périmètre d'irrigation sur la qualité des eaux souterraines de La nappe alluviale de Guelma et sur les sols. Mémoire de Magister, IST, Univ. Annaba. 158p.

**Mouchara -N (2009) .**Impact des lâchées de barrage Hammam Debagh sur la qualité des eaux dans de la vallée de la Seybouse dans sa partie amant, mémoire de magister, Université de Annaba ,141p.

**O.N.M. Guelma (2013) .**Office National de Météorologie : Station de Guelma 2013.

**PDAU(2006) .**Révision du Plan directeur d'aménagement et d'urbanisme intercommunal commune de Guelma, El Fedjoudj et Bendjerrah.

**Vila J.M, (1972) .**.La chaîne alpine d'Algérie orientale et des confins algéro-tunisiens, Thèse doctorat d'état ès Sciences, Université de Paris VI, 2 tomes, 586 p.

## **SITES DE WEB:**

Site web WEAP21: www.weap21.org